# **PyDriosm Documentation**

*Release 2.0.2*

**Qian Fu**

**Mar 23, 2021**

# **CONTENTS**

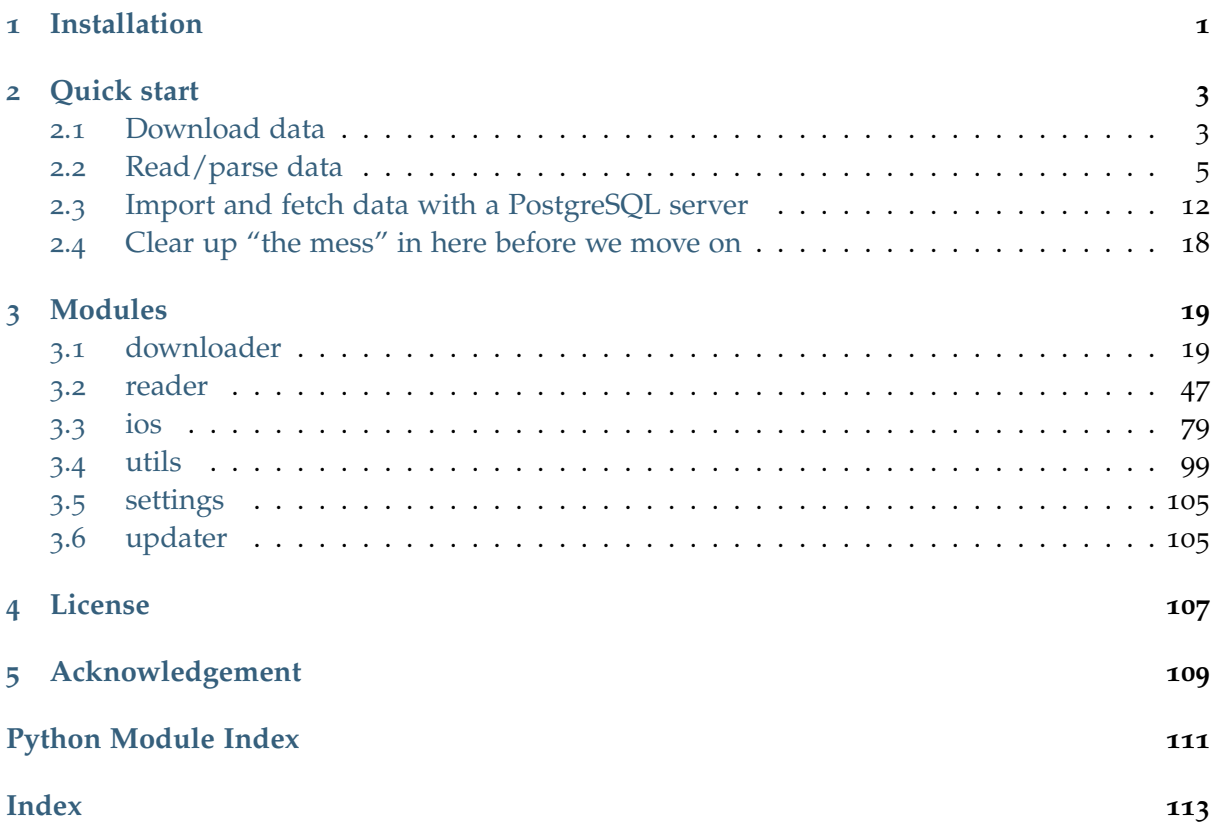

# **CHAPTER**

# **ONE**

# **INSTALLATION**

<span id="page-4-0"></span>To install the latest release of PyDriosm at [PyPI](https://pypi.org/project/pydriosm/) via [pip:](https://packaging.python.org/key_projects/#pip)

pip install --upgrade pydriosm

To install the more recent version hosted directly from [GitHub repository:](https://github.com/mikeqfu/pydriosm)

pip install --upgrade git+https://github.com/mikeqfu/pydriosm.git

**Note:** Possibilities of pip install being unsuccessful or causing errors:

- **For** *Windows* **users:** The pip method might fail to install some dependencies, such as [GDAL,](https://pypi.org/project/GDAL/) [Fiona](https://pypi.org/project/Fiona/) and [Shapely.](https://pypi.org/project/Shapely/) If errors occur when directly installing any of those dependencies, pip install instead their respective *.whl* files, which can be downloaded from [Unofficial Windows Binaries for Python Extension Packages.](https://www.lfd.uci.edu/~gohlke/pythonlibs/) After the *.whl* files are installed successfully, try pip install pydriosm again.
- **For** *Linux/Unix* **users:** To try out any earlier version (<2.0.0) that is not compatible with 2.0.0+, check [this page](https://github.com/mikeqfu/pydriosm/issues/1#issuecomment-540684439) for instructions if errors occur during installation.

To test if PyDriosm is correctly installed, try to import the package via an interpreter shell:

```
>>> import pydriosm
```
**>>>** pydriosm.\_\_version\_\_

The current release version is: 2.0.2

# **Note:**

- If using a [virtual environment,](https://packaging.python.org/glossary/#term-Virtual-Environment) ensure that it is activated.
- To ensure you get the most recent version, it is always recommended to add --upgrade (or -U) to pip install.
- The package has not yet been tested with [Python](https://docs.python.org/2/) 2. For users who have installed both [Python](https://docs.python.org/2/) 2 and [Python](https://docs.python.org/3/) 3, it would be recommended to replace pip with pip3. But you are more than welcome to volunteer testing the package with [Python](https://docs.python.org/2/) 2 and any issues should be logged/reported onto the [Issues](https://github.com/mikeqfu/pydriosm/issues) page.
- For more general instructions, check the [Installing Packages](https://packaging.python.org/tutorials/installing-packages) page.

# **CHAPTER**

# **TWO**

# **QUICK START**

<span id="page-6-0"></span>For a demonstration of how how pydriosm works with [OpenStreetMap](https://www.openstreetmap.org/) (OSM) data, this part of the documentation provides a quick guide with some practical examples of using the package to download, parse and store the OSM data.

**Note:**

- All the data for this quick-start tutorial will be downloaded and saved to a directory named "tests" (which will be created if it does not exist) at the current working directory as we move from one code block to another.
- The downloaded data and those being generated during the tutorial will all be deleted from the "tests" directory; a manual confirmation will be prompted at the end of the tutorial to determine whether the "tests" folder should remain.

# <span id="page-6-1"></span>**2.1 Download data**

The current release version of the package works mainly for the OSM data extracts that is available for free download from [Geofabrik](https://download.geofabrik.de/) and [BBBike](https://extract.bbbike.org/) download servers.

To start with, we could use the class [GeofabrikDownloader](#page-22-2) (see also *[pydriosm.downloader](#page-22-1)*) to get a sample from the free [Geofabrik](https://download.geofabrik.de/) download server.

```
>>> # from pydriosm.downloader import GeofabrikDownloader
>>> from pydriosm import GeofabrikDownloader
```

```
>>> geofabrik_downloader = GeofabrikDownloader()
```
To explore what data is available for download, we may check out a download catalogue by using the method [.get\\_download\\_catalogue\(\)](#page-30-0) :

```
>>> geofabrik_download_catalogue = geofabrik_downloader.get_download_catalogue()
>>> # Column names
>>> print(geofabrik_download_catalogue.columns.tolist())
['Subregion', 'SubregionURL', '.osm.pbf', '.osm.pbf.Size', '.shp.zip', '.osm.bz2']
>>> print(geofabrik_download_catalogue.head())
    Subregion ... \sim0 Algeria ... http://download.geofabrik.de/africa/algeria-la...
```
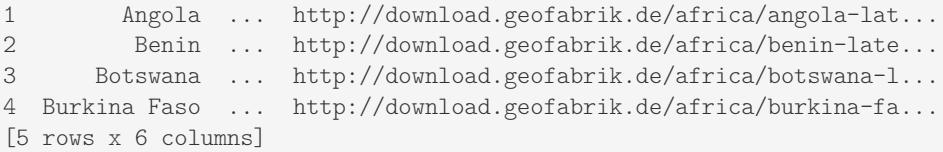

If we'd like to download say the [protocolbuffer binary format](https://wiki.openstreetmap.org/wiki/PBF_Format) (PBF) data of a specific geographic region, we need to specify the name of the region and the file format (e.g. ".pbf"). For example, to download the PBF data of 'London' and save it to a local directory named "tests":

```
>>> subregion name = 'London' # case-insensitive
\gg osm file format = ".pbf" # or ".osm.pbf"
>>> download_dir = "tests"
>>> # Download the OSM PBF data of London from Geofabrik
>>> geofabrik_downloader.download_osm_data(subregion_name, osm_file_format,
... download_dir, verbose=True)
Confirmed to download .osm.pbf data of the following geographic region(s):
  Greater London
? [No]|Yes: yes
Downloading "greater-london-latest.osm.pbf" to "\tests" ...
Done.
```
#### **Note:**

- If the data file does not exist at the specific directory, we'll be asked to confirm whether to proceed to download it, as a function parameter confirmation required is True by default. To skip the confirmation, we just need to set it to be False.
- If the download dir is None by default, the downloaded data file would be saved to a default data directory, which in this case should be "\dat\_Geofabrik\Europe\Great Britain\England\".

Now we should be able to find the downloaded data file at <current working directory>\tests\ and the filename is "greater-london-latest.osm.pbf" by default.

To retrieve the default filename and the full path to the downloaded file, we could set the parameter ret\_download\_path to be True when executing the method:

```
>>> path_to_london_pbf = geofabrik_downloader.download_osm_data(
... subregion_name, osm_file_format, download_dir, confirmation_required=False,
... ret_download_path=True)
>>> import os
>>> london pbf filename = os.path.basename(path to london pbf)
>>> print(f"Default filename: '{london_pbf_filename}'")
Default filename: 'greater-london-latest.osm.pbf'
>>> print(f"Current (relative) file path: '{os.path.relpath(path_to_london_pbf)}'")
Current (relative) file path: 'tests\greater-london-latest.osm.pbf'
```
Alternatively, we could also make use of the method [.get\\_default\\_path\\_to\\_osm\\_file\(\)](#page-29-0)

to get the default path to the data file (even when it does not exist):

```
>>> london pbf filename, default path to london pbf = \setminus... geofabrik downloader.get default path to osm file(subregion name, osm file format)
>>> print(f"Default filename: '{london_pbf_filename}'")
Default filename: 'greater-london-latest.osm.pbf'
>>> from pyhelpers.dir import cd
>>> path_to_london_pbf = cd(download_dir, london_pbf_filename)
>>> print(f"Current (relative) file path: '{os.path.relpath(path_to_london_pbf)}'")
Current (relative) file path: tests\greater-london-latest.osm.pbf
```
In addition, we can also download data of multiple (sub)regions at one go. For example, to download PBF data of three different regions, including 'Rutland', 'West Yorkshire' and 'West Midlands' (where we set confirmation\_required=False to waive the requirement of confirmation to proceed to download the data):

```
>>> subregion_names = ['Rutland', 'West Yorkshire', 'West Midlands']
>>> paths_to_pbf = geofabrik_downloader.download_osm_data(
... subregion_names, osm_file_format, download_dir, ret_download_path=True)
... verbose=True)
Confirmed to download .osm.pbf data of the following geographic region(s):
   Rutland
   West Yorkshire
   West Midlands
? [No]|Yes: yes
Downloading "rutland-latest.osm.pbf" to "\tests" ...
Done.
Downloading "west-yorkshire-latest.osm.pbf" to "\tests" ...
Done.
Downloading "west-midlands-latest.osm.pbf" to "\tests" ...
Done.
>>> type(path to pbf)
<class 'list'>
>>> for path to pbf in paths to pbf:
... print(f"'{os.path.relpath(path_to_pbf)}'")
'tests\rutland-latest.osm.pbf'
'tests\west-yorkshire-latest.osm.pbf'
'tests\west-midlands-latest.osm.pbf'
```
# <span id="page-8-0"></span>**2.2 Read/parse data**

To read/parse any of the downloaded data files above, we could use the class [GeofabrikReader](#page-51-0) (see also *[pydriosm.reader](#page-50-0)*).

```
>>> # from pydriosm.reader import GeofabrikReader
>>> from pydriosm import GeofabrikReader
>>> geofabrik reader = GeofabrikReader()
```
## <span id="page-9-0"></span>**2.2.1 PBF data (.pbf / .osm.pbf)**

To read the PBF data, we can use the method *read* osm\_pbf(), whose parser depends largely on [GDAL/OGR.](https://pypi.org/project/GDAL/) Also check out the function parse\_osm\_pbf() for more details.

Now, let's try to read the PBF data of Rutland:

```
>>> subregion name = 'Rutland'
>>> data_dir = download_dir # "tests"
>>> rutland pbf raw = geofabrik reader.read osm_pbf(subregion_name, data_dir)
>>> type(rutland_pbf_raw)
<class 'dict'>
```
rutland\_pbf\_raw is in [dict](https://docs.python.org/3/library/stdtypes.html#dict) type and has five keys: 'points', 'lines', 'multilinestrings', 'multipolygons' and 'other\_relations', corresponding to the names of the five different layers of the PBF data.

Check out the **'points'** layer:

```
>>> rutland pbf points = rutland pbf raw['points']
>>> print(rutland_points.head())
                                             points
0 {"type": "Feature", "geometry": {"type": "Poin...
1 {"type": "Feature", "geometry": {"type": "Poin...
2 {"type": "Feature", "geometry": {"type": "Poin...
3 {"type": "Feature", "geometry": {"type": "Poin...
4 {"type": "Feature", "geometry": {"type": "Poin...
```
Each row of rutland\_pbf\_points is textual [GeoJSON](https://geojson.org/) data, which is a nested dictionary.

```
>>> import json
>>> rutland_pbf_points_0 = rutland_pbf_points['points'][0]
>>> type(rutland_pbf_points_0)
<class 'str'>
>>> rutland pbf points 0 = json.loads(rutland pbf points 0)
>>> type(rutland pbf points 0)
<class 'dict'>
>>> print(list(rutland_pbf_points_0_.keys()))
['type', 'geometry', 'properties', 'id']
```
Below are charts [\(Fig.](#page-10-0) [1](#page-10-0) - [Fig.](#page-13-0) [5](#page-13-0)) illustrating the different geometry types and structures (i.e. all keys within the corresponding GeoJSON data) for each layer:

<span id="page-10-0"></span>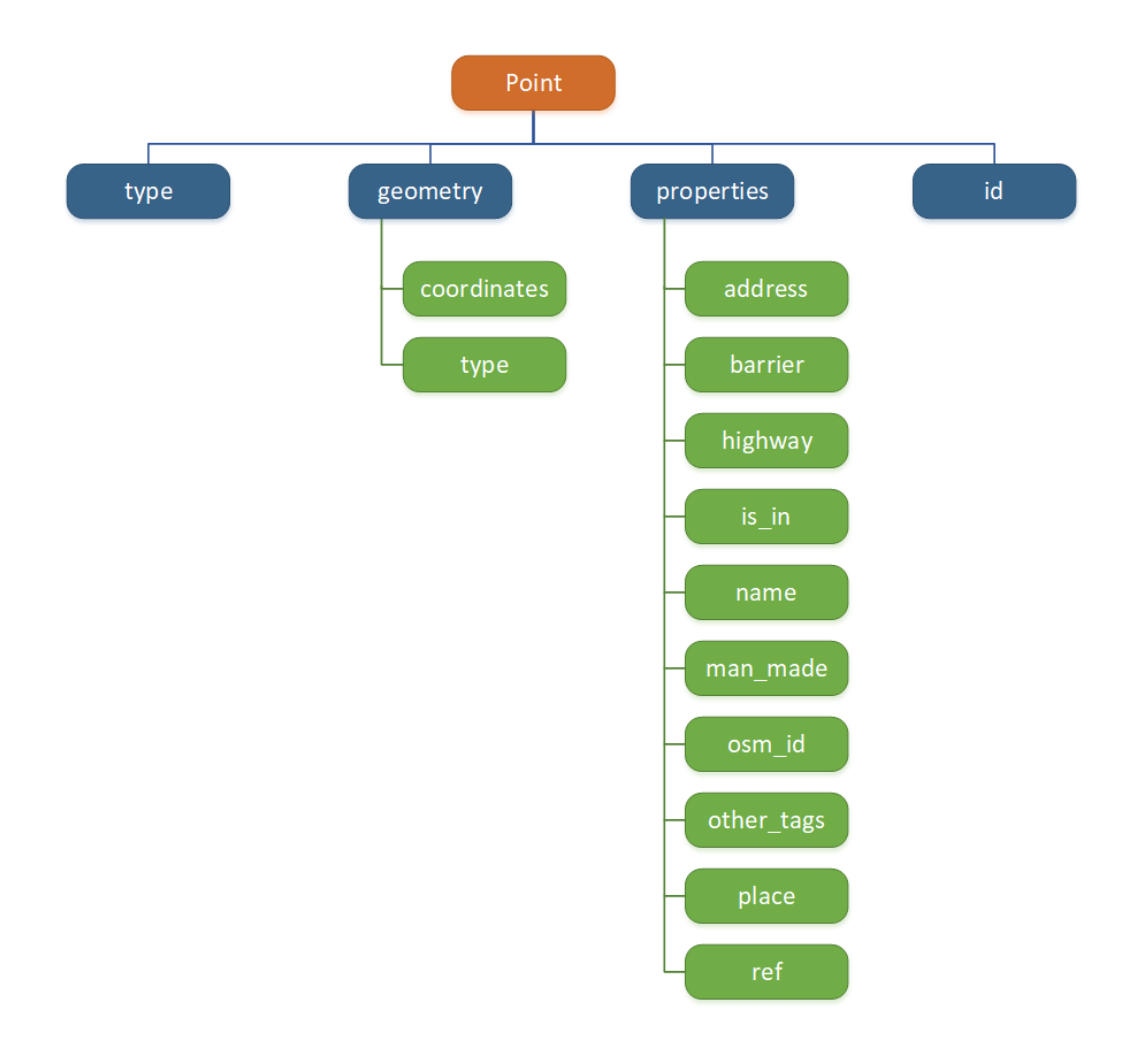

Fig. 1: Type of the geometry object and keys within the nested dictionary of 'points'

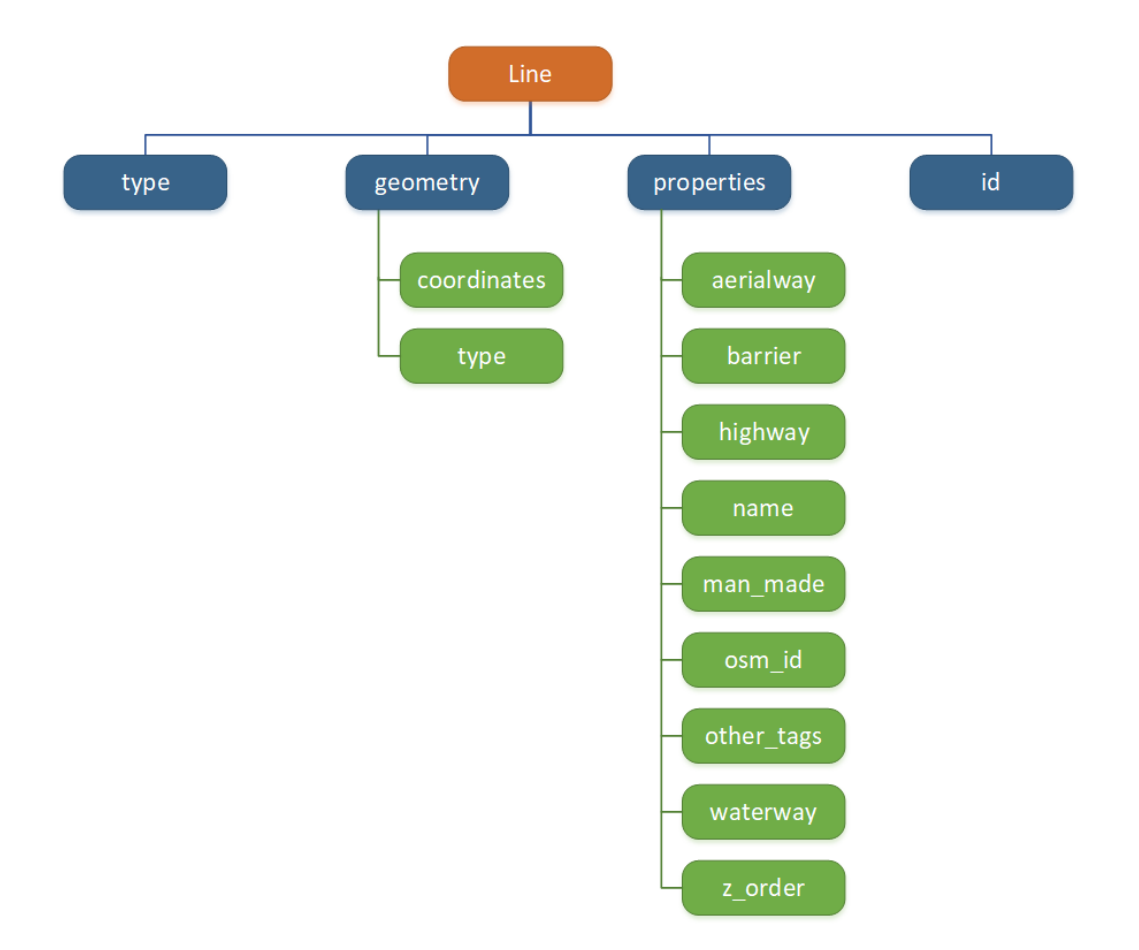

Fig. 2: Type of the geometry object and keys within the nested dictionary of 'lines'

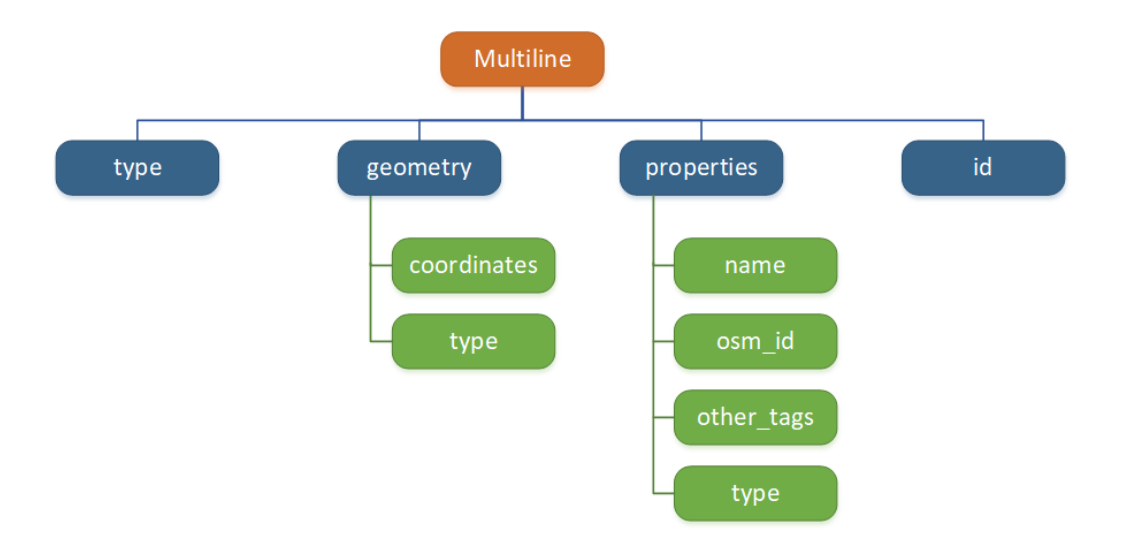

Fig. 3: Type of the geometry object and keys within the nested dictionary of 'multilinestrings'

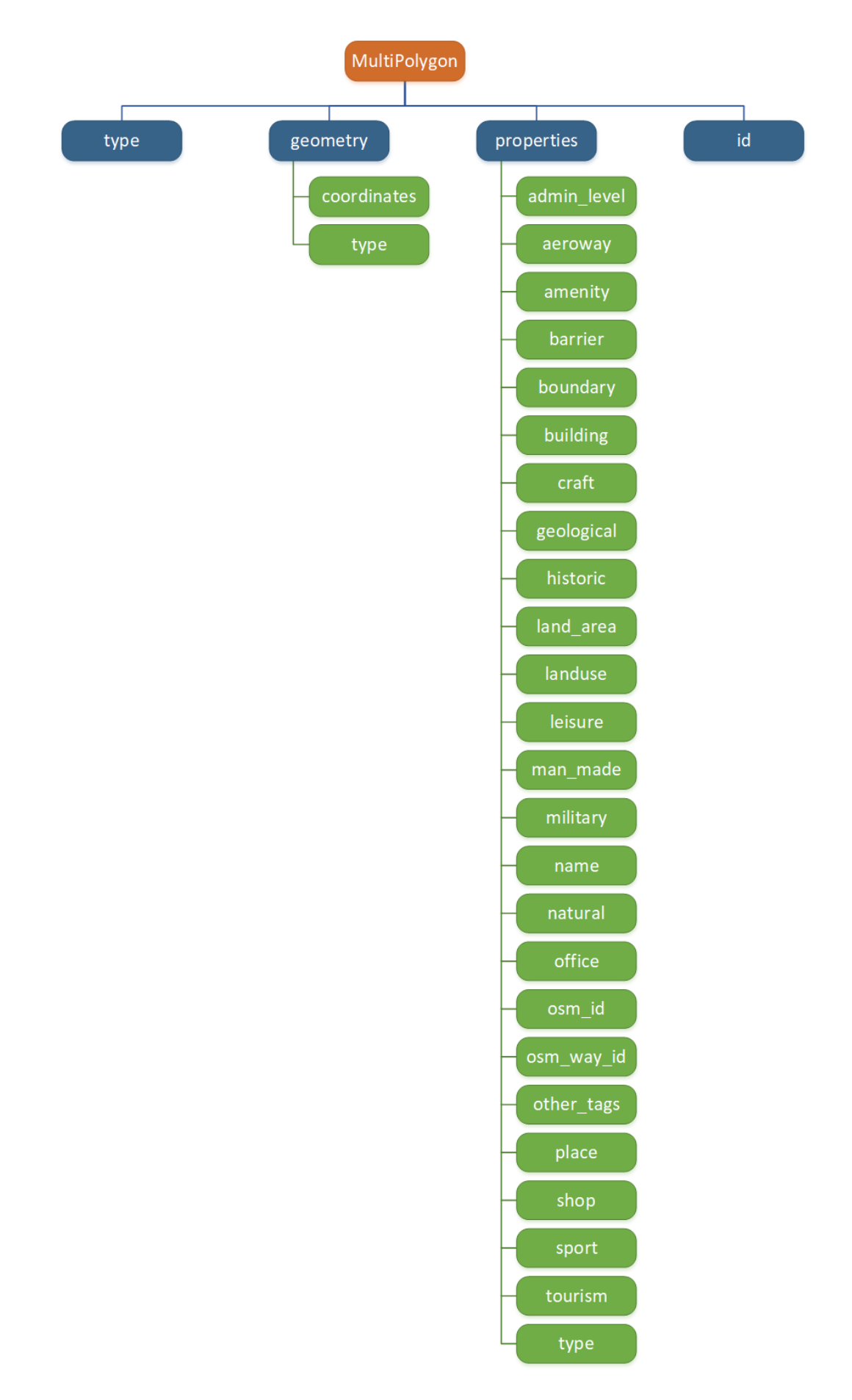

Fig. 4: Type of the geometry object and keys within the nested dictionary of 'multipolygons'

<span id="page-13-0"></span>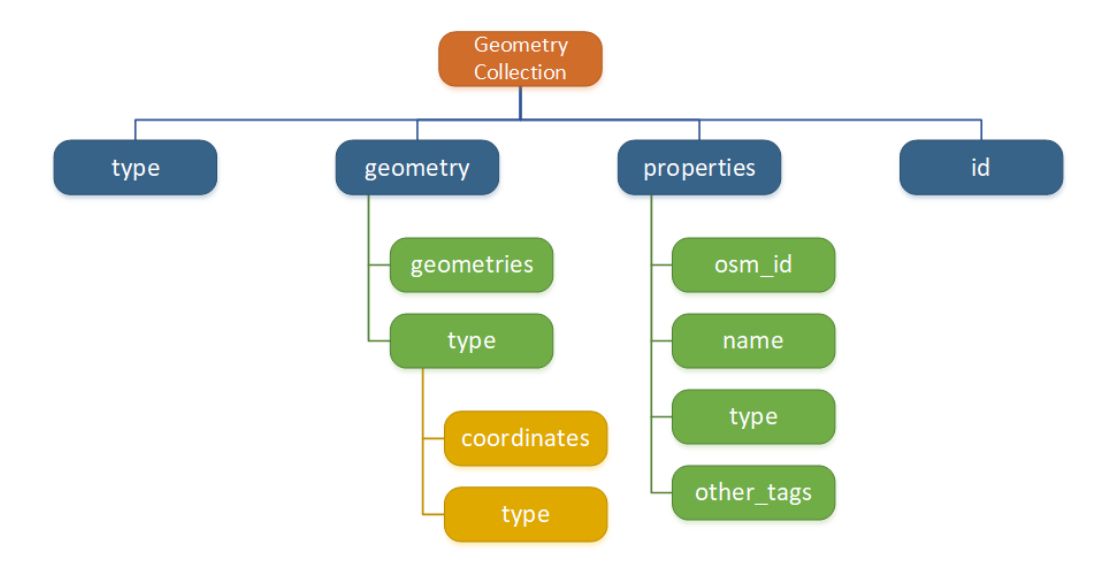

Fig. 5: Type of the geometry object and keys within the nested dictionary of 'other relations'

<span id="page-13-1"></span>If we set parse raw feat (which defaults to False) to be True when reading the PBF data, we can also parse the GeoJSON record to obtain data of 'visually' (though not virtually) higher level of granularity:

```
>>> rutland pbf parsed = geofabrik reader.read osm pbf(subregion name, data dir,
... parse_raw_feat=True,
... verbose=True)
Parsing "\tests\rutland-latest.osm.pbf" ... Done.
>>> rutland pbf parsed points = rutland pbf parsed['points']
>>> print(rutland_pbf_parsed_points.head())
       id coordinates ... man_made other_tags other_tags<br>132 [-0.5134241, 52.6555853] ... None "odbl"=>"clean"
0 488432 [-0.5134241, 52.6555853] ... None
1 488658 [-0.5313354, 52.6737716] ... None None
2 13883868 [-0.7229332, 52.5889864] ... None<br>3 14049101 [-0.7249922, 52.6748223] ... None "traffic_calming"=>"cushion"
3 14049101 [-0.7249922, 52.6748223] ...
4 14558402 [-0.7266686, 52.6695051] ... None "direction"=>"clockwise"
[5 rows x 12 columns]
```
## **Note:**

- The data can be further transformed/parsed through two more parameters, transform\_geom and transform\_other\_tags, both of which default to False.
- The method *read*  $\cos m$  pbf() may take dozens of minutes or longer to parse large-size PBF data file. If the size of a data file is greater than a specified chunk\_size\_limit (which defaults to 50 MB), the data will be parsed in a chunk-wise manner.
- If only the name of a geographic region is provided, e.g. rutland  $pbf =$ geofabrik\_reader.read\_osm\_pbf(subregion\_name='London'), the function will go to look for the data file at the default file path. Otherwise, we must specify data dir where the data file is located.
- If the data file does not exist at the default or a specified directory, the function will

try to download it first. By default, a manual confirmation of downloading the data is required. To waive the requirement, set download\_confirmation\_required=False.

• If pickle it=True, the parsed data will be saved as a [Pickle](https://docs.python.org/3/library/pickle.html#module-pickle) file. The function will try to load the [Pickle](https://docs.python.org/3/library/pickle.html#module-pickle) file next time when we run it, provided that update=False (default); if update=True, the function will try to download and parse the latest version of the data file.

### **2.2.2 Shapefiles (.shp.zip / .shp)**

To read shapefile data, we can use the method *read* shp  $zip()$ , which depends largely on [pyshp](https://pypi.org/project/pyshp/) or [GeoPandas.](http://geopandas.org/)

For example, let's try to read the 'railways' layer of the shapefile data of London:

```
>>> subregion_name = 'London'
>>> layer_name = 'railways' # if layer_name=None (default), all layers will be included
>>> london_shp = geofabrik_reader.read_shp_zip(subregion_name, layer_names=layer_name,
                                               feature names=None, data dir=data dir)
Confirmed to download .shp.zip data of the following geographic region(s):
   Greater London
? [No]|Yes: yes
Downloading "greater-london-latest-free.shp.zip" to "\tests" ...
Done.
Extracting from "greater-london-latest-free.shp.zip" the following layer(s):
   'railways'
to "\tests\greater-london-latest-free-shp" ...
In progress ... Done.
```
london shp is in [dict](https://docs.python.org/3/library/stdtypes.html#dict) type, with the default layer name being its key.

```
>>> london railways shp = london shp[layer name]
>>> print(london_railways_shp.head())
 osm_id code ... tunnel geometry
0 30804 6101 ... F LINESTRING (0.00486 51.62793, 0.00620 51.62927)
1 101298 6103 ... F LINESTRING (-0.22496 51.49354, -0.22507 51.494...
2 101486 6103 ... F LINESTRING (-0.20555 51.51954, -0.20514 51.519...
3 101511 6101 ... F LINESTRING (-0.21189 51.52419, -0.21079 51.523...
4 282898 6103 ... F LINESTRING (-0.18626 51.61591, -0.18687 51.61384)
[5 rows x 8 columns]
```
**Note:**

- The parameter feature names is related to 'fclass' in london railways shp. We can specify one feature name (or multiple feature names) to get a subset of london railways shp.
- Similar to .read osm  $pbf()$ , if the method .read shp  $zip()$  could not find the target *shp* file at the default or specified directory (i.e. data dir), it will try to extract the *.shp* file from the *.shp.zip* file (or download the *.shp.zip* file first if it does not exist, in which case a confirmation to proceed is by default required as download confirmation required=True).

• If we'd like to delete the *.shp* files and/or the downloaded data file (ending with *.shp.zip*), set the parameters rm\_extracts=True and/or rm\_shp\_zip=True.

In addition, we can use the method [.merge\\_subregion\\_layer\\_shp\(\)](#page-54-0) to merge multiple shapefiles of different subregions over a specific layer.

For example, to merge the 'railways' layer of London and Kent:

```
>>> layer name = 'railways'
>>> subregion_names = ['London', 'Kent']
>>> path to merged shp = geofabrik reader.merge subregion layer shp(
... layer_name, subregion_names, data_dir, verbose=True, ret_merged_shp_path=True)
Confirmed to download .shp.zip data of the following geographic region(s):
   Greater London
   Kent
? [No]|Yes: yes
"greater-london-latest-free.shp.zip" of Greater London is already available at "tests".
Downloading "kent-latest-free.shp.zip" to "\tests" ...
Done.
Extracting from "greater-london-latest-free.shp.zip" the following layer(s):
   'railways'
to "\tests\greater-london-latest-free-shp" ...
In progress ... Done.
Extracting from "kent-latest-free.shp.zip" the following layer(s):
   'railways'
to "\tests\kent-latest-free-shp" ...
In progress ... Done.
Merging the following shapefiles:
   "greater-london_gis_osm_railways_free_1.shp"
   "kent gis osm railways free 1.shp"
In progress ... Done.
Find the merged .shp file(s) at "\tests\greater-london kent railways".
>>> print(os.path.relpath(path_to_merged_shp))
tests\greater-london_kent_railways\greater-london_kent_railways.shp
```
For more details, also check out the functions merge shps() and merge layer shps() (see also *[pydriosm.reader](#page-50-0)*).

# <span id="page-15-0"></span>**2.3 Import and fetch data with a PostgreSQL server**

Beyond downloading and reading OSM data, the package further provides a module *[pydriosm.ios](#page-82-0)* for communicating with [PostgreSQL](https://www.postgresql.org/) server, that is, to import the OSM data into, and fetch it from, PostgreSQL databases.

To establish a connection with the server, we need to specify the username, password, host address of a PostgreSQL server and name of a database. For example:

```
>>> from pydriosm import PostgresOSM
>>> host = 'localhost'
>>> port = 5432
>>> username = 'postgres'
>>> password = None # We need to type it in manually if `None`
>>> database_name = 'osmdb_test'
```

```
>>> # Create an instance of a running PostgreSQL server
>>> osmdb_test = Postgres0SM(host, port, username, password, database_name)
Password (postgres@localhost:5432): ***
Connecting postgres: ***@localhost: 5432/osmdb_test ... Successfully.
```
#### <span id="page-16-0"></span>**Note:**

- If we don't specify a password (for creating the instance osmdb test) as the parameter password is None by default, we'll be asked to manually type in the password to the PostgreSQL server.
- The class  $PostgressOSM$  has incorporated all available classes from the modules: downloader and pydriosm.reader as properties. In the case of the above instance, osmdb test. Downloader is equivalent to [GeofabrikDownloader](#page-22-2), as the parameter data source is 'Geofabrik' by default.
- To relate the instance osmdb test to 'BBBike' data, we could 1) recreate an instance by setting data\_source='BBBike'; or 2) set osmdb\_test.DataSource='BBBike'

### **2.3.1 Import data into the database**

To import any of the above OSM data to a database in the connected PostgreSQL server, we can use the method [.import\\_osm\\_data\(\)](#page-90-0) or [.import\\_subregion\\_osm\\_pbf\(\)](#page-96-0).

For example, let's now try to import rutland\_pbf\_parsed that we have obtained from *[PBF](#page-9-0) [data \(.osm.pbf / .pbf\)](#page-9-0)*:

```
>>> subregion name = 'Rutland'
>>> osmdb_test.import_osm_data(rutland_pbf_parsed, table_name=subregion_name,
                              ... verbose=True)
Confirmed to import the data into table "Rutland"
  at postgres:***@localhost:5432/osmdb_test
? [No]|Yes: yes
Importing data into "Rutland" ...
  points ... done: 4253 features.
   lines ... done: 7599 features.
   multilinestrings ... done: 53 features.
   multipolygons ... done: 6382 features.
    other_relations ... done: 13 features.
```
**Note:** The parameter schema\_names is None by default, meaning that we are going to import all of the five layers of the PBF data into the database.

In the example above, five schemas, including 'points', 'lines', 'multilinestrings', 'multipolygons' and 'other\_relations' are, if they do not exist, created in the database 'osmdb\_test'. Each of the schemas corresponds to a key (i.e. name of a layer) of rutland\_pbf\_parsed (as illustrated in [Fig.](#page-17-0) [6](#page-17-0)); and the data of each layer is imported into a table named as 'Rutland' under the corresponding schema (as illustrated in [Fig.](#page-17-1) [7](#page-17-1)).

<span id="page-17-0"></span>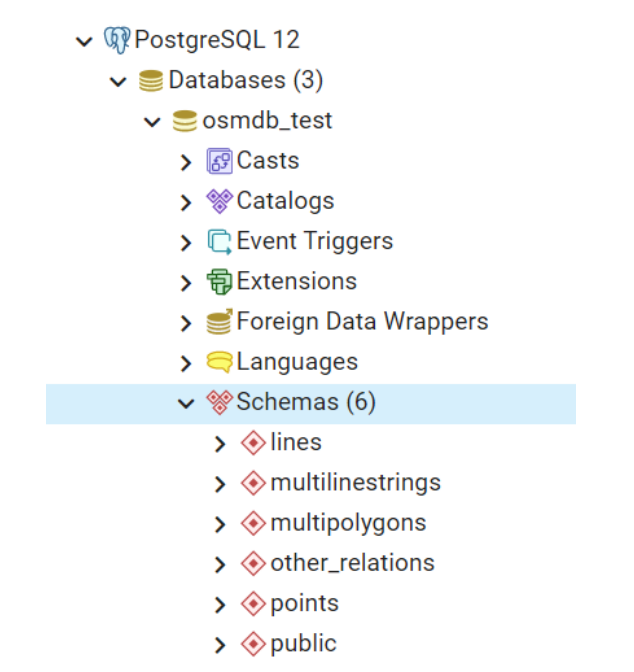

<span id="page-17-1"></span>Fig. 6: An illustration of schemas for importing OSM PBF data into a PostgreSQL database

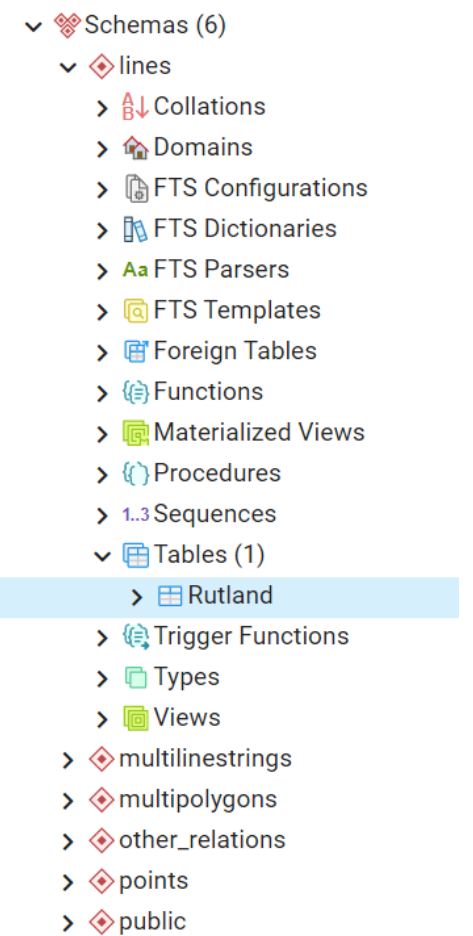

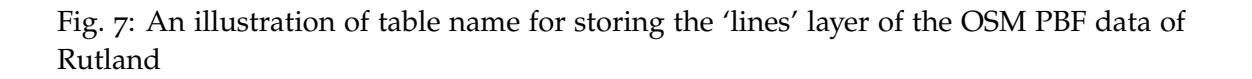

# **2.3.2 Fetch data from the database**

To fetch all of the imported PBF data of Rutland, we can use the method [.fetch\\_osm\\_data\(\)](#page-86-0):

>>> rutland pbf parsed = osmdb test.fetch osm data(subregion name, layer names=None, **...** decode\_wkt=**True**)

We could find that rutland\_pbf\_parsed\_ is an equivalent of rutland\_pbf\_parsed:

```
>>> check_equivalence = all(
    ... rutland_pbf_parsed[lyr_name].equals(rutland_pbf_parsed_[lyr_name])
... for lyr_name in rutland_pbf_parsed_.keys())
>>> print(f"`rutland_pbf_parsed_` equals `rutland_pbf_parsed`: {check_equivalence}"))
`rutland_pbf_parsed_` equals `rutland_pbf_parsed`: True
```
**Note:**

- The parameter layer\_names is None by default, meaning that we're going to fetch data of all layers available from the database.
- The data stored in the database was parsed by the [geofabrik\\_reader.read\\_osm\\_pbf\(\)](#page-57-0) given parse\_raw\_feat=True (see *[above](#page-13-1)*). When it is being imported in the PostgreSQL server, the data type of the column 'coordinates' is converted from [list](https://docs.python.org/3/library/stdtypes.html#list) to [str.](https://docs.python.org/3/library/stdtypes.html#str) Therefore, in the above example of using the method .read  $\circ$ sm\_pbf(), we set the parameter decode\_wkt, which defaults to False, to be True, so as to retrieve the same data.

#### **2.3.3 Import/fetch data of specific layers**

Of course, we can also import/fetch data of only a specific layer or multiple layers (and in a customised order). For example, let's firstly import the transport-related layers of Birmingham shapefile data.

**Note:** 'Birmingham' is not listed on the free download catalogue of Geofabrik, but that of BBBike. We need to change the data source to 'BBBike' for the instance osmdb\_test (see also the *[note](#page-16-0)* above).

```
>>> osmdb_test.DataSource = 'BBBike'
>>> subregion name = 'Birmingham'
>>> birmingham_shp = osmdb_test.Reader.read_shp_zip(subregion_name, data_dir=data_dir,
                                                    ... verbose=True)
Confirmed to download .shp.zip data of the following geographic region(s):
  Birmingham
? [No]|Yes: yes
Downloading "Birmingham.osm.shp.zip" to "\tests" ...
Done.
Extracting all of "Birmingham.osm.shp.zip" to "\tests" ...
```

```
In progress ... Done.
Parsing "\tests\Birmingham-shp\shape" ... Done.
# Check names of layers included in the data
>>> print(list(birmingham_shp.keys()))
['buildings',
'landuse',
'natural',
'places',
 'points',
 'railways',
 'roads',
'waterways']
>>> # Import the data of 'railways', 'roads' and 'waterways'
>>> lyr_names = ['railways', 'roads', 'waterways']
>>> osmdb test.import osm_data(birmingham_shp,_table_name=subregion_name,
... schema_names=lyr_names, verbose=True)
Confirmed to import the data into table "Birmingham"
   at postgres:***@localhost:5432/osmdb_test
? [No]|Yes: yes
Importing data into "Birmingham" ...
   railways ... done: 3176 features.
   roads ... done: 119344 features.
   waterways ... done: 2917 features.
```
To fetch only the 'railways' data of Birmingham:

```
>>> lyr name = 'railways'
>>> birmingham_shp_ = osmdb_test.fetch_osm_data(subregion_name, layer_names=lyr_name,
... sort by='osm_id')
>>> birmingham shp_railways = birmingham_shp [lyr_name]
>>> print(birmingham_shp_railways_.head())
   osm_id ... geometry
0 740 ... LINESTRING (-1.8178905 52.5700974, -1.8179287 ...
1 2148 ... LINESTRING (-1.8731878 52.5055513, -1.8727074 ...
2 2950000 ... LINESTRING (-1.8794134 52.4813762, -1.8795969 ...
3 3491845 ... LINESTRING (-1.7406017 52.5185831, -1.7394216 ...
4 3981454 ... LINESTRING (-1.7747469 52.5228419, -1.7744914 ...
[5 rows x 4 columns]
```
**Note:** The data retrieved from a PostgreSQL database may not be in the same order as it is in the database (see the test code below). However, they contain exactly the same information. We may sort the data by id (or osm\_id) to make a comparison.

```
>>> birmingham shp_railways = birmingham_shp[lyr_name]
>>> print(birmingham_shp_railways.head())
  osm_id ... geometry
0 740 ... LINESTRING (-1.81789 52.57010, -1.81793 52.569...
1 2148 ... LINESTRING (-1.87319 52.50555, -1.87271 52.505...
2 2950000 ... LINESTRING (-1.87941 52.48138, -1.87960 52.481...
```

```
3 3491845 ... LINESTRING (-1.74060 52.51858, -1.73942 52.518...
4 3981454 ... LINESTRING (-1.77475 52.52284, -1.77449 52.522...
[5 rows x 4 columns]
```
**Note:** birmingham\_shp\_railways is a [geopandas.GeoDataFrame](https://geopandas.org/reference/geopandas.GeoDataFrame.html) and birmingham\_shp\_railways\_ is a [pandas.DataFrame.](https://pandas.pydata.org/pandas-docs/stable/reference/api/pandas.DataFrame.html) We may have to transform the format of either one to the other before making a comparison between them.

```
>>> import geopandas as gpd
>>> check equivalence =
... gpd.GeoDataFrame(birmingham_shp_railways_).equals(birmingham_shp_railways)
>>> print(f"`birmingham_shp_railways` equals `birmingham_shp_railways`: "
... f"{check_equivalence}")
`birmingham_shp_railways_` equals `birmingham_shp_railways`: True
```
#### **2.3.4 Drop data**

If we would now like to drop the data of all or selected layers that have been imported for one or multiple geographic regions, we can use the method [.drop\\_subregion\\_table\(\)](#page-84-0).

For example, to drop the 'railways' data of Birmingham:

```
>>> osmdb_test.drop_subregion_table(subregion_name, lyr_name, verbose=True)
Confirmed to drop the following table:
   "Birmingham"
 from the following schema:
   "railways"
 at postgres:***@localhost:5432/osmdb_test
? [No]|Yes: yes
Dropping table ...
    "railways"."Birmingham" ... Done.
```
To also drop the 'waterways' of Birmingham and both 'lines' and 'multilinestrings' of Rutland:

```
>>> subregion_names = ['Birmingham', 'Rutland']
>>> lyr names = ['waterways', 'lines', 'multilinestrings']
>>> osmdb test.drop subregion table(subregion names, lyr names, verbose=True)
Confirmed to drop the following tables:
   "Birmingham" and
   "Rutland"
 from the following schemas:
   "lines",
    "multilinestrings" and
   "waterways"
 at postgres:***@localhost:5432/osmdb_test
? [No]|Yes: yes
Dropping tables ...
   "lines"."Rutland" ... Done.
    "multilinestrings"."Rutland" ... Done.
    "waterways"."Birmingham" ... Done.
```
We could also easily drop the whole database 'osmdb\_test' if we don't need it any more:

```
>>> osmdb_test.PostgreSQL.drop_database(verbose=True)
Confirmed to drop the database "osmdb_test" from postgres:***@localhost:5432
? [No]|Yes: yes
Dropping "osmdb test" ... Done.
```
# <span id="page-21-0"></span>**2.4 Clear up "the mess" in here before we move on**

To remove all the data files that have been downloaded and generated:

```
>>> from pyhelpers.dir import cd, delete dir
>>> list_of_data_dirs = ['Birmingham-shp', 'greater-london_kent_railways']
>>> for dat_dir in list_of_data_dirs:
... delete_dir(cd(data_dir, dat_dir), confirmation_required=False, verbose=True)
Deleting "\tests\Birmingham-shp" ... Done.
Deleting "\tests\greater-london kent railways" ... Done.
>>> list of data files = ['Birmingham.osm.shp.zip',
... 'greater-london-latest.osm.pbf',
... 'greater-london-latest-free.shp.zip',
... 'kent-latest-free.shp.zip',
... 'rutland-latest.osm.pbf',
... 'west-midlands-latest.osm.pbf',
... 'west-yorkshire-latest.osm.pbf']
>>> for dat_file in list_of_data_files:
... os.remove(cd(data_dir, dat_file))
>>> # # To remove the "tests" directory
>>> # delete_dir(cd(data_dir))
```
(**THE END of** *[Quick start](#page-6-0)*.)

For more details, check out *[Modules](#page-22-0)*.

# **CHAPTER**

# **THREE**

# **MODULES**

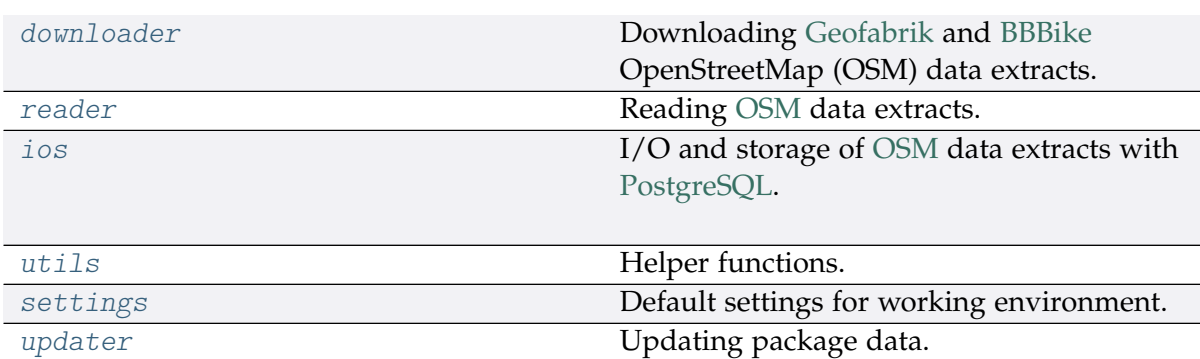

<span id="page-22-0"></span>The package includes the following 6 modules:

# <span id="page-22-1"></span>**3.1 downloader**

Downloading [Geofabrik](https://download.geofabrik.de/) and [BBBike](https://download.bbbike.org/) OpenStreetMap (OSM) data extracts.

## **Classes**

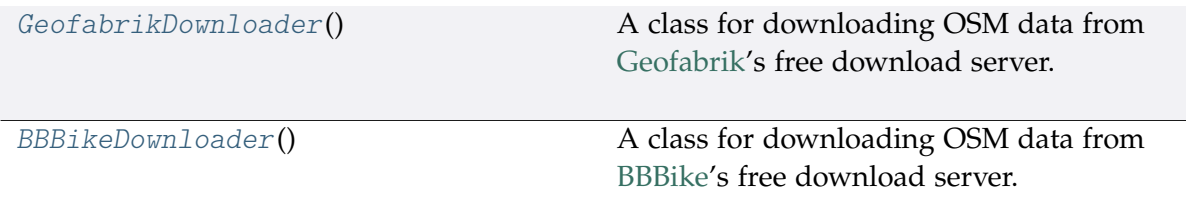

# **3.1.1 GeofabrikDownloader**

<span id="page-22-2"></span>**class** pydriosm.downloader.**GeofabrikDownloader**

A class for downloading OSM data from [Geofabrik'](https://download.geofabrik.de/)s free download server.

## **Example**:

```
>>> from pydriosm.downloader import GeofabrikDownloader
```

```
>>> geofabrik_downloader = GeofabrikDownloader()
```
**>>>** print(geofabrik\_downloader.Name) Geofabrik OpenStreetMap data extracts

# **Methods**

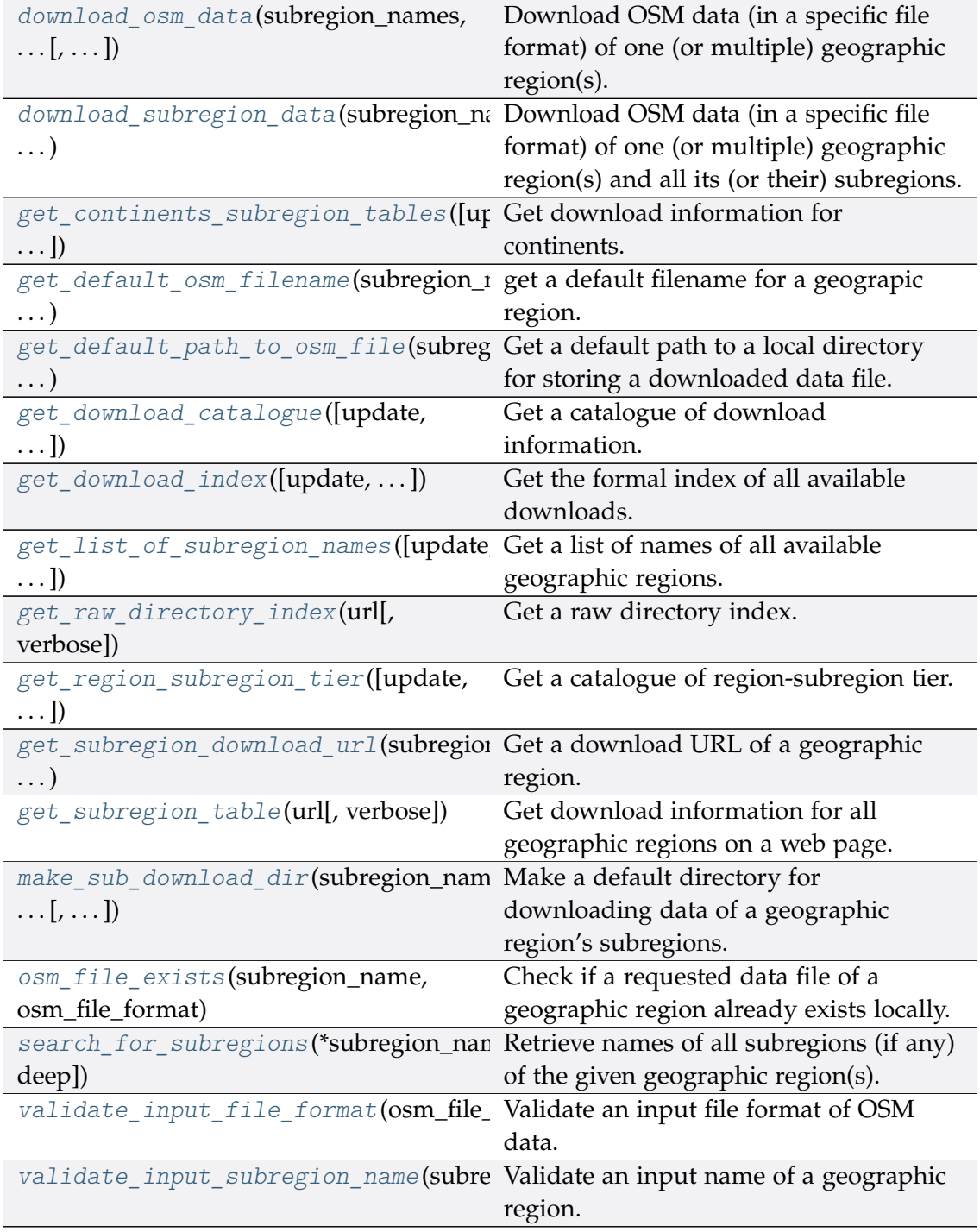

#### **GeofabrikDownloader.download\_osm\_data**

<span id="page-24-0"></span>GeofabrikDownloader.**download\_osm\_data**(*subregion\_names*, *osm\_file\_format*, *download\_dir=None*, *update=False*, *confirmation\_required=True*, *deep\_retry=False*, *interval\_sec=None*, *verbose=False*, *ret\_download\_path=False*)

Download OSM data (in a specific file format) of one (or multiple) geographic region(s).

#### **Parameters**

- **subregion\_names** (str or list) name(s) of one (or multiple) geographic region(s) available on Geofabrik's free download server
- **osm\_file\_format** (str) OSM file format; valid values include ".osm.pbf", ".shp.zip" and ".osm.bz2"
- **download\_dir** (str or None) directory for saving the downloaded file(s); if None (default), use the default directory
- **update** (bool) whether to check on update and proceed to update the package data, defaults to False
- **confirmation\_required** (bool) whether to prompt a message for confirmation to proceed, defaults to True
- **deep\_retry** (bool) whether to further check availability of sub-subregions data, defaults to False
- **interval\_sec** (int or None) interval (in sec) between downloading two subregions, defaults to None
- **verbose** (bool or int) whether to print relevant information in console, defaults to False
- **ret\_download\_path** (bool) whether to return the path(s) to the downloaded file(s), defaults to False

**Returns** absolute path(s) to downloaded file(s) when ret\_download\_path=True

**Return type** list or str

#### **Examples**:

```
>>> import os
>>> from pyhelpers.dir import delete_dir
>>> from pydriosm.downloader import GeofabrikDownloader, cd_dat_geofabrik
>>> geofabrik_downloader = GeofabrikDownloader()
>>> # Download PBF data file of Greater London and Rutland
>>> sr_names = ['London', 'Rutland']\gg file fmt = ".pbf"
>>> dwnld_paths = geofabrik_downloader.download_osm_data(
```

```
(continued from previous page)
```

```
... sr_names, file_fmt, verbose=True, ret_download_path=True)
Confirmed to download .osm.pbf data of the following geographic region(s):
   Greater London
   Rutland
? [No]|Yes: yes
Downloading "greater-london-latest.osm.pbf" to "\dat_... \England" ...
Done.
Downloading "rutland-latest.osm.pbf" to "\dat ... \England" ...
Done.
>>> for dwnld_path in dwnld_paths:
... print(os.path.relpath(dwnld_path))
dat_GeoFabrik\Europe\Great Britain\England\greater-london-latest.osm.pbf
dat GeoFabrik\Europe\Great Britain\England\rutland-latest.osm.pbf
>>> # Delete the directory generated above
>>> delete_dir(cd_dat_geofabrik(), verbose=True)
The directory "\dat_Geofabrik" is not empty.
Confirmed to delete it? [No]|Yes: yes
Deleting "\dat Geofabrik" ... Done.
>>> # Download shapefiles of West Midlands
>>> sr_name = 'west midlands'
>>> file_fmt = ".shp"
>>> dwnld_dir = "tests"
>>> dwnld path = geofabrik downloader.download osm_data(
... sr_name, file_fmt, dwnld_dir, verbose=True, ret_download_path=True)
Confirmed to download .shp.zip data of the following geographic region(s):
   West Midlands
? [No]|Yes: yes
Downloading "west-midlands-latest-free.shp.zip" to "\tests" ...
Done.
>>> print(os.path.relpath(dwnld_path))
tests\west-midlands-latest-free.shp.zip
>>> # Delete the downloaded .shp.zip file
>>> os.remove(dwnld_path)
>>> # Download shapefiles of Great Britain
>>> sr_name = 'Great Britain'
>>> file_fmt = ".shp"
>>> dwnld_path = geofabrik_downloader.download_osm_data(
... sr_name, file_fmt, dwnld_dir, deep_retry=True, verbose=True,
... ret_download_path=True)
Confirmed to download .shp.zip data of the following geographic region(s):
   Great Britain
? [No]|Yes: yes
The .shp.zip data is not found for "Great Britain".
Try downloading the data of its subregions instead [No]|Yes: no
>>> print(dwnld_path)
[]
```
#### **GeofabrikDownloader.download\_subregion\_data**

<span id="page-26-0"></span>GeofabrikDownloader.**download\_subregion\_data**(*subregion\_names*,

*osm\_file\_format*, *download\_dir=None*, *update=False*, *verbose=False*, *ret\_download\_path=False*)

Download OSM data (in a specific file format) of one (or multiple) geographic region(s) and all its (or their) subregions.

#### **Parameters**

- **subregion\_names** (str or list) name(s) of one (or multiple) region(s)/subregion(s) available on Geofabrik's free download server
- **osm\_file\_format** (str) OSM file format; valid values include ".osm.pbf", ".shp.zip" and ".osm.bz2"
- **download\_dir** (str or None) directory for saving the downloaded file(s); if None (default), use the default directory
- **update** (bool) whether to check on update and proceed to update the package data, defaults to False
- **verbose** (bool or int) whether to print relevant information in console, defaults to False
- **ret\_download\_path** (bool) whether to return the path(s) to the downloaded file(s), defaults to False

**Returns** the path(s) to the downloaded file(s) when ret\_download\_path=True

**Return type** list or str

#### **Examples**:

```
>>> import os
>>> from pyhelpers.dir import cd
>>> from pydriosm.downloader import GeofabrikDownloader
>>> geofabrik downloader = GeofabrikDownloader()
>>> file_fmt = ".pbf"
>>> dwnld_dir = "tests"
>>> sr_names = ['rutland', 'west yorkshire']
>>> geofabrik_downloader.download_subregion_data(sr_names, file_fmt,
                                                  ... dwnld_dir, verbose=True)
Confirmed to download .osm.pbf data of the following geographic region(s):
   Rutland
   West Yorkshire
? [No]|Yes: yes
Downloading "rutland-latest.osm.pbf" to "\tests" ...
Done.
Downloading "west-yorkshire-latest.osm.pbf" to "\tests" ...
Done.
```

```
>>> os.remove(cd("tests", "rutland-latest.osm.pbf"))
>>> sr_names = ['west midlands', 'west yorkshire']
>>> dwnld_paths = geofabrik_downloader.download_subregion_data(
... sr_names, file_fmt, dwnld_dir, verbose=True, ret_download_path=True)
Confirmed to download .osm.pbf data of the following geographic region(s):
   West Midlands
? [No]|Yes: yes
Downloading "west-midlands-latest.osm.pbf" to "\tests" ...
Done.
"west-yorkshire-latest.osm.pbf" is already available at "\tests".
>>>>>>>> for dwnld_path in dwnld_paths: print(os.path.relpath(dwnld_path))
tests\west-midlands-latest.osm.pbf
tests\west-yorkshire-latest.osm.pbf
>>> for dwnld_path in dwnld_paths: os.remove(dwnld_path)
```
#### **GeofabrikDownloader.get\_continents\_subregion\_tables**

```
GeofabrikDownloader.get_continents_subregion_tables(update=False,
                                                           confirmation_required=True,
                                                           verbose=False)
```
Get download information for continents.

#### **Parameters**

- **update** (bool) whether to check on update and proceed to update the package data, defaults to False
- **confirmation\_required** (bool) whether to prompt a message for confirmation to proceed, defaults to True
- **verbose** (bool or int) whether to print relevant information in console, defaults to False

**Returns** subregion information for each continent

**Return type** dict or None

#### **Example**:

```
>>> from pydriosm.downloader import GeofabrikDownloader
>>> geofabrik_downloader = GeofabrikDownloader()
>>> subregion tbls = geofabrik downloader.get continents subregion tables()
>>> print(list(subregion_tbls.keys()))
['Africa',
'Antarctica',
 'Asia',
 'Australia and Oceania',
 'Central America',
 'Europe',
```

```
'North America',
'South America']
```
#### **GeofabrikDownloader.get\_default\_osm\_filename**

```
GeofabrikDownloader.get_default_osm_filename(subregion_name,
                                                  osm_file_format,
                                                  update=False)
```
get a default filename for a geograpic region.

The default filename is derived from the relevant download URL for the requested data file.

#### **Parameters**

- subregion name  $(str)$  name of a geographic region (case-insensitive) available on Geofabrik's free download server
- **osm\_file\_format** (str) OSM file format; valid values include ".osm.pbf", ".shp.zip" and ".osm.bz2"
- **update** (bool) whether to check on update and proceed to update the package data, defaults to False

**Returns** default OSM filename for the subregion\_name

#### **Return type** str

#### **Examples**:

```
>>> from pydriosm.downloader import GeofabrikDownloader
>>> geofabrik_downloader = GeofabrikDownloader()
>>> sr_name = 'london'
>>> file_format = ".pbf"
>>> sr_filename = geofabrik_downloader.get_default_osm_filename(
... sr_name, file_format)
>>> print(sr_filename)
greater-london-latest.osm.pbf
>>> sr_name = 'britain'
>>> file_format = ".shp"
>>> sr_filename = geofabrik_downloader.get_default_osm_filename(
... sr_name, file_format)
No .shp.zip data is available to download for Great Britain.
>>> print(sr_filename)
None
```
### **GeofabrikDownloader.get\_default\_path\_to\_osm\_file**

```
GeofabrikDownloader.get_default_path_to_osm_file(subregion_name,
                                                        osm_file_format,
                                                        mkdir=False,
                                                        update=False,
                                                        verbose=False)
```
Get a default path to a local directory for storing a downloaded data file.

The default file path is derived from the relevant download URL for the requested data file.

### **Parameters**

- **subregion\_name** (str) name of a geographic region (case-insensitive) available on Geofabrik's free download server
- **osm\_file\_format** (str) OSM file format; valid values include ".osm.pbf", ".shp.zip" and ".osm.bz2"
- **mkdir** (bool) whether to create a directory, defaults to False
- **update** (bool) whether to check on update and proceed to update the package data, defaults to False
- **verbose** (bool or int) whether to print relevant information in console, defaults to False

**Returns** default filename of the subregion and default (absolute) path to the file

#### **Return type** tuple

#### **Example**:

```
>>> import os
>>> from pydriosm.downloader import GeofabrikDownloader
>>> geofabrik_downloader = GeofabrikDownloader()
>>> sr_name = 'london'
>>> file_format = ".pbf"
>>> filename, file path = geofabrik downloader.get default path to osm file(
... sr_name, file_format)
>>> print(filename)
greater-london-latest.osm.pbf
>>> print(os.path.relpath(file_path))
dat_GeoFabrik\Europe\Great Britain\England\greater-london-latest.osm.pbf
```
#### **GeofabrikDownloader.get\_download\_catalogue**

```
GeofabrikDownloader.get_download_catalogue(update=False,
```
*confirmation\_required=True*, *verbose=False*)

Get a catalogue of download information.

Similar to .get download index().

#### **Parameters**

- **update** (bool) whether to check on update and proceed to update the package data, defaults to False
- **confirmation required** (bool) whether to prompt a message for confirmation to proceed, defaults to True
- **verbose** (bool or int) whether to print relevant information in console, defaults to False

**Returns** a catalogues for subregion downloads

**Return type** pandas.DataFrame or None

#### **Example**:

```
>>> from pydriosm.downloader import GeofabrikDownloader
>>> geofabrik downloader = GeofabrikDownloader()
>>> downloads catalogue = geofabrik downloader.get download catalogue()
>>> print(downloads_catalogue.head())
    Subregion ... \sim0 Algeria ... http://download.geofabrik.de/africa/algeria-la...
1 Angola ... http://download.geofabrik.de/africa/angola-lat...
2 Benin ... http://download.geofabrik.de/africa/benin-late...
3 Botswana ... http://download.geofabrik.de/africa/botswana-l...
4 Burkina Faso ... http://download.geofabrik.de/africa/burkina-fa...
[5 rows x 6 columns]
```
#### **GeofabrikDownloader.get\_download\_index**

<span id="page-30-1"></span>GeofabrikDownloader.**get\_download\_index**(*update=False*, *confirmation\_required=True*, *verbose=False*) Get the formal index of all available downloads.

### **Parameters**

- **update** (bool) whether to check on update and proceed to update the package data, defaults to False
- **confirmation\_required** (bool) whether to prompt a message for confirmation to proceed, defaults to True
- **verbose** (bool or int) whether to print relevant information in console, defaults to False

**Returns** the formal index of all downloads

**Return type** pandas.DataFrame or None

#### **Example**:

```
>>> from pydriosm.downloader import GeofabrikDownloader
>>> geofabrik_downloader = GeofabrikDownloader()
>>> download idx = geofabrik downloader.get download index()
>>> print(download_idx.head())
          id ... updates
0 afghanistan ... https://download.geofabrik.de/asia/afghanistan...
1 africa ... https://download.geofabrik.de/africa-updates
2 albania ... https://download.geofabrik.de/europe/albania-u...
3 alberta ... https://download.geofabrik.de/north-america/ca...
4 algeria ... https://download.geofabrik.de/africa/algeria-u...
[5 rows x 12 columns]
```
#### **GeofabrikDownloader.get\_list\_of\_subregion\_names**

```
GeofabrikDownloader.get_list_of_subregion_names(update=False,
                                                         confirmation_required=True,
                                                         verbose=False)
    Get a list of names of all available geographic regions.
```
#### **Parameters**

- **update** (bool) whether to check on update and proceed to update the package data, defaults to False
- **confirmation\_required** (bool) whether to prompt a message for confirmation to proceed, defaults to True
- **verbose** (bool or int) whether to print relevant information in console, defaults to False

**Returns** names of geographic regions available on the free download server

#### **Return type** list

#### **Example**:

```
>>> from pydriosm.downloader import GeofabrikDownloader
>>> geofabrik_downloader = GeofabrikDownloader()
>>> sr_name_list = geofabrik_downloader.get_list_of_subregion_names()
>>> print(sr_name_list[:5])
['Algeria', 'Angola', 'Benin', 'Botswana', 'Burkina Faso']
```
#### **GeofabrikDownloader.get\_raw\_directory\_index**

<span id="page-32-0"></span>**static** GeofabrikDownloader.**get\_raw\_directory\_index**(*url*, *verbose=False*) Get a raw directory index.

This includes logs of older files and their and download URLs.

#### **Parameters**

- **url** (str) a URL to the web resource
- **verbose** (bool or int) whether to print relevant information in console, defaults to False

**Returns** a table of raw directory index

**Return type** pandas.DataFrame or None

#### **Examples**:

```
>>> from pydriosm.downloader import GeofabrikDownloader
>>> geofabrik_downloader = GeofabrikDownloader()
>>> ex_url = 'https://download.geofabrik.de/europe/great-britain.html'
>>> raw_dir_idx = geofabrik_downloader.get_raw_directory_index(ex_url)
>>> print(raw_dir_idx.head())
                            File ... FileURL
0 great-britain-updates ... https://download.geofabrik.de/...
1 great-britain-latest.osm.pbf.md5 ... https://download.geofabrik.de/...
2 great-britain-200914.osm.pbf.md5 ... https://download.geofabrik.de/...
3 great-britain.kml ... https://download.geofabrik.de/...
4 great-britain-latest.osm.pbf ... https://download.geofabrik.de/...
[5 rows x 4 columns]
>>> ex_url = 'http://download.geofabrik.de/'
>>> raw dir idx = geofabrik downloader.get raw directory index(
... ex_url, verbose=True)
The web page does not have a raw directory index.
```
#### **GeofabrikDownloader.get\_region\_subregion\_tier**

<span id="page-32-1"></span>GeofabrikDownloader.**get\_region\_subregion\_tier**(*update=False*,

*confirmation\_required=True*, *verbose=False*)

Get a catalogue of region-subregion tier.

This includes all geographic regions to which data of subregions is unavailable.

### **Parameters**

- **update** (bool) whether to check on update and proceed to update the package data, defaults to False
- **confirmation\_required** (bool) whether to prompt a message for confirmation to proceed, defaults to True

• **verbose** (bool or int) – whether to print relevant information in console, defaults to False

**Returns** region-subregion tier (in dict type) and all that have no subregions (in list type)

### **Return type** tuple

### **Example**:

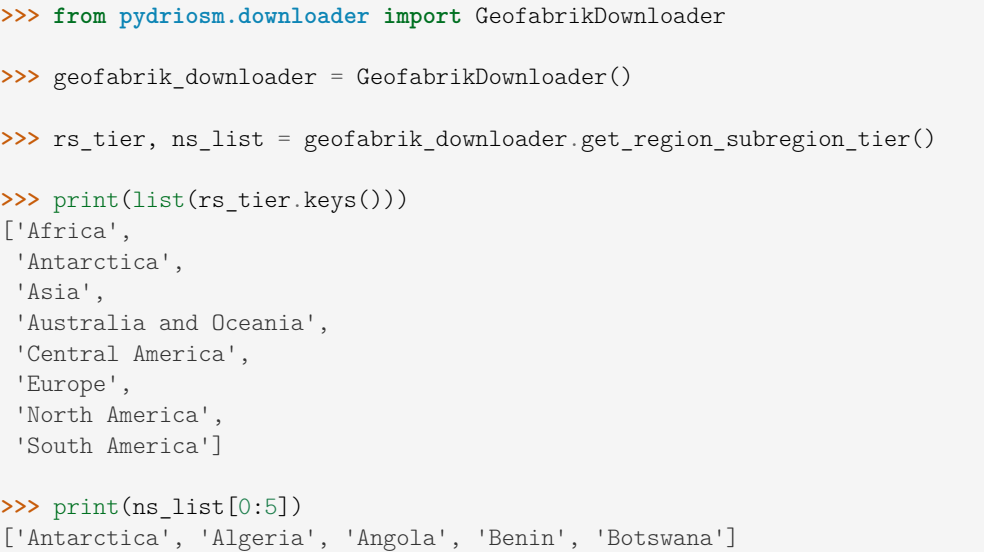

## **GeofabrikDownloader.get\_subregion\_download\_url**

<span id="page-33-0"></span>GeofabrikDownloader.**get\_subregion\_download\_url**(*subregion\_name*, *osm\_file\_format*, *update=False*, *verbose=False*)

Get a download URL of a geographic region.

## **Parameters**

- **subregion\_name** (str) name of a geographic region (case-insensitive) available on Geofabrik's free download server
- **osm\_file\_format** (str) OSM file format available on the free download server; valid values include ".osm.pbf", ".shp.zip" and ".osm.bz2"
- **update** (bool) whether to check on update and proceed to update the package data, defaults to False
- **verbose** (bool or int) whether to print relevant information in console, defaults to False

**Returns** name and URL of the subregion

**Return type** tuple

#### **Examples**:

```
>>> from pydriosm.downloader import GeofabrikDownloader
>>> geofabrik_downloader = GeofabrikDownloader()
>>> region name = 'london'
>>> file_format = '.pbf'
>>> fml_name, dwnld_link = geofabrik_downloader.get_subregion_download_url(
... region name, file format)
>>> print(fml_name)
Greater London
>>> print(dwnld_link)
http://download.geofabrik.de/.../greater-london-latest.osm.pbf
>>> region_name = 'Great Britain'
>>> file_format = '.shp'
>>> fml_name, dwnld_link = geofabrik_downloader.get_subregion_download_url(
... region_name, file_format)
>>> print(fml_name)
Greater London
>>> print(dwnld_link)
None
```
### **GeofabrikDownloader.get\_subregion\_table**

<span id="page-34-0"></span>GeofabrikDownloader.**get\_subregion\_table**(*url*, *verbose=False*) Get download information for all geographic regions on a web page.

#### **Parameters**

- **url** (str) URL to the web resource
- **verbose** (bool or int) whether to print relevant information in console, defaults to False

**Returns** a table of all available subregions' URLs

**Return type** pandas.DataFrame or None

#### **Example**:

```
>>> from pydriosm.downloader import GeofabrikDownloader
>>> geofabrik_downloader = GeofabrikDownloader()
>>> ex_url = 'https://download.geofabrik.de/europe/great-britain.html'
>>> subregion_tbl = geofabrik_downloader.get_subregion_table(ex_url)
>>> print(subregion tbl.head())
 Subregion ... \sim0 England ... https://download.geofabrik.de/europe/great-bri...
1 Scotland ... https://download.geofabrik.de/europe/great-bri...
2 Wales ... https://download.geofabrik.de/europe/great-bri...
[3 rows x 6 columns]
```
### **GeofabrikDownloader.make\_sub\_download\_dir**

<span id="page-35-0"></span>GeofabrikDownloader.**make\_sub\_download\_dir**(*subregion\_name*, *osm\_file\_format*, *download\_dir=None*, *mkdir=False*)

Make a default directory for downloading data of a geographic region's subregions.

This is particularly useful when data of a geographic region and requested file format is unavailable.

### **Parameters**

- **subregion\_name** (str) name of a geographic region (case-insensitive) available on Geofabrik's free download server
- **osm\_file\_format** (str) OSM file format; valid values include ".osm.pbf", ".shp.zip" and ".osm.bz2"
- **download\_dir** (str or None) directory for saving the downloaded file(s); if None (default), the default directory
- **mkdir** (bool) whether to create a directory, defaults to False

**Returns** default download directory if the requested data file is not available

**Return type** str

#### **Example**:

```
>>> import os
>>> from pydriosm.downloader import GeofabrikDownloader
>>> geofabrik_downloader = GeofabrikDownloader()
>>> sr_name = 'london'
>>> file_format = ".pbf"
>>> dwnld_dir = geofabrik_downloader.make_sub_download_dir(
... sr_name, file_format)
>>> print(os.path.relpath(dwnld_dir))
# dat_GeoFabrik\Europe\Great Britain\England\greater-london-latest-osm-pbf
>>> sr_name = 'britain'
>>> file_format = ".shp"
>>> dwnld dir = geofabrik downloader.make sub download dir(
... sr_name, file_format, download_dir="tests")
>>> print(os.path.relpath(dwnld_dir))
tests\great-britain-shp-zip
```
#### **GeofabrikDownloader.osm\_file\_exists**

GeofabrikDownloader.**osm\_file\_exists**(*subregion\_name*, *osm\_file\_format*, *data\_dir=None*, *update=False*, *verbose=False*, *ret\_file\_path=False*)

Check if a requested data file of a geographic region already exists locally.

#### **Parameters**

- **subregion\_name** (str) name of a geographic region (case-insensitive) available on Geofabrik's free download server
- **osm\_file\_format** (str) OSM file format; valid values include ".osm.pbf", ".shp.zip" and ".osm.bz2"
- **data\_dir** (str or None) directory for saving the downloaded file(s); if None (default), use the default directory
- **update** (bool) whether to check on update and proceed to update the package data, defaults to False
- **verbose** (bool or int) whether to print relevant information in console, defaults to False
- **ret\_file\_path** (bool) whether to return the path to the data file (if it exists), defaults to False

**Returns** whether requested data file exists

**Return type** bool

```
>>> from pydriosm.downloader import GeofabrikDownloader
>>> geofabrik_downloader = GeofabrikDownloader()
>>> sr_name = 'london'
>>> file_fmt = ".pbf"
>>> path_to_pbf = geofabrik_downloader.osm_file_exists(
... sr_name, file_fmt, verbose=True)
>>> print(path_to_pbf)
True # (if the PBF data file exists)
>>> path_to_pbf = geofabrik_downloader.osm_file_exists(
... sr_name, file_fmt, ret_file_path=True)
>>> print(os.path.relpath(path to pbf))
# (if the data file exists)
dat GeoFabrik\Europe\Great Britain\England\greater-london-latest.osm.pbf
```
## **GeofabrikDownloader.search\_for\_subregions**

GeofabrikDownloader.**search\_for\_subregions**(*\*subregion\_name*, *deep=False*) Retrieve names of all subregions (if any) of the given geographic region(s).

The is based on the region-subregion tier.

See also [\[RNS-](https://stackoverflow.com/questions/9807634/)1].

### **Parameters**

- **subregion\_name** (str or None) name of a geographic region (case-insensitive) available on Geofabrik's free download server
- **deep** (bool) whether to get subregion names of the subregions, defaults to False

**Returns** list of subregions (if any); if subregion name=None, all regions that do have subregions

#### **Return type** list

#### **Examples**:

```
>>> from pydriosm.downloader import GeofabrikDownloader
>>> geofabrik_downloader = GeofabrikDownloader()
>>> sr_names = geofabrik_downloader.search_for_subregions()
>>> print(sr_names[:5])
['Antarctica', 'Algeria', 'Angola', 'Benin', 'Botswana']
>>> sr_names = geofabrik_downloader.search_for_subregions(
... 'england', 'asia', deep=False)
>>> print(sr_names[:5])
['Bedfordshire', 'Berkshire', 'Bristol', 'Buckinghamshire', 'Cambridgeshire']
>>> print(sr_names[-5:])
['Thailand', 'Turkmenistan', 'Uzbekistan', 'Vietnam', 'Yemen']
>>> sr_names = geofabrik_downloader.search_for_subregions(
... 'britain', deep=True)
>>> print(sr_names[:5])
['Scotland', 'Wales', 'Bedfordshire', 'Berkshire', 'Bristol']
```
#### **GeofabrikDownloader.validate\_input\_file\_format**

GeofabrikDownloader.**validate\_input\_file\_format**(*osm\_file\_format*) Validate an input file format of OSM data.

The validation is done by matching the input osm file format to a filename extension available on Geofabrik's free download server.

**Parameters osm\_file\_format** (str) – filename extension of any OSM data extract

**Returns** formal file format

**Return type** str

```
>>> from pydriosm.downloader import GeofabrikDownloader
>>> geofabrik_downloader = GeofabrikDownloader()
>>> file format = ".pbf"
>>> file fmt = geofabrik_downloader.validate_input_file_format(file_format)
>>> print(file_fmt)
.osm.pbf
>>> file format = ".shp"
>>> file fmt = geofabrik downloader.validate input file format(file format)
>>> print(file_fmt)
.shp.zip
```
## **GeofabrikDownloader.validate\_input\_subregion\_name**

```
GeofabrikDownloader.validate_input_subregion_name(subregion_name)
    Validate an input name of a geographic region.
```
The validation is done by matching the input subregion name to a name of a geographic region available on Geofabrik's free download server.

**Parameters subregion\_name** (str) – name of a geographic region (case-insensitive) available on Geofabrik's free download server

**Returns** valid subregion name that matches, or is the most similar to, the input subregion\_name

#### **Return type** str

```
>>> from pydriosm.downloader import GeofabrikDownloader
>>> geofabrik_downloader = GeofabrikDownloader()
>>> sr_name = 'london'
>>> sr_name = geofabrik_downloader.validate_input_subregion_name(sr_name)
>>> print(sr_name_)
Greater London
>>> sr_name = 'https://download.geofabrik.de/europe/great-britain.html'
>>> sr_name_ = geofabrik_downloader.validate_input_subregion_name(sr_name)
>>> print(sr_name_)
Great Britain
```
# **3.1.2 BBBikeDownloader**

**class** pydriosm.downloader.**BBBikeDownloader**

A class for downloading OSM data from [BBBike'](https://download.bbbike.org/)s free download server.

# **Example**:

**>>> from pydriosm.downloader import** BBBikeDownloader **>>>** bbbike\_downloader = BBBikeDownloader() **>>>** print(bbbike\_downloader.Name) BBBike OpenStreetMap data extracts

# **Methods**

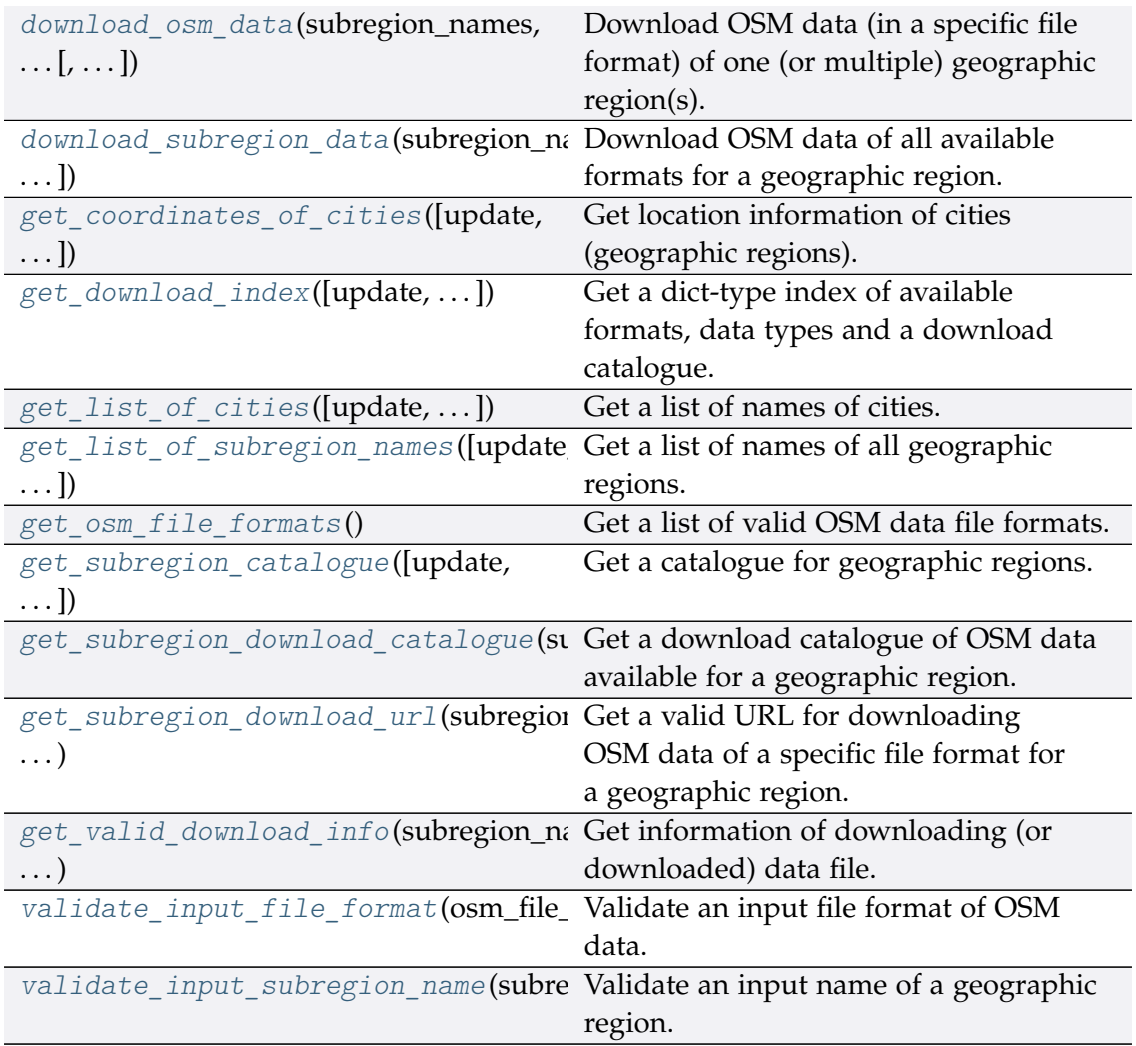

# **BBBikeDownloader.download\_osm\_data**

<span id="page-40-0"></span>BBBikeDownloader.**download\_osm\_data**(*subregion\_names*, *osm\_file\_format*, *download\_dir=None*, *update=False*, *confirmation\_required=True*,

*interval\_sec=1*, *verbose=False*, *ret\_download\_path=False*)

Download OSM data (in a specific file format) of one (or multiple) geographic region(s).

# **Parameters**

- **subregion\_names** (str or list) name(s) of one (or multiple) geographic region(s) available on BBBike's free download server
- **osm\_file\_format** (str) format (file extension) of an OSM data
- **download\_dir** (str or None) directory where downloaded OSM file is saved; if None (default), package data directory
- **update** (bool) whether to check on update and proceed to update the package data, defaults to False
- **confirmation\_required** (bool) whether to prompt a message for confirmation to proceed, defaults to True
- **interval\_sec** (int) interval (in sec) between downloading two subregions, defaults to 1
- **verbose** (bool or int) whether to print relevant information in console, defaults to False
- **ret\_download\_path** (bool) whether to return the path(s) to the downloaded file(s), defaults to False
- **Returns** the path(s) to the downloaded file(s) when ret\_download\_path=True

**Return type** list or str

#### **Examples**:

```
>>> import os
>>> from pyhelpers.dir import delete dir
>>> from pydriosm.downloader import BBBikeDownloader, cd_dat_bbbike
>>> bbbike downloader = BBBikeDownloader()
>>> sr_names = 'London'
>>> file_fmt = 'pbf'
>>> bbbike_downloader.download_osm_data(sr_names, file_fmt, verbose=True)
Confirmed to download .pbf data of the following geographic region(s):
   London
? [No]|Yes: yes
Downloading "London.osm.pbf" to "\dat_BBBike\London" ...
Done.
>>> # Delete the directory generated above
```

```
>>> delete_dir(cd_dat_bbbike(), verbose=True)
The directory "\dat_BBBike" is not empty.
Confirmed to delete it? [No]|Yes: yes
Deleting "\dat_BBBike" ... Done.
>>> sr_names = ['leeds', 'birmingham']
>>> dwnld_dir = "tests"
>>> dwnld paths = bbbike downloader.download osm data(sr_names, file fmt,
... dwnld_dir, verbose=True,
                                                   ... ret_download_path=True)
Confirmed to download .pbf data of the following geographic region(s):
   Leeds
   Birmingham
? [No]|Yes: yes
Downloading "Leeds.osm.pbf" to "\tests" ...
Done.
Downloading "Birmingham.osm.pbf" to "\tests" ...
Done.
>>> for dwnld_path in dwnld_paths:
... print(os.path.relpath(dwnld_path))
tests\Leeds.osm.pbf
tests\Birmingham.osm.pbf
>>> # Delete the above downloaded data files
>>> for dwnld_path in dwnld_paths:
... os.remove(dwnld_path)
```
# **BBBikeDownloader.download\_subregion\_data**

<span id="page-41-0"></span>BBBikeDownloader.**download\_subregion\_data**(*subregion\_name*, *download\_dir=None*, *update=False*, *confirmation\_required=True*, *verbose=False*, *ret\_download\_path=False*) Download OSM data of all available formats for a geographic region.

#### **Parameters**

- **subregion** name  $(str)$  name of a geographic region (case-insensitive) available on BBBike's free download server
- download dir (str or None) directory where the downloaded file is saved, defaults to None
- **update** (bool) whether to check on update and proceed to update the package data, defaults to False
- **confirmation\_required** (bool) whether to prompt a message for confirmation to proceed, defaults to True
- **verbose** (bool or int) whether to print relevant information in console, defaults to False

• **ret\_download\_path** (bool) – whether to return the path(s) to the downloaded file(s), defaults to False

```
Returns the path(s) to the downloaded file(s) when
   ret_download_path=True
```
**Return type** list or str

#### **Example**:

```
>>> import os
>>> from pyhelpers.dir import delete dir
>>> from pydriosm.downloader import BBBikeDownloader, cd_dat_bbbike
>>> bbbike_downloader = BBBikeDownloader()
>>> sr_name = 'london'
>>> bbbike_downloader.download_subregion_data(sr_name, verbose=True)
Confirmed to download all available BBBike OSM data of London? [No]|Yes: yes
Downloading in progress ...
   London.osm.pbf ...
   London.osm.gz ...
   London.osm.shp.zip ...
   London.osm.garmin-onroad-latin1.zip ...
   London.osm.garmin-onroad.zip ...
   London.osm.garmin-opentopo.zip ...
   London.osm.garmin-osm.zip ...
   London.osm.geojson.xz ...
   London.osm.svg-osm.zip ...
   London.osm.mapsforge-osm.zip ...
   London.osm.navit.zip ...
   London.osm.csv.xz ...
   London.poly ...
   CHECKSUM.txt ...
Done. Check out the downloaded OSM data at "\dat_BBBike\London".
>>> # Delete the download directory generated above
>>> delete_dir(cd_dat_bbbike(), verbose=True)
The directory "\dat BBBike" is not empty.
Confirmed to delete it? [No]|Yes: yes
Deleting "\dat_BBBike" ... Done.
>>> sr_name = 'leeds'
>>> dwnld_dir = "tests"
>>> dwnld paths = bbbike downloader.download subregion data(
... sr_name, dwnld_dir, confirmation_required=False, verbose=True,
... ret_download_path=True)
Downloading all available BBBike OSM data of Leeds ...
   Leeds.osm.pbf ...
   Leeds.osm.gz ...
   Leeds.osm.shp.zip ...
   Leeds.osm.garmin-onroad-latin1.zip ...
   Leeds.osm.garmin-onroad.zip ...
   Leeds.osm.garmin-opentopo.zip ...
   Leeds.osm.garmin-osm.zip ...
   Leeds.osm.geojson.xz ...
   Leeds.osm.svg-osm.zip ...
   Leeds.osm.mapsforge-osm.zip ...
   Leeds.osm.navit.zip ...
```

```
Leeds.osm.csv.xz ...
   Leeds.poly ...
   CHECKSUM.txt ...
Done. Check out the downloaded OSM data at "\tests\Leeds".
>>> for dwnld_path in dwnld_paths:
... print(os.path.relpath(dwnld_path))
tests\Leeds\Leeds.osm.pbf
tests\Leeds\Leeds.osm.gz
tests\Leeds\Leeds.osm.shp.zip
tests\Leeds\Leeds.osm.garmin-onroad-latin1.zip
tests\Leeds\Leeds.osm.garmin-onroad.zip
tests\Leeds\Leeds.osm.garmin-opentopo.zip
tests\Leeds\Leeds.osm.garmin-osm.zip
tests\Leeds\Leeds.osm.geojson.xz
tests\Leeds\Leeds.osm.svg-osm.zip
tests\Leeds\Leeds.osm.mapsforge-osm.zip
tests\Leeds\Leeds.osm.navit.zip
tests\Leeds\Leeds.osm.csv.xz
tests\Leeds\Leeds.poly
tests\Leeds\CHECKSUM.txt
>>> # Delete the download directory generated above
>>> delete_dir(os.path.dirname(dwnld_paths[0]), confirmation_required=False)
```
#### **BBBikeDownloader.get\_coordinates\_of\_cities**

```
BBBikeDownloader.get_coordinates_of_cities(update=False,
                                                 confirmation_required=True,
                                                 verbose=False)
```
Get location information of cities (geographic regions).

#### **Parameters**

- **update** (bool) whether to check on update and proceed to update the package data, defaults to False
- **confirmation\_required** (bool) whether to prompt a message for confirmation to proceed, defaults to True
- **verbose** (bool or int) whether to print relevant information in console, defaults to False

**Returns** location information of BBBike cities

**Return type** pandas.DataFrame or None

**Example**:

```
>>> from pydriosm.downloader import BBBikeDownloader
>>> bbbike downloader = BBBikeDownloader()
>>> coords of cities = bbbike downloader.get coordinates of cities()
>>> print(coords of cities.tail())
         City Real name ... ur longitude ur latitude
```
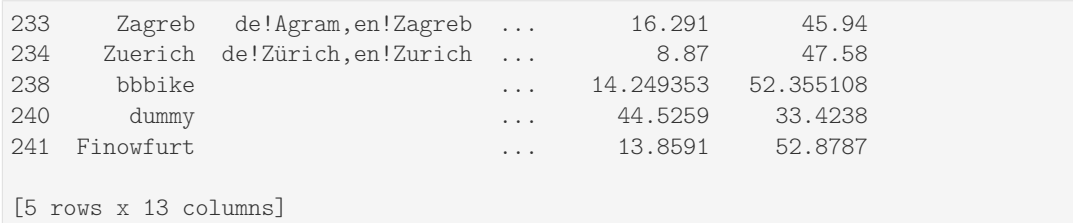

# **BBBikeDownloader.get\_download\_index**

<span id="page-44-0"></span>BBBikeDownloader.**get\_download\_index**(*update=False*,

*confirmation\_required=True*,

*verbose=False*)

Get a dict-type index of available formats, data types and a download catalogue.

#### **Parameters**

- **update** (bool) whether to check on update and proceed to update the package data, defaults to False
- **confirmation\_required** (bool) whether to prompt a message for confirmation to proceed, defaults to True
- **verbose** (bool or int) whether to print relevant information in console, defaults to False

**Returns** a list of available formats, a list of available data types and a dictionary of download catalogue

#### **Return type** dict

```
>>> from pydriosm.downloader import BBBikeDownloader
>>> bbbike downloader = BBBikeDownloader()
>>> dwnld dict = bbbike downloader.get download index()
>>> print(list(dwnld_dict.keys()))
['FileFormat', 'DataType', 'Catalogue']
>>> print(dwnld_dict['Catalogue']['Leeds'].head())
                         Filename ... LastUpdate
0 Leeds.osm.pbf ... 2020-08-14 18:10:47
1 Leeds.osm.gz ... 2020-08-14 23:26:15
2 Leeds.osm.shp.zip ... 2020-08-14 23:48:29
3 Leeds.osm.garmin-onroad-latin1.zip ... 2020-08-15 01:59:13
4 Leeds.osm.garmin-onroad.zip ... 2020-08-15 01:59:02
[5 rows x 5 columns]
```
# **BBBikeDownloader.get\_list\_of\_cities**

```
BBBikeDownloader.get_list_of_cities(update=False,
```
*confirmation\_required=True*, *verbose=False*)

Get a list of names of cities.

# **Parameters**

- **update** (bool) whether to check on update and proceed to update the package data, defaults to False
- **confirmation required** (bool) whether to prompt a message for confirmation to proceed, defaults to True
- **verbose** (bool or int) whether to print relevant information in console, defaults to False

**Returns** catalogue for subregions of BBBike data

**Return type** pandas.DataFrame or None

#### **Example**:

```
>>> from pydriosm.downloader import BBBikeDownloader
>>> bbbike downloader = BBBikeDownloader()
>>> names of cities = bbbike downloader.get list of cities()
>>> print(names_of_cities[:5])
['Heilbronn', 'Emden', 'Bremerhaven', 'Paris', 'Ostrava']
```
# **BBBikeDownloader.get\_list\_of\_subregion\_names**

```
BBBikeDownloader.get_list_of_subregion_names(update=False,
                                                   confirmation_required=True,
                                                   verbose=False)
```
Get a list of names of all geographic regions.

# **Parameters**

- **update** (bool) whether to check on update and proceed to update the package data, defaults to False
- **confirmation\_required** (bool) whether to prompt a message for confirmation to proceed, defaults to True
- **verbose** (bool or int) whether to print relevant information in console, defaults to False

**Returns** a list of geographic region names available on BBBike's free download server

**Return type** list

```
>>> from pydriosm.downloader import BBBikeDownloader
>>> bbbike_downloader = BBBikeDownloader()
>>> sr_name_list = bbbike_downloader.get_list_of_subregion_names()
>>> print(sr_name_list[:5])
['Aachen', 'Aarhus', 'Adelaide', 'Albuquerque', 'Alexandria']
```
# **BBBikeDownloader.get\_osm\_file\_formats**

```
BBBikeDownloader.get_osm_file_formats()
    Get a list of valid OSM data file formats.
        Returns a list of valid BBBike OSM file formats on BBBike's free
            download server
```
**Return type** list

#### **Example**:

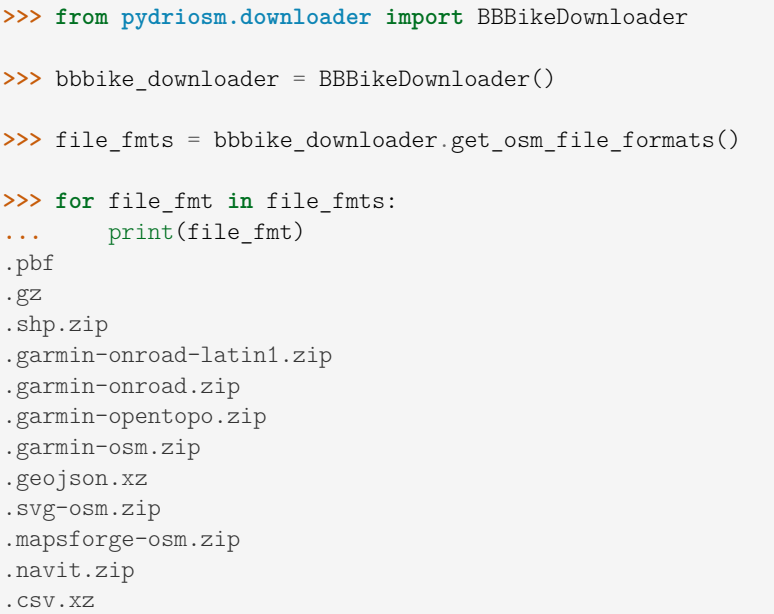

# **BBBikeDownloader.get\_subregion\_catalogue**

```
BBBikeDownloader.get_subregion_catalogue(update=False,
                                               confirmation_required=True,
                                               verbose=False)
```
Get a catalogue for geographic regions.

# **Parameters**

- **update** (bool) whether to check on update and proceed to update the package data, defaults to False
- **confirmation\_required** (bool) whether to prompt a message for confirmation to proceed, defaults to True

• **verbose** (bool or int) – whether to print relevant information in console, defaults to False

**Returns** catalogue for subregions of BBBike data

**Return type** pandas.DataFrame or None

#### **Example**:

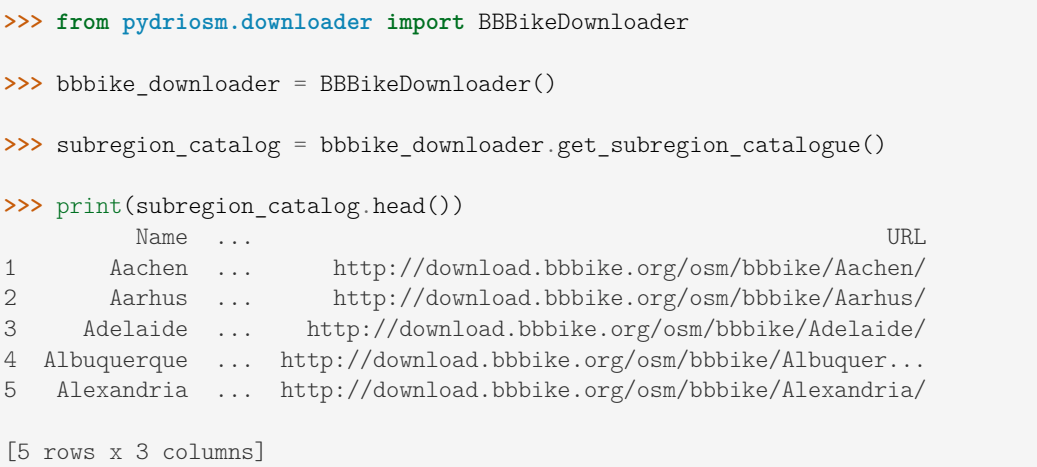

## **BBBikeDownloader.get\_subregion\_download\_catalogue**

<span id="page-47-0"></span>BBBikeDownloader.**get\_subregion\_download\_catalogue**(*subregion\_name*, *confirmation\_required=True*, *verbose=False*)

Get a download catalogue of OSM data available for a geographic region.

#### **Parameters**

- **subregion\_name** (str) name of a geographic region (case-insensitive) available on BBBike's free download server
- **confirmation\_required** (bool) whether to prompt a message for confirmation to proceed, defaults to True
- **verbose** (bool or int) whether to print relevant information in console, defaults to False

**Returns** a catalogues for subregion downloads

**Return type** pandas.DataFrame or None

**Example**:

```
>>> from pydriosm.downloader import BBBikeDownloader
>>> bbbike_downloader = BBBikeDownloader()
>>> sr_name = 'leeds'
>>> leeds_dwnld_cat = bbbike_downloader.get_subregion_download_catalogue(
... subregion_name=sr_name, verbose=True)
Confirmed to collect the download catalogue for Leeds? [No]|Yes: yes
In progress ... Done.
```

```
>>> print(leeds_dwnld_cat.head())
                      Filename ... LastUpdate
0 Leeds.osm.pbf ... 2020-09-25 10:04:25
1 Leeds.osm.gz ... 2020-09-25 15:11:49
2 Leeds.osm.shp.zip ... 2020-09-25 15:33:10
3 Leeds.osm.garmin-onroad-latin1.zip ... 2020-09-25 17:49:15
4 Leeds.osm.garmin-onroad.zip ... 2020-09-25 17:49:04
[5 rows x 5 columns]
```
# **BBBikeDownloader.get\_subregion\_download\_url**

```
BBBikeDownloader.get_subregion_download_url(subregion_name,
                                                   osm_file_format)
    Get a valid URL for downloading OSM data of a specific file format for a
    geographic region.
```
#### **Parameters**

- subregion name  $(str)$  name of a geographic region (case-insensitive) available on BBBike's free download server
- **osm\_file\_format** (str) format (file extension) of an OSM data

**Returns** a valid name of subregion\_name and a download URL for the given osm\_file\_format

**Return type** tuple

```
>>> from pydriosm.downloader import BBBikeDownloader
>>> bbbike downloader = BBBikeDownloader()
>>> sr_name = 'leeds'
>>> file_fmt = 'pbf'
>>> sr_name_, sr_url = bbbike_downloader.get_subregion_download_url(
... sr name, file fmt)
>>> print(sr_name_)
Leeds
>>> print(sr_url)
http://download.bbbike.org/osm/bbbike/Leeds/Leeds.osm.pbf
>>> file_fmt = 'csv.xz'
>>> sr_name_, sr_url = bbbike_downloader.get_subregion_download_url(
... sr name, file fmt)
>>> print(sr_name_)
Leeds
>>> print(sr_url)
http://download.bbbike.org/osm/bbbike/Leeds/Leeds.osm.csv.xz
```
# **BBBikeDownloader.get\_valid\_download\_info**

<span id="page-49-0"></span>BBBikeDownloader.**get\_valid\_download\_info**(*subregion\_name*, *osm\_file\_format*,

```
download_dir=None)
Get information of downloading (or downloaded) data file.
```
The information includes a valid subregion name, a default filename, a URL and an absolute path where the data file is (to be) saved locally.

## **Parameters**

- **subregion\_name** (str) name of a geographic region (case-insensitive)
- **osm\_file\_format** (str) format (file extension) of an OSM data
- **download\_dir** (str or None) directory where downloaded OSM file is saved; if None (default), package data directory

**Returns** valid subregion name, filename, download url and absolute file path

**Return type** tuple

## **Examples**:

```
>>> import os
>>> from pydriosm.downloader import BBBikeDownloader
>>> bbbike downloader = BBBikeDownloader()
>>> sr_name = 'leeds'
>>> file_fmt = 'pbf'
>>> info = bbbike downloader.get valid download info(sr_name, file fmt)
>>> sr_name, pbf_filename, dwnld_url, path_to_pbf = info
>>> print(sr_name_)
Leeds
>>> print(pbf_filename)
Leeds.osm.pbf
>>> print(dwnld_url)
http://download.bbbike.org/osm/bbbike/Leeds/Leeds.osm.pbf
>>> print(os.path.relpath(path_to_pbf))
dat_BBBike\Leeds\Leeds.osm.pbf
```
# **BBBikeDownloader.validate\_input\_file\_format**

```
BBBikeDownloader.validate_input_file_format(osm_file_format)
    Validate an input file format of OSM data.
```
The validation is done by matching the input osm\_file\_format to a filename extension available on BBBike's free download server.

**Parameters osm\_file\_format** (str) – file extension of an OSM data extract

**Returns** valid file format (file extension)

#### **Return type** str

#### **Example**:

```
>>> from pydriosm.downloader import BBBikeDownloader
>>> bbbike_downloader = BBBikeDownloader()
>>> file_fmt = 'PBF'
>>> file fmt = bbbike downloader.validate input file format(file fmt)
>>> print(file_fmt_)
.pbf
```
## **BBBikeDownloader.validate\_input\_subregion\_name**

```
BBBikeDownloader.validate_input_subregion_name(subregion_name)
    Validate an input name of a geographic region.
```
The validation is done by matching the input subregion\_name to a name of a geographic region available on BBBike's free download server.

**Parameters subregion\_name** (str) – name of a geographic region (case-insensitive)

**Returns** valid subregion name that matches, or is the most similar to, the input subregion\_name

#### **Return type** str

## **Example**:

```
>>> from pydriosm.downloader import BBBikeDownloader
>>> bbbike_downloader = BBBikeDownloader()
>>> sr_name = 'leeds'
>>> sr_name = bbbike_downloader.validate_input_subregion_name(sr_name)
>>> print(sr_name_)
Leeds
```
# **3.2 reader**

Reading [OSM](https://www.openstreetmap.org/) data extracts.

# **Classes**

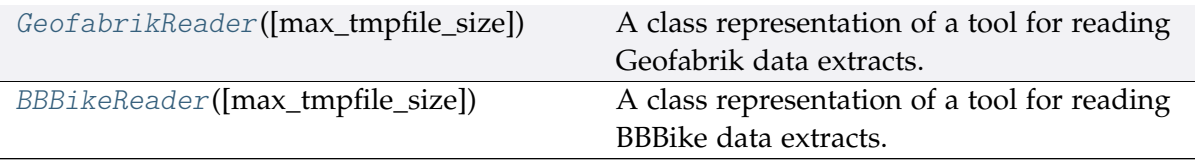

# **3.2.1 GeofabrikReader**

<span id="page-51-0"></span>**class** pydriosm.reader.**GeofabrikReader**(*max\_tmpfile\_size=5000*) A class representation of a tool for reading Geofabrik data extracts.

> **Parameters max\_tmpfile\_size** (int or None) – defaults to 5000, see also [pydriosm.settings.gdal\\_configurations\(\)](#page-108-0)

# **Example**:

**>>> from pydriosm.reader import** GeofabrikReader **>>>** geofabrik\_reader = GeofabrikReader() **>>>** print(geofabrik\_reader.Name) Geofabrik OpenStreetMap data extracts

# **Methods**

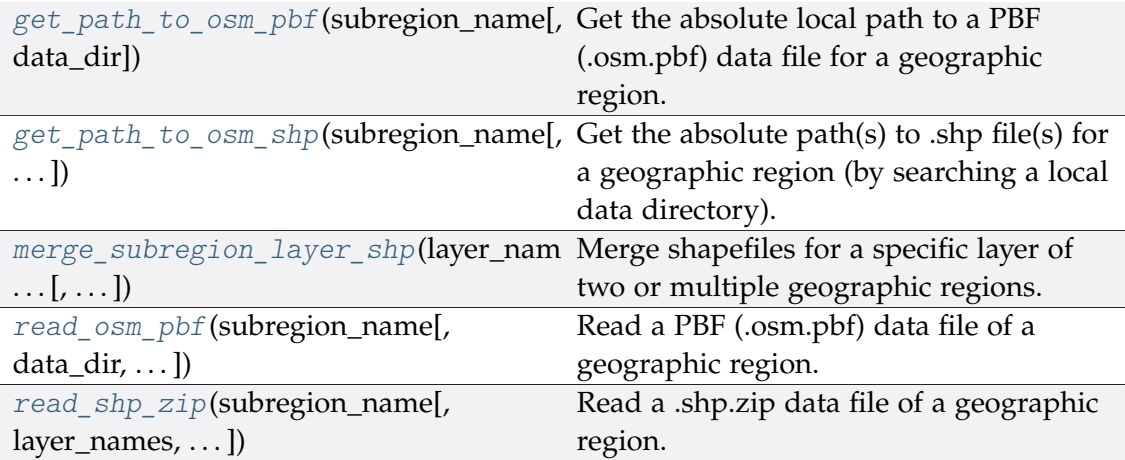

# **GeofabrikReader.get\_path\_to\_osm\_pbf**

<span id="page-52-0"></span>GeofabrikReader.**get\_path\_to\_osm\_pbf**(*subregion\_name*, *data\_dir=None*) Get the absolute local path to a PBF (.osm.pbf) data file for a geographic region.

#### **Parameters**

- **subregion\_name** (str) name of a geographic region (case-insensitive) available on Geofabrik's free download server
- **data\_dir** (str or None) directory where the data file of the subregion\_name is located/saved; if None (default), the default local directory

**Returns** path to PBF (.osm.pbf) file

**Return type** str or None

```
>>> import os
>>> from pydriosm.reader import GeofabrikReader
>>> geofabrik reader = GeofabrikReader()
>>> sr_name = 'Rutland'
>>> path to rutland pbf = geofabrik reader.get path to osm_pbf(sr_name)
>>> print(path to rutland pbf)
# (if "rutland-latest.osm.pbf" is unavailable at the package data directory)
# None
\Rightarrow file fmt = ".pbf"
>>> dwnld_dir = "tests"
>>> # Download the PBF data file of Rutland to "\tests"
>>> geofabrik reader.Downloader.download osm data(sr name, file fmt,
                                                   ... dwnld_dir, verbose=True)
Confirmed to download .osm.pbf data of the following geographic region(s):
   Rutland
? [No]|Yes: yes
Downloading "rutland-latest.osm.pbf" to "\tests" ...
Done.
>>> path_to_rutland_pbf = geofabrik_reader.get_path_to_osm_pbf(
... sr name, dwnld dir)
>>> print(os.path.relpath(path_to_rutland_pbf))
tests\rutland-latest.osm.pbf
>>> # Delete the downloaded PBF data file
>>> os.remove(path_to_rutland_pbf)
```
# **GeofabrikReader.get\_path\_to\_osm\_shp**

<span id="page-53-0"></span>GeofabrikReader.**get\_path\_to\_osm\_shp**(*subregion\_name*, *layer\_name=None*, *feature\_name=None*, *data\_dir=None*, *file\_ext='.shp'*)

Get the absolute path(s) to .shp file(s) for a geographic region (by searching a local data directory).

#### **Parameters**

- **subregion\_name** (str) name of a region/subregion (case-insensitive) available on Geofabrik's free download server
- **layer\_name** (str or None) name of a .shp layer (e.g. 'railways'), defaults to None
- **feature\_name** (str or None) name of a feature (e.g. 'rail'); if None (default), all available features included
- **data\_dir** (str or None) directory where the search is conducted; if None (default), the default directory
- **file\_ext** (str) file extension, defaults to ".shp"

**Returns** path(s) to .shp file(s)

**Return type** list or str

```
>>> import os
>>> from pyhelpers.dir import delete_dir
>>> from pydriosm.reader import GeofabrikReader
>>> from pydriosm.reader import unzip_shp_zip, parse_layer_shp
>>> geofabrik_reader = GeofabrikReader()
>>> sr_name = 'Rutland'
>>> file_fmt = ".shp"
>>> path_to_shp_file = geofabrik_reader.get_path_to_osm_shp(sr_name)
>>> print(path to shp_file)
# (if "gis.osm railways free 1.shp" is unavailable at the package data,
\rightarrowdirectory)
\lceil]
>>> dwnld_dir = "tests"
>>> # Download the shapefiles of Rutland
>>> path to rutland shp zip = geofabrik reader.Downloader.download osm data(
... sr_name, file_fmt, dwnld_dir, confirmation_required=False,
... ret_download_path=True)
>>> unzip_shp_zip(path_to_rutland_shp_zip, verbose=True)
Extracting all ... to "\tests\rutland-latest-free-shp" ...
In progress ... Done.
>>> lyr_name = 'railways'
>>> path_to_rutland_railways_shp = geofabrik_reader.get_path_to_osm_shp(
                                                              (continues on next page)
```

```
... sr_name, lyr_name, data_dir=dwnld_dir)
>>> print(os.path.relpath(path_to_rutland_railways_shp))
tests\rutland-latest-free-shp\gis_osm_railways_free_1.shp
>>> feat name = 'rail'
>>> = parse_layer_shp(path_to_rutland_railways_shp, feature_names=feat_name,
... save_fclass_shp=True)
>>> path to rutland railways rail shp = geofabrik reader.get path to osm shp(
... sr_name, lyr_name, feat_name, data_dir=dwnld_dir)
>>> print(os.path.relpath(path to rutland railways rail shp))
tests\rutland-latest-free-shp\railways\gis_osm_railways_free_1_rail.shp
>>> # Delete the extracted files
>>> delete dir(os.path.dirname(path to rutland railways shp), verbose=True)
The directory "\tests\rutland-latest-free-shp" is not empty.
Confirmed to delete it? [No]|Yes: yes
Deleting "\tests\rutland-latest-free-shp" ... Done.
>>> # Delete the downloaded .shp.zip file
>>> os.remove(path_to_rutland_shp_zip)
```
## **GeofabrikReader.merge\_subregion\_layer\_shp**

<span id="page-54-0"></span>GeofabrikReader.**merge\_subregion\_layer\_shp**(*layer\_name*, *subregion\_names*,

*data\_dir=None*, *method='geopandas'*, *update=False*, *download\_confirmation\_required=True*, *rm\_zip\_extracts=True*, *merged\_shp\_dir=None*, *rm\_shp\_temp=True*, *verbose=False*, *ret\_merged\_shp\_path=False*)

Merge shapefiles for a specific layer of two or multiple geographic regions.

#### **Parameters**

- **subregion\_names** (list) a list of region/subregion names (case-insensitive) that are available on Geofabrik's free download server
- **layer\_name** (str) name of a layer (e.g. 'railways')
- **method** (str) the method used to merge/save .shp files; if 'geopandas' (default), use the [geopandas.GeoDataFrame.to\\_file](https://geopandas.org/reference.html#geopandas.GeoDataFrame.to_file) method, otherwise, use [shapefile.Writer](https://github.com/GeospatialPython/pyshp#writing-shapefiles)
- **update** (bool) whether to update the source .shp.zip files, defaults to False
- **download\_confirmation\_required** (bool) whether to ask for

confirmation before starting to download a file, defaults to True

- **data\_dir** (str or None) directory where the .shp.zip data files are located/saved; if None, the default directory
- **rm\_zip\_extracts** (bool) whether to delete the extracted files, defaults to False
- **rm\_shp\_temp** (bool) whether to delete temporary layer files, defaults to False
- **merged\_shp\_dir** (str or None) if None (default), use the layer name as the name of the folder where the merged .shp files will be saved
- **verbose** (bool or int) whether to print relevant information in console as the function runs, defaults to False
- **ret\_merged\_shp\_path** (bool) whether to return the path to the merged .shp file, defaults to False

**Returns** the path to the merged file when ret\_merged\_shp\_path=True

**Return type** list or str

#### **Examples**:

```
>>> import os
>>> from pyhelpers.dir import cd, delete dir
>>> from pydriosm.reader import GeofabrikReader
>>> geofabrik_reader = GeofabrikReader()
>>> # To merge 'railways' of Greater Manchester and West Yorkshire
>>> lyr name = 'railways'
>>> sr_names = ['Manchester', 'West Yorkshire']
>>> dat_dir = "tests"
>>> path to merged shp file = geofabrik reader.merge subregion layer shp(
... lyr_name, sr_names, dat_dir, verbose=True, ret_merged_shp_path=True)
Confirmed to download .shp.zip data of the following geographic region(s):
   Greater Manchester
   West Yorkshire
? [No]|Yes: yes
Downloading "greater-manchester-latest-free.shp.zip" to "\tests" ...
Done.
Downloading "west-yorkshire-latest-free.shp.zip" to "\tests" ...
Done.
Extracting from "greater-manchester-latest-free.shp.zip" the following layer(s):
   'railways'
to "\tests\greater-manchester-latest-free-shp" ...
In progress ... Done.
Extracting from "west-yorkshire-latest-free.shp.zip" the following layer(s):
   'railways'
to "\tests\west-yorkshire-latest-free-shp" ...
In progress ... Done.
Merging the following shapefiles:
   "greater-manchester_gis_osm_railways_free_1.shp"
   "west-yorkshire_gis_osm_railways_free_1.shp"
In progress ... Done.
```

```
Find ... file(s) at "\tests\greater-manchester west-vorkshire railways".
>>> print(os.path.relpath(path_to_merged_shp_file))
tests\...\greater-manchester_west-yorkshire_railways.shp
>>> # Delete the merged files
>>> delete dir(os.path.dirname(path to merged shp file), verbose=True)
The directory "\tests\greater-manchester west-yorkshire railways" is not empty.
Confirmed to delete it? [No]|Yes: yes
Deleting "\tests\greater-manchester_west-yorkshire_railways" ... Done.
>>> # Delete the downloaded .shp.zip data files
>>> os.remove(cd(dat_dir, "greater-manchester-latest-free.shp.zip"))
>>> os.remove(cd(dat_dir, "west-yorkshire-latest-free.shp.zip"))
>>> # To merge 'transport' of Greater London, Kent and Surrey
>>> lyr name = 'transport'
>>> sr_names = ['London', 'Kent', 'Surrey']
>>> path to merged shp files = geofabrik reader.merge subregion layer shp(
       ... lyr_name, sr_names, dat_dir, verbose=True, ret_merged_shp_path=True)
Confirmed to download .shp.zip data of the following geographic region(s):
   Greater London
   Kent
   Surrey
? [No]|Yes: yes
Downloading "greater-london-latest-free.shp.zip" to "\tests" ...
Done.
Downloading "kent-latest-free.shp.zip" to "\tests" ...
Done.
Downloading "surrey-latest-free.shp.zip" to "\tests" ...
Done.
Extracting from "greater-london-latest-free.shp.zip" the following layer(s):
   'transport'
to "\tests\greater-london-latest-free-shp" ...
In progress ... Done.
Extracting from "kent-latest-free.shp.zip" the following layer(s):
   'transport'
to "\tests\kent-latest-free-shp" ...
In progress ... Done.
Extracting from "surrey-latest-free.shp.zip" the following layer(s):
   'transport'
to "\tests\surrey-latest-free-shp" ...
In progress ... Done.
Merging the following shapefiles:
    "greater-london gis osm transport a free 1.shp"
    "greater-london gis osm transport free 1.shp"
    "kent gis osm transport a free 1.shp"
    "kent gis osm transport free 1.shp"
    "surrey gis osm transport a free 1.shp"
    "surrey_gis_osm_transport_free_1.shp"
In progress ... Done.
Find the merged .shp file(s) at "\tests\greater-london kent surrey transport".
>>> for path_to_merged_shp_file in path_to_merged_shp_files:
... print(os.path.relpath(path to merged shp file))
tests\...\greater-london kent surrey transport point.shp
tests\...\greater-london_kent_surrey_transport_polygon.shp
```

```
>>> # Delete the merged files
>>> delete_dir(os.path.commonpath(path_to_merged_shp_files), verbose=True)
The directory "\tests\greater-london_kent_surrey_transport" is not empty.
Confirmed to delete it? [No]|Yes: yes
Deleting "\tests\greater-london_kent_surrey_transport" ... Done.
>>> # Delete the downloaded .shp.zip data files
>>> os.remove(cd(dat_dir, "greater-london-latest-free.shp.zip"))
>>> os.remove(cd(dat_dir, "kent-latest-free.shp.zip"))
>>> os.remove(cd(dat_dir, "surrey-latest-free.shp.zip"))
```
# **GeofabrikReader.read\_osm\_pbf**

```
GeofabrikReader.read_osm_pbf(subregion_name, data_dir=None,
                                    chunk_size_limit=50, parse_raw_feat=False,
                                    transform_geom=False,
                                    transform_other_tags=False, update=False,
                                    download_confirmation_required=True,
                                    pickle_it=False, ret_pickle_path=False,
                                    rm_osm_pbf=False, verbose=False)
    Read a PBF (.osm.pbf) data file of a geographic region.
```
## **Parameters**

- **subregion\_name** (str) name of a geographic region (case-insensitive) available on Geofabrik's free download server
- **data\_dir** (str or None) directory where the .osm.pbf data file is located/saved; if None, the default local directory
- **chunk\_size\_limit** (int) threshold (in MB) that triggers the use of chunk parser, defaults to 50; if the size of the .osm.pbf file (in MB) is greater than chunk\_size\_limit, it will be parsed in a chunk-wise way
- **parse\_raw\_feat** (bool) whether to parse each feature in the raw data, defaults to False
- **transform\_geom** (bool) whether to transform a single coordinate (or a collection of coordinates) into a geometric object, defaults to False
- **transform\_other\_tags** (bool) whether to transform a 'other tags' into a dictionary, defaults to False
- **update** (bool) whether to check to update pickle backup (if available), defaults to False
- **download\_confirmation\_required** (bool) whether to ask for confirmation before starting to download a file, defaults to True
- **pickle** it  $(boo1)$  whether to save the .pbf data as a .pickle file, defaults to False
- **ret\_pickle\_path** (bool) whether to return an absolute path to the saved pickle file (when pickle\_it=True)
- **rm\_osm\_pbf** (bool) whether to delete the downloaded .osm.pbf file, defaults to False
- **verbose** (bool or int) whether to print relevant information in console as the function runs, defaults to False

**Returns** dictionary of the .osm.pbf data; when pickle\_it=True, return a tuple of the dictionary and an absolute path to the pickle file

**Return type** dict or tuple or None

```
Examples:
```

```
>>> import os
>>> from pydriosm.reader import GeofabrikReader
>>> geofabrik reader = GeofabrikReader()
>>> sr_name = 'Rutland'
>>> dat_dir = "tests"
>>> rutland_pbf_raw = geofabrik_reader.read_osm_pbf(sr_name, dat_dir,
                                            ... verbose=True)
Confirmed to download .osm.pbf data of the following geographic region(s):
  Rutland
? [No]|Yes: yes
>>> print(list(rutland_pbf_raw.keys()))
['points', 'lines', 'multilinestrings', 'multipolygons', 'other_relations']
>>> rutland pbf raw points = rutland pbf raw['points']
>>> print(rutland_pbf_raw_points.head())
                                       points
0 {"type": "Feature", "geometry": {"type": "Poin...
1 {"type": "Feature", "geometry": {"type": "Poin...
2 {"type": "Feature", "geometry": {"type": "Poin...
3 {"type": "Feature", "geometry": {"type": "Poin...
4 {"type": "Feature", "geometry": {"type": "Poin...
>>> rutland_pbf_parsed = geofabrik_reader.read_osm_pbf(sr_name, dat_dir,
... parse_raw_feat=True,
                                               ... verbose=True)
Parsing "\tests\rutland-latest.osm.pbf" ... Done.
>>> rutland_pbf_parsed_points = rutland_pbf_parsed['points']
>>> print(rutland_pbf_parsed_points.head())
       id coordinates ... other tags
0 488432 [-0.5134241, 52.6555853] ... "odbl"=>"clean"
1 488658 [-0.5313354, 52.6737716] ... None
2 13883868 [-0.7229332, 52.5889864] ... None
3 14049101 [-0.7249922, 52.6748223] ... "traffic_calming"=>"cushion"
4 14558402 [-0.7266686, 52.6695051] ... "direction"=>"clockwise"
[5 rows x 12 columns]
>>> rutland pbf parsed 1 = geofabrik reader.read osm_pbf(sr_name, dat dir,
... parse_raw_feat=True,
... transform_geom=True,
                                                    (continues on next page)
```

```
(continued from previous page)
```

```
... verbose=True)
Parsing "\tests\rutland-latest.osm.pbf" ... Done.
>>> rutland_pbf_parsed_1_points = rutland_pbf_parsed_1['points']
>>> print(rutland_pbf_parsed_1_points[['coordinates']].head())
                         coordinates
0 POINT (-0.5134241 52.6555853)
1 POINT (-0.5313354 52.6737716)
2 POINT (-0.7229332000000001 52.5889864)
3 POINT (-0.7249922 52.6748223)
4 POINT (-0.7266686 52.6695051)
>>> rutland_pbf_parsed_2 = geofabrik_reader.read_osm_pbf(
... sr_name, dat_dir, parse_raw_feat=True, transform_geom=True,
... transform_other_tags=True, verbose=True)
>>>>>>>>> rutland pbf parsed 2 points = rutland pbf parsed 2['points']
>>> print(rutland_pbf_parsed_2_points[['other_tags']].head())
                   other_tags
0 {'odbl': 'clean'}
1 None
2 None
3 {'traffic_calming': 'cushion'}
     4 {'direction': 'clockwise'}
>>> # Delete the downloaded PBF data file
>>> os.remove(f"{dat_dir}\rutland-latest.osm.pbf")
```
# **GeofabrikReader.read\_shp\_zip**

<span id="page-59-0"></span>GeofabrikReader.**read\_shp\_zip**(*subregion\_name*, *layer\_names=None*, *feature\_names=None*, *data\_dir=None*, *update=False*, *download\_confirmation\_required=True*, *pickle\_it=False*, *ret\_pickle\_path=False*, *rm\_extracts=False*, *rm\_shp\_zip=False*, *verbose=False*) Read a .shp.zip data file of a geographic region.

#### **Parameters**

- **subregion** name (str) name of a region/subregion (case-insensitive) available on Geofabrik's free download server
- layer names (str or list or None) name of a .shp layer, e.g. 'railways', or names of multiple layers; if None (default), all available layers
- **feature\_names** (str or list or None) name of a feature, e.g. 'rail', or names of multiple features; if None (default), all available features
- data dir (str or None) directory where the .shp.zip data file is located/saved; if None, the default directory
- **update** (bool) whether to check to update pickle backup (if available), defaults to False
- **download\_confirmation\_required** (bool) whether to ask for confirmation before starting to download a file, defaults to True
- **pickle\_it** (bool) whether to save the .shp data as a .pickle file, defaults to False
- **ret\_pickle\_path** (bool) whether to return an absolute path to the saved pickle file (when pickle\_it=True)
- **rm\_extracts** (bool) whether to delete extracted files from the .shp.zip file, defaults to False
- **rm\_shp\_zip** (bool) whether to delete the downloaded .shp.zip file, defaults to False
- **verbose** (bool or int) whether to print relevant information in console as the function runs, defaults to False
- **Returns** dictionary of the shapefile data, with keys and values being layer names and tabular data (in the format of [geopandas.GeoDataFrame\)](https://geopandas.org/reference.html#geodataframe), respectively

**Return type** dict or None

## **Example**:

```
>>> from pydriosm.reader import GeofabrikReader
>>> geofabrik reader = GeofabrikReader()
>>> sr_name = 'Rutland'
>>> dat_dir = "tests"
>>> rutland_shp = geofabrik_reader.read_shp_zip(sr_name, data_dir=dat_dir)
Confirmed to download .shp.zip data of the following geographic region(s):
  Rutland
? [No]|Yes: yes
>>> print(list(rutland_shp.keys()))
['buildings',
 'traffic',
'water',
'roads',
 'places',
 'pofw',
 'waterways',
 'pois',
 'landuse'
 'transport',
 'natural',
'railways']
>>> rutland_shp_railways = rutland_shp['railways']
>>> print(rutland_shp_railways.head())
   osm_id code ... tunnel geometry
0 2162114 6101 ... F LINESTRING (-0.45281 52.69934, -0.45189 52.698...
1 3681043 6101 ... F LINESTRING (-0.65312 52.57308, -0.65318 52.572...
```

```
(continued from previous page)
2 3693985 6101 ... F LINESTRING (-0.73234 52.67821, -0.73191 52.678...
3 3693986 6101 ... F LINESTRING (-0.61731 52.61323, -0.62419 52.614...
4 4806329 6101 ... F LINESTRING (-0.45769 52.70352, -0.45654 52.702...
[5 rows x 8 columns]
>>> sr_layer = 'transport'
>>> rutland shp transport = geofabrik reader.read shp zip(
... sr_name, sr_layer, data_dir=dat_dir, verbose=True, rm_extracts=True)
Deleting the extracts "\tests\rutland-latest-free-shp" ... Done.
>>> print(list(rutland shp transport.keys()))
['transport']
>>> print(rutland shp transport['transport'].head())
osm_id code fclass communically have name geometry<br>0 472398147 5621 bus stop None POINT (-0.73213 52.66974)
0 472398147 5621 bus_stop None POINT (-0.73213 52.66974)
1 502322073 5621 bus_stop Fife Close POINT (-0.50962 52.66052)
2 502322075 5621 bus_stop Fife Close POINT (-0.50973 52.66058)
3 502322076 5621 bus_stop Aberdeen Close POINT (-0.51039 52.65817)
4 502322077 5621 bus_stop Arran Road (South End) POINT (-0.50973 52.65469)
>>> feat_name = 'bus_stop'
>>> rutland_shp_transport_bus_stop = geofabrik_reader.read_shp_zip(
... sr_name, sr_layer, feat_name, dat_dir, verbose=True, rm_extracts=True)
Extracting from "rutland-latest-free.shp.zip" the following layer(s):
   'transport'
to "\tests\rutland-latest-free-shp" ...
In progress ... Done.
Deleting the extracts "\tests\rutland-latest-free-shp" ... Done.
>>> print(list(rutland_shp_transport_bus_stop.keys()))
['transport']
>>> print(rutland_shp_transport_bus_stop['transport'].fclass.unique())
['bus_stop']
>>> sr_layers = ['traffic', 'roads']
>>> feat names = ['parking', 'trunk']
>>> rutland_shp_tr_pt = geofabrik_reader.read_shp_zip(
... sr_name, sr_layers, feat_name, dat_dir, verbose=True,
... rm_extracts=True, rm_shp_zip=True)
Extracting from "rutland-latest-free.shp.zip" the following layer(s):
   'traffic'
   'roads'
to "\tests\rutland-latest-free-shp" ...
In progress ... Done.
Deleting the extracts "\tests\rutland-latest-free-shp" ... Done.
Deleting "tests\rutland-latest-free.shp.zip" ... Done.
>>> print(list(rutland_shp_tr_pt.keys()))
['traffic', 'roads']
>>> selected_columns = ['fclass', 'name', 'geometry']
>>>>>>>>> rutland shp tr pt traffic = rutland shp tr pt['traffic']
>>> print(rutland_shp_tr_pt_traffic[selected_columns].head())
```

```
fclass name geometry
0 parking None POLYGON ((-0.66704 52.71108, -0.66670 52.71121...
1 parking None POLYGON ((-0.78712 52.71974, -0.78700 52.71991...
2 parking None POLYGON ((-0.70368 52.65567, -0.70362 52.65587...
3 parking None POLYGON ((-0.63381 52.66442, -0.63367 52.66441...
4 parking None POLYGON ((-0.62814 52.64093, -0.62701 52.64169...
>>>>>>>> rutland shp tr pt roads = rutland shp tr pt<sup>['roads']</sup>
>>> print(rutland shp_tr_pt_roads[selected_columns].head())
  fclass name geometry
0 trunk None LINESTRING (-0.72461 52.59642, -0.72452 52.596...
1 trunk Glaston Road LINESTRING (-0.64671 52.59353, -0.64590 52.593...
3 trunk Orange Street LINESTRING (-0.72293 52.58899, -0.72297 52.588...
11 trunk Ayston Road LINESTRING (-0.72483 52.59610, -0.72493 52.596...
12 trunk London Road LINESTRING (-0.72261 52.58759, -0.72264 52.587...
```
### **3.2.2 BBBikeReader**

<span id="page-62-0"></span>**class** pydriosm.reader.**BBBikeReader**(*max\_tmpfile\_size=5000*) A class representation of a tool for reading BBBike data extracts.

```
Parameters max_tmpfile_size (int or None) – defaults to 5000, see also
   pydriosm.settings.gdal_configurations()
```
**Example**:

```
>>> from pydriosm.reader import BBBikeReader
>>> bbbike_reader = BBBikeReader()
>>> print(bbbike_reader.Name)
BBBike OpenStreetMap data extracts
```
#### **Methods**

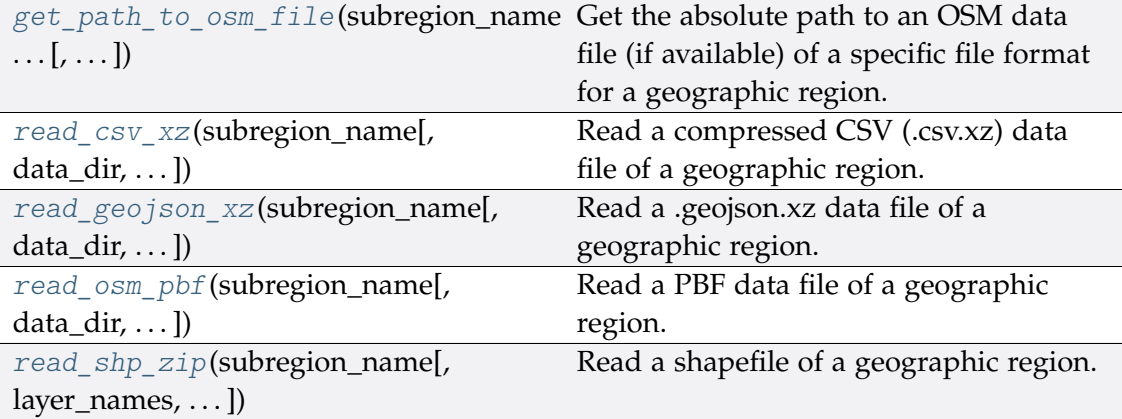

# **BBBikeReader.get\_path\_to\_osm\_file**

<span id="page-63-0"></span>BBBikeReader.**get\_path\_to\_osm\_file**(*subregion\_name*, *osm\_file\_format*,

*data\_dir=None*)

Get the absolute path to an OSM data file (if available) of a specific file format for a geographic region.

#### **Parameters**

- **subregion\_name** (str) name of a geographic region (case-insensitive) available on BBBike's free download server
- **osm\_file\_format** (str) format (file extension) of an OSM data
- **data\_dir** (str or None) directory where the data file is located/saved; if None (default), the default directory

**Returns** path to the data file

**Return type** str or None

```
>>> import os
>>> from pydriosm.reader import BBBikeReader
>>> bbbike reader = BBBikeReader()
>>> sr_name = 'Leeds'
>>> file_fmt = ".pbf"
>>> dat_dir = "tests"
>>> path to leeds pbf = bbbike reader.Downloader.download osm data(
... sr_name, file_fmt, dat_dir, verbose=True, ret_download_path=True)
Confirmed to download .pbf data of the following geographic region(s):
  Leeds
? [No]|Yes: yes
Downloading "Leeds.osm.pbf" to " ests" ...
Done.
>>> path to leeds pbf = bbbike reader.get path to osm file(
... sr name, file fmt, dat dir)
>>> print(os.path.relpath(path_to_leeds_pbf_))
tests\Leeds.osm.pbf
>>> print(path_to_leeds_pbf == path_to_leeds_pbf_)
True
>>> # Delete the downloaded PBF data file
>>> os.remove(path_to_leeds_pbf_)
```
#### **BBBikeReader.read\_csv\_xz**

<span id="page-64-0"></span>BBBikeReader.**read\_csv\_xz**(*subregion\_name*, *data\_dir=None*, *download\_confirmation\_required=True*, *verbose=False*) Read a compressed CSV (.csv.xz) data file of a geographic region.

# **Parameters**

- **subregion\_name** (str) name of a geographic region (case-insensitive) available on BBBike's free download server
- **data\_dir** (str or None) directory where the .csv.xz data file is located/saved; if None (default), the default directory
- **download\_confirmation\_required** (bool) whether to ask for confirmation before starting to download a file, defaults to True
- **verbose** (bool or int) whether to print relevant information in console as the function runs, defaults to False

**Returns** tabular data of the .csv.xz file

**Return type** pandas.DataFrame or None

```
>>> import os
>>> from pyhelpers.dir import cd
>>> from pydriosm.reader import BBBikeReader
>>> bbbike reader = BBBikeReader()
>>> sr_name = 'Leeds'
>>> dat_dir = "tests"
>>> leeds_csv_xz = bbbike_reader.read_csv_xz(sr_name, dat_dir, verbose=True)
Confirmed to download .csv.xz data of the following geographic region(s):
   Leeds
? [No]|Yes: yes
Downloading "Leeds.osm.csv.xz" to "\tests" ...
Done.
Parsing "\tests\Leeds.osm.csv.xz" ... Done.
>>> print(leeds_csv_xz.head())
  type id feature
0 node 154915 None<br>1 node 154916 None
1 node 154916
2 node 154921 None
3 node 154922 None
4 node 154923 None
>>> # Delete the downloaded .csv.xz data file
>>> os.remove(cd(dat_dir, "Leeds.osm.csv.xz"))
```
#### **BBBikeReader.read\_geojson\_xz**

<span id="page-65-0"></span>BBBikeReader.**read\_geojson\_xz**(*subregion\_name*, *data\_dir=None*,

*fmt\_geom=False*, *download\_confirmation\_required=True*,

*verbose=False*)

Read a .geojson.xz data file of a geographic region.

#### **Parameters**

- **subregion** name (str) name of a region/subregion (case-insensitive) available on BBBike's free download server
- **data\_dir** (str or None) directory where the .geojson.xz data file is located/saved; if None (default), the default directory
- **fmt\_geom** (bool) whether to reformat coordinates into a geometric object, defaults to False
- **download\_confirmation\_required** (bool) whether to ask for confirmation before starting to download a file, defaults to True
- **verbose** (bool or int) whether to print relevant information in console as the function runs, defaults to False

**Returns** tabular data of the .csv.xz file

**Return type** pandas.DataFrame or None

**Examples**:

```
>>> import os
>>> from pyhelpers.dir import cd
>>> from pydriosm.reader import BBBikeReader
>>> bbbike_reader = BBBikeReader()
>>> sr_name = 'Leeds'
>>> dat_dir = "tests"
>>> leeds geojson xz = bbbike reader.read geojson xz(sr_name, dat dir,
... verbose=True)
Confirmed to download .geojson.xz data of the following geographic region(s):
   Leeds
? [No]|Yes: yes
Downloading "Leeds.osm.geojson.xz" to "\tests" ...
Done.
Parsing "\tests\Leeds.osm.geojson.xz" ... Done.
>>> print(leeds_geojson_xz.head())
 feature name ... properties
0 Feature ... {'ref': '40', 'name': 'Flushdyke', 'highway': ...
1 Feature ... {'ref': '44', 'name': 'Bramham', 'highway': 'm...
2 Feature ... {'ref': '43', 'name': 'Belle Isle', 'highway':...
3 Feature ... {'ref': '42', 'name': 'Lofthouse', 'highway': ...
4 Feature ... {'ref': '42', 'name': 'Lofthouse', 'highway': ...
[5 rows x 4 columns]
>>> print(leeds_geojson_xz[['coordinates']].head())
             coordinates
```

```
0 [-1.5558097, 53.6873431]
1 [-1.34293, 53.844618]
2 [-1.517335, 53.7499667]
3 [-1.514124, 53.7416937]
4 [-1.516511, 53.7256632]
>>> leeds geojson xz = bbbike reader.read geojson xz(sr name, dat dir,
... fmt_geom=True)
>>> print(leeds_geojson_xz_[['coordinates']].head())
                  coordinates
0 POINT (-1.5558097 53.6873431)
1 POINT (-1.34293 53.844618)
2 POINT (-1.517335 53.7499667)
3 POINT (-1.514124 53.7416937)
4 POINT (-1.516511 53.7256632)
>>> # Delete the downloaded .csv.xz data file
>>> os.remove(cd(dat_dir, "Leeds.osm.geojson.xz"))
```
#### **BBBikeReader.read\_osm\_pbf**

<span id="page-66-0"></span>BBBikeReader.**read\_osm\_pbf**(*subregion\_name*, *data\_dir=None*,

*chunk\_size\_limit=50*, *parse\_raw\_feat=False*, *transform\_geom=False*, *transform\_other\_tags=False*, *update=False*, *download\_confirmation\_required=True*, *pickle\_it=False*, *ret\_pickle\_path=False*, *rm\_osm\_pbf=False*, *verbose=False*)

Read a PBF data file of a geographic region.

# **Parameters**

- subregion name  $(str)$  name of a geographic region (case-insensitive) available on BBBike's free download server
- **data\_dir** (str or None) directory where the PBF data file is saved; if None (default), the default directory
- **chunk** size limit (int) threshold (in MB) that triggers the use of chunk parser, defaults to 50; if the size of the .osm.pbf file (in MB) is greater than chunk\_size\_limit, it will be parsed in a chunk-wise way
- **parse\_raw\_feat** (bool) whether to parse each feature in the raw data, defaults to False
- **transform** geom (bool) whether to transform a single coordinate (or a collection of coordinates) into a geometric object, defaults to False
- **transform\_other\_tags** (bool) whether to transform a 'other\_tags' into a dictionary, defaults to False
- **update** (bool) whether to check to update pickle backup (if available), defaults to False
- **download\_confirmation\_required** (bool) whether to ask for confirmation before starting to download a file, defaults to True
- **pickle\_it** (bool) whether to save the .pbf data as a .pickle file, defaults to False
- **ret\_pickle\_path** (bool) whether to return an absolute path to the saved pickle file (when pickle\_it=True)
- **rm\_osm\_pbf** (bool) whether to delete the downloaded .osm.pbf file, defaults to False
- **verbose** (bool or int) whether to print relevant information in console as the function runs, defaults to False

**Returns** dictionary of the .osm.pbf data; when pickle\_it=True, return a tuple of the dictionary and an absolute path to the pickle file

**Return type** dict or tuple or None

```
Example:
```

```
>>> import os
>>> from pyhelpers.dir import cd
>>> from pydriosm.reader import BBBikeReader
>>> bbbike reader = BBBikeReader()
>>> sr_name = 'Leeds'
>>> dat_dir = "tests"
>>> # (Note that this process may take a long time.)
>>> leeds osm_pbf = bbbike_reader.read_osm_pbf(sr_name, dat_dir,
... parse_raw_feat=True,
... transform_geom=True,
... transform_other_tags=True,
... verbose=True)
Parsing "\tests\Leeds.osm.pbf" ... Done.
>>> print(list(leeds_osm_pbf.keys()))
['points', 'lines', 'multilinestrings', 'multipolygons', 'other_relations']
>>> leeds_osm_pbf_multipolygons = leeds_osm_pbf['multipolygons']
>>> print(leeds_osm_pbf_multipolygons.head())
    id coordinates ... other_tags
0 10595 (POLYGON ((-1.5030223 53.6725382, -1.5034495 5... ... None
1 10600 (POLYGON ((-1.5116994 53.6764287, -1.5099361 5... ... None
2 10601 (POLYGON ((-1.5142403 53.6710831, -1.5143686 5... ... None
3 10612 (POLYGON ((-1.5129341 53.6704885, -1.5131883 5... ... None
4 10776 (POLYGON ((-1.5523801 53.7029081, -1.5522831 5... ... None
[5 rows x 27 columns]
>>> # Delete the downloaded PBF data file
>>> os.remove(cd(data_dir, "Leeds.osm.pbf"))
```
# **BBBikeReader.read\_shp\_zip**

<span id="page-68-0"></span>BBBikeReader.**read\_shp\_zip**(*subregion\_name*, *layer\_names=None*,

*feature\_names=None*, *data\_dir=None*, *update=False*, *download\_confirmation\_required=True*, *pickle\_it=False*, *ret\_pickle\_path=False*,

*rm\_extracts=False*, *rm\_shp\_zip=False*, *verbose=False*)

Read a shapefile of a geographic region.

# **Parameters**

- **subregion\_name** (str) name of a geographic region (case-insensitive) available on BBBike's free download server
- **layer\_names** (str or list or None) name of a .shp layer, e.g. 'railways', or names of multiple layers; if None (default), all available layers
- **feature\_names** (str or list or None) name of a feature, e.g. 'rail', or names of multiple features; if None (default), all available features
- **data\_dir** (str or None) directory where the .shp.zip data file is located/saved; if None, the default directory
- **update** (bool) whether to check to update pickle backup (if available), defaults to False
- **download\_confirmation\_required** (bool) whether to ask for confirmation before starting to download a file, defaults to True
- **pickle\_it** (bool) whether to save the .shp data as a .pickle file, defaults to False
- **ret\_pickle\_path** (bool) whether to return an absolute path to the saved pickle file (when pickle\_it=True)
- **rm\_extracts** (bool) whether to delete extracted files from the .shp.zip file, defaults to False
- **rm\_shp\_zip** (bool) whether to delete the downloaded .shp.zip file, defaults to False
- **verbose** (bool or int) whether to print relevant information in console as the function runs, defaults to False
- **Returns** dictionary of the shapefile data, with keys and values being layer names and tabular data (in the format of [geopandas.GeoDataFrame\)](https://geopandas.org/reference.html#geodataframe), respectively; when pickle\_it=True, return a tuple of the dictionary and an absolute path to the pickle file

**Return type** dict or tuple or None

```
>>> import os
>>> from pydriosm.reader import BBBikeReader
>>> bbbike reader = BBBikeReader()
>>> sr_name = 'Birmingham'
>>> dat_dir = "tests"
>>> birmingham_shp = bbbike_reader.read_shp_zip(sr_name, data_dir=dat_dir,
... verbose=True)
Confirmed to download .shp.zip data of the following geographic region(s):
   Birmingham
? [No]|Yes: yes
Downloading "Birmingham.osm.shp.zip" to "\tests" ...
Done.
Extracting all of "Birmingham.osm.shp.zip" to "\tests" ...
In progress ... Done.
Parsing "\tests\Birmingham-shp\shape" ... Done.
>>> print(list(birmingham_shp.keys()))
['buildings',
'landuse',
'natural',
'places',
'points',
'pofw',
'pois',
'railways']
>>> birmingham railways shp = birmingham shp['railways']
>>> print(birmingham_railways_shp.head())
   osm_id ... geometry
0 740 ... LINESTRING (-1.81789 52.57010, -1.81793 52.569...
1 2148 ... LINESTRING (-1.87319 52.50555, -1.87271 52.505...
2 2950000 ... LINESTRING (-1.87941 52.48138, -1.87960 52.481...
3 3491845 ... LINESTRING (-1.74060 52.51858, -1.73942 52.518...
4 3981454 ... LINESTRING (-1.77475 52.52284, -1.77449 52.522...
[5 rows x 4 columns]
>>> layer_name = 'roads'
>>> feat_name = None
>>> birmingham_roads_shp = bbbike_reader.read_shp_zip(sr_name, layer_name,
... feat name, dat dir,
... rm_extracts=True,
... verbose=True)
Parsing "\tests\Birmingham-shp\shape\roads.shp" ... Done.
Deleting the extracts "\tests\Birmingham-shp" ... Done.
>>> print(list(birmingham_roads_shp.keys()))
['roads']
>>> print(birmingham_roads_shp['roads'].head())
  osm_id ... geometry
0 37 ... LINESTRING (-1.82675 52.55580, -1.82646 52.555...
1 38 ... LINESTRING (-1.81541 52.54785, -1.81475 52.547...
2 41 ... LINESTRING (-1.81931 52.55219, -1.81860 52.552...
3 42 ... LINESTRING (-1.82492 52.55504, -1.82309 52.556...
4 45 ... LINESTRING (-1.82121 52.55389, -1.82056 52.55432)
```

```
[5 rows x 8 columns]
>>> lyr_names = ['railways', 'waterways']
>>> feat_names = ['rail', 'canal']
>>> bham_rw_rc_shp = bbbike_reader.read_shp_zip(
... sr_name, lyr_names, feat_names, dat_dir, rm_extracts=True,
... rm_shp_zip=True, verbose=True)
Extracting from "Birmingham.osm.shp.zip" the following layer(s):
   'railways'
   'waterways'
to "\tests" ...
In progress ... Done.
Parsing "\tests\Birmingham-shp\shape" ... Done.
Deleting the extracts "\tests\Birmingham-shp" ... Done.
Deleting "tests\Birmingham.osm.shp.zip" ... Done.
>>> print(list(bham_rw_rc_shp.keys()))
['railways', 'waterways']
>>> bham rw rc shp_railways = bham_rw_rc_shp['railways']
>>> print(bham_rw_rc_shp_railways[['fclass', 'name']].head())
fclass name<br>0 rail 6 Cross-City Line
                       Cross-City Line
1 rail Cross-City Line
2 rail None
3 rail Birmingham to Peterborough Line
4 rail Freight Line
>>> bham rw rc shp waterways = bham rw rc shp<sup>['waterways']</sup>
>>> print(bham_rw_rc_shp_waterways[['fclass', 'name']].head())
   fclass name
2 canal 2 canal Birmingham and Fazeley Canal<br>8 canal 8 Birmingham and Fazeley Canal
                            Birmingham and Fazeley Canal
9 canal Birmingham Old Line Canal Navigations - Rotton P
10 canal 002ells Street Loop
11 canal Worcester & Birmingham Canal
```
# **Functions**

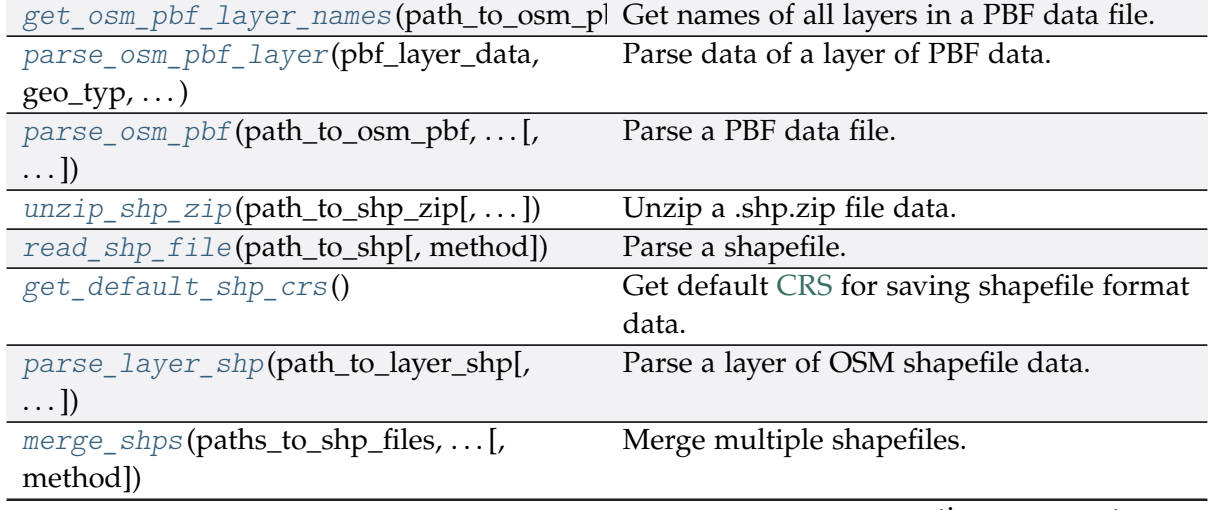

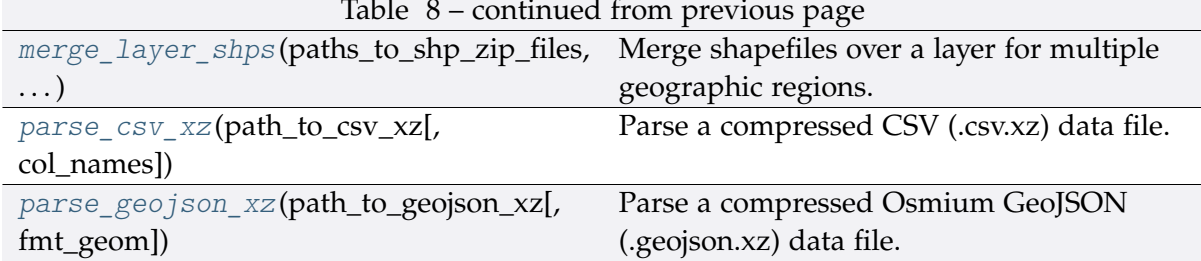

Table 8 – continued from previous page

# **3.2.3 get\_osm\_pbf\_layer\_names**

<span id="page-71-0"></span>pydriosm.reader.**get\_osm\_pbf\_layer\_names**(*path\_to\_osm\_pbf*) Get names of all layers in a PBF data file.

**Parameters path\_to\_osm\_pbf** (str) – absolute path to a PBF data file

**Returns** name (and index) of each layer of the PBF data file

**Return type** dict

```
>>> import os
>>> from pydriosm.reader import GeofabrikDownloader, get_osm_pbf_layer_names
>>> geofabrik_downloader = GeofabrikDownloader()
>>> sr_name = 'Rutland'
\Rightarrow file fmt = ".pbf"
>>> dwnld_dir = "tests"
>>> path to rutland pbf = geofabrik downloader.download osm data(
... sr_name, file_fmt, dwnld_dir, verbose=True, ret_download_path=True)
Confirmed to download .osm.pbf data of the following geographic region(s):
   Rutland
? [No]|Yes: yes
Downloading "rutland-latest.osm.pbf" to "\tests" ...
Done.
>>> lyr_idx_names = get_osm_pbf_layer_names(path_to_rutland_pbf)
>>>> for k, v in lyr idx names.items(): print(f' {k}: {v}'')0: points
1: lines
2: multilinestrings
3: multipolygons
4: other_relations
>>> # Delete the downloaded PBF data file
>>> os.remove(path_to_rutland_pbf)
```
## **3.2.4 parse\_osm\_pbf\_layer**

pydriosm.reader.**parse\_osm\_pbf\_layer**(*pbf\_layer\_data*, *geo\_typ*, *transform\_geom*, *transform\_other\_tags*)

Parse data of a layer of PBF data.

#### **Parameters**

- **pbf\_layer\_data** (pandas.DataFrame) data of a specific layer of PBF data.
- $geo_{typ}(str)$  geometric type
- **transform\_geom** (bool) whether to transform a single coordinate (or a collection of coordinates) into a geometric object
- **transform\_other\_tags** (bool) whether to transform a 'other tags' into a dictionary

**Returns** parsed data of the geo\_typ layer of a given .pbf file

**Return type** pandas.DataFrame

See the examples for the function [parse\\_osm\\_pbf\(\)](#page-72-0).

### **3.2.5 parse\_osm\_pbf**

<span id="page-72-0"></span>pydriosm.reader.**parse\_osm\_pbf**(*path\_to\_osm\_pbf*, *number\_of\_chunks*, *parse\_raw\_feat*, *transform\_geom*, *transform\_other\_tags*, *max\_tmpfile\_size=None*)

Parse a PBF data file.

#### **Parameters**

- **path\_to\_osm\_pbf** (str) absolute path to a PBF data file
- **number\_of\_chunks** (int or None) number of chunks
- **parse\_raw\_feat** (bool) whether to parse each feature in the raw data
- **transform\_geom** whether to transform a single coordinate (or a collection of coordinates) into a geometric object
- **transform\_other\_tags** (bool) whether to transform a 'other tags' into a dictionary
- **max\_tmpfile\_size** (int or None) defaults to None, see also [pydriosm.settings.gdal\\_configurations\(\)](#page-108-0)

**Returns** parsed OSM PBF data

#### **Return type** dict

**Note:** This function can require fairly high amount of physical memory to read large files e.g. > 200MB

The driver categorises features into 5 layers:

- **0: 'points'** "node" features having significant tags attached
- **1: 'lines'** "way" features being recognized as non-area
- **2: 'multilinestrings'** "relation" features forming a multilinestring (type='multilinestring' / type='route')
- **3: 'multipolygons'** "relation" features forming a multipolygon (type='multipolygon' / type='boundary'), and "way" features being recognized as area
- **4: 'other\_relations'** "relation" features not belonging to the above 2 layers

See also [\[POP-](https://gdal.org/drivers/vector/osm.html)1].

**Example**:

```
>>> import os
>>> from pydriosm.reader import GeofabrikDownloader, parse_osm_pbf
>>> geofabrik_downloader = GeofabrikDownloader()
>>> sr_name = 'Rutland'
>>> file_fmt = ".pbf"
>>> dwnld_dir = "tests"
>>> path to rutland pbf = geofabrik downloader.download osm data(
... sr_name, file_fmt, dwnld_dir, verbose=True, ret_download_path=True)
Confirmed to download .osm.pbf data of the following geographic region(s):
  Rutland
? [No]|Yes: yes
Downloading "rutland-latest.osm.pbf" to "\tests" ...
Done.
>>> rutland_pbf_raw = parse_osm_pbf(path_to_rutland_pbf, number_of_chunks=50,
... parse_raw_feat=False, transform_geom=False,
... transform_other_tags=False)
>>> print(list(rutland_pbf_raw.keys()))
['points', 'lines', 'multilinestrings', 'multipolygons', 'other_relations']
>>> rutland pbf raw points = rutland pbf raw['points']
>>> print(rutland_pbf_raw_points.head())
                                         points
0 {"type": "Feature", "geometry": {"type": "Poin...
1 {"type": "Feature", "geometry": {"type": "Poin...
2 {"type": "Feature", "geometry": {"type": "Poin...
3 {"type": "Feature", "geometry": {"type": "Poin...
4 {"type": "Feature", "geometry": {"type": "Poin...
>>> rutland pbf parsed = parse osm_pbf(path_to_rutland_pbf, number_of_chunks=50,
... parse_raw_feat=True, transform_geom=False,
...<br>
transform other tags=False)
>>> rutland_pbf_parsed_points = rutland_pbf_parsed['points']
>>> print(rutland pbf parsed points.head())
   id coordinates ... man_made other_tags other_tags<br>"odbl"=>"clean" ... None "odbl"=>"clean"
0 488432 [-0.5134241, 52.6555853] ... None "odbl"=>"clean"
1 488658 [-0.5313354, 52.6737716] ... None None
2 13883868 [-0.7229332, 52.5889864] ... None None
                                                           (continues on next page)
```

```
3 14049101 [-0.7249922, 52.6748223] ... None "traffic_calming"=>"cushion"
4 14558402 [-0.7266686, 52.6695051] ... None "direction"=>"clockwise"
[5 rows x 12 columns]
>>> rutland_pbf_parsed_1 = parse_osm_pbf(path_to_rutland_pbf, number_of_chunks=50,
... parse_raw_feat=True, transform_geom=True,
...<br>
transform other tags=False)
>>>>>>>> rutland pbf parsed points 1 = rutland pbf parsed 1['points']
>>> print(rutland_pbf_parsed_points_1[['coordinates']].head())
                         coordinates
0 POINT (-0.5134241 52.6555853)
1 POINT (-0.5313354 52.6737716)
2 POINT (-0.7229332000000001 52.5889864)
3 POINT (-0.7249922 52.6748223)
4 POINT (-0.7266686 52.6695051)
>>> rutland pbf parsed 2 = parse osm_pbf(path_to_rutland_pbf, number of_chunks=50,
... parse_raw_feat=True, transform_geom=True,
... transform other tags=True)
>>> rutland_pbf_parsed_points_2 = rutland_pbf_parsed_2['points']
>>> print(rutland_pbf_parsed_points_2[['coordinates', 'other_tags']].head())
                       coordinates other tags
0 POINT (-0.5134241 52.6555853) {'odbl': 'clean'}
1 POINT (-0.5313354 52.6737716) None
2 POINT (-0.7229332000000001 52.5889864) None
3 POINT (-0.7249922 52.6748223) {'traffic_calming': 'cushion'}
4 POINT (-0.7266686 52.6695051) {'direction': 'clockwise'}
>>> # Delete the downloaded PBF data file
>>> os.remove(path to rutland pbf)
```
#### **See also:**

The examples for the method [GeofabrikReader.read\\_osm\\_pbf\(\)](#page-57-0).

## **3.2.6 unzip\_shp\_zip**

pydriosm.reader.**unzip\_shp\_zip**(*path\_to\_shp\_zip*, *path\_to\_extract\_dir=None*, *layer\_names=None*, *mode='r'*, *clustered=False*, *verbose=False*, *ret\_extract\_dir=False*)

Unzip a .shp.zip file data.

#### **Parameters**

- **path\_to\_shp\_zip** (str) absolute path to a zipped shapefile data (.shp.zip)
- **path\_to\_extract\_dir** (str or None) absolute path to a directory where extracted files will be saved; if None (default), use the same directory where the .shp.zip file is
- **layer\_names** (str or list or None) name of a .shp layer, e.g. 'railways', or names of multiple layers; if None (default), all available layers
- **mode** (str) the mode parameter of [zipfile.ZipFile\(\),](https://docs.python.org/3/library/zipfile.html#zipfile-objects) defaults to 'r'
- **clustered** (bool) whether to put the data files of different layer in respective folders, defaults to False
- **verbose** (bool or int) whether to print relevant information in console as the function runs, defaults to False
- **ret\_extract\_dir** (bool) whether to return the path to the directory where extracted files are saved, defaults to False

**Returns** the path to the directory of extracted files when ret\_extract\_dir=True

#### **Return type** str

#### **Examples**:

```
>>> import os
>>> from pyhelpers.dir import cd, delete dir
>>> from pydriosm.reader import GeofabrikDownloader, unzip_shp_zip
>>> geofabrik_downloader = GeofabrikDownloader()
>>> sr_name = 'Rutland'
\gg file fmt = ".shp"
>>> dwnld_dir = "tests"
>>> path_to_rutland_shp_zip = geofabrik_downloader.download_osm_data(
      ... sr_name, file_fmt, dwnld_dir, ret_download_path=True)
Confirmed to download .shp.zip data of the following geographic region(s):
  Rutland
? [No]|Yes: yes
>>> layer name = 'railways'
>>> unzip_shp_zip(path_to_rutland_shp_zip, layer_names=layer_name, verbose=True)
Extracting from "rutland-latest-free.shp.zip" the following layer(s):
   'railways'
to "\tests\rutland-latest-free-shp" ...
In progress ... Done.
>>> path to rutland shp dir = unzip shp zip(path to rutland shp zip, verbose=True,
                                          ... ret_extract_dir=True)
Extracting all of "rutland-latest-free.shp.zip" to "\tests\rutland-latest-free-shp"
In progress ... Done.
>>> print(os.path.relpath(path_to_rutland_shp_dir))
tests\rutland-latest-free-shp
>>> lyr names = ['railways', 'transport', 'traffic']
>>> paths_to_layer_dirs = unzip_shp_zip(path_to_rutland_shp_zip,
... https://web/2020. layer_names=lyr_names, clustered=True,
...<br>
verbose=2, ret_extract_dir=True)
Extracting from "rutland-latest-free.shp.zip" the following layer(s):
   'railways'
   'transport'
   'traffic'
to "\tests\rutland-latest-free-shp" ...
In progress ... Done.
Clustering the layer data ...
```

```
railways ...
   transport ...
   traffic ...
   traffic_a ...
   transport_a ...
Done.
>>>>>>>> for path to lyr dir in paths to layer dirs:
... print(os.path.relpath(path to lyr dir))
tests\rutland-latest-free-shp\railways
tests\rutland-latest-free-shp\transport
tests\rutland-latest-free-shp\traffic
>>> # Delete the extracted files
>>> delete_dir(os.path.dirname(path_to_lyr_dir), verbose=True)
The directory "\tests\rutland-latest-free-shp" is not empty.
Confirmed to delete it? [No]|Yes: yes
Deleting "\tests\rutland-latest-free-shp" ... Done.
>>> # Delete the downloaded .shp.zip data file
>>> os.remove(path to rutland shp zip)
```
## **3.2.7 read\_shp\_file**

<span id="page-76-0"></span>pydriosm.reader.**read\_shp\_file**(*path\_to\_shp*, *method='geopandas'*, *\*\*kwargs*) Parse a shapefile.

#### **Parameters**

- **path\_to\_shp** absolute path to a .shp data file
- **method** (str) the method used to read the .shp file; if 'geopandas' (default), use the [geopandas.read\\_file\(\)](https://geopandas.org/reference/geopandas.read_file.html) method, for otherwise use [shapefile.Reader\(\)](https://github.com/GeospatialPython/pyshp#reading-shapefiles)
- **kwargs** optional parameters of [geopandas.read\\_file\(\)](https://geopandas.org/reference/geopandas.read_file.html)

**Type** str

**Returns** data frame of the .shp data

**Return type** pandas.DataFrame or geopandas.GeoDataFrame

### **Examples**:

```
>>> from pyhelpers.dir import cd, delete_dir
>>> from pydriosm.reader import GeofabrikDownloader, unzip_shp_zip, read_shp_file
>>> geofabrik_downloader = GeofabrikDownloader()
>>> sr_name = 'Rutland'
>>> file_fmt = ".shp"
>>> dwnld_dir = "tests"
>>> path_to_rutland_shp_zip = geofabrik_downloader.download_osm_data(
       ... sr_name, file_fmt, dwnld_dir, ret_download_path=True)
Confirmed to download .shp.zip data of the following geographic region(s):
   Rutland
```

```
(continued from previous page)
```

```
? [No]|Yes: yes
>>> path_to_rutland_shp_dir = unzip_shp_zip(path_to_rutland_shp_zip,
                                     ... ret_extract_dir=True)
>>> railways_shp_filename = "gis_osm_railways_free_1.shp"
>>> path to rutland railways shp = cd(
     path to rutland shp dir, railways shp filename)
>>> rutland_railways_shp = read_shp_file(path_to_rutland_railways_shp,
... method='gpd')
>>> print(rutland_railways_shp.head())
  osm_id code ... tunnel geometry
0 2162114 6101 ... F LINESTRING (-0.45281 52.69934, -0.45189 52.698...
1 3681043 6101 ... F LINESTRING (-0.65312 52.57308, -0.65318 52.572...
2 3693985 6101 ... F LINESTRING (-0.73234 52.67821, -0.73191 52.678...
3 3693986 6101 ... F LINESTRING (-0.61731 52.61323, -0.62419 52.614...
4 4806329 6101 ... F LINESTRING (-0.45769 52.70352, -0.45654 52.702...
[5 rows x 8 columns]
>>> rutland_railways_shp_ = read_shp_file(path_to_rutland_railways_shp,
... method='pyshp')
>>> print(rutland_railways_shp_.head())
  osm_id code ... coords shape_type
0 2162114 6101 ... [(-0.4528083, 52.6993402), (-0.4518933, 52.698...] 3
1 3681043 6101 ... [(-0.6531215, 52.5730787), (-0.6531793, 52.572... 3
2 3693985 6101 ... [(-0.7323403, 52.6782102), (-0.7319059, 52.678... 3
3 3693986 6101 ... [(-0.6173072, 52.6132317), (-0.6241869, 52.614... 3
4 4806329 6101 ... [(-0.4576926, 52.7035194), (-0.4565358, 52.702... 3
[5 rows x 9 columns]
>>> delete_dir(path_to_rutland_shp_dir, verbose=True)
The directory "\tests\rutland-latest-free-shp" is not empty.
Confirmed to delete it? [No]|Yes: yes
Deleting "\tests\rutland-latest-free-shp" ... Done.
>>> # Delete the downloaded shapefile
>>> os.remove(path to rutland shp zip)
```
## **3.2.8 get\_default\_shp\_crs**

pydriosm.reader.**get\_default\_shp\_crs**() Get default [CRS](https://en.wikipedia.org/wiki/Spatial_reference_system) for saving shapefile format data.

**Returns** default settings of CRS

**Return type** dict

#### **Example**:

```
>>> from pydriosm.reader import get_default_shp_crs
>>> default shp crs = get default shp crs()
>>> print(default shp crs)
{'no_defs': True, 'ellps': 'WGS84', 'datum': 'WGS84', 'proj': 'longlat'}
```
## **3.2.9 parse\_layer\_shp**

```
pydriosm.reader.parse_layer_shp(path_to_layer_shp, feature_names=None,
                                       crs=None, save_fclass_shp=False, driver='ESRI
                                       Shapefile', ret_path_to_fclass_shp=False, **kwargs)
```
Parse a layer of OSM shapefile data.

#### **Parameters**

- **path\_to\_layer\_shp** (str or list) absolute path(s) to one (or multiple) shapefile(s)
- **feature\_names** (str or list or None) class name(s) of feature(s), defaults to None
- **crs** (dict) specification of coordinate reference system; if None (default), check specify\_shp\_crs()
- **save\_fclass\_shp** (bool) (when fclass is not None) whether to save data of the fclass as shapefile, defaults to False
- **driver** (str) the OGR format driver, defaults to 'ESRI Shapefile'; see also the driver parameter of [geopandas.GeoDataFrame.to\\_file\(\)](https://geopandas.org/reference.html#geopandas.GeoDataFrame.to_file)
- **ret\_path\_to\_fclass\_shp** (bool) (when save\_fclass\_shp is True) whether to return the path to the saved data of fclass, defaults to False
- **kwargs** optional parameters of read shp\_file()

**Returns** parsed shapefile data

**Return type** geopandas.GeoDataFrame

### **Examples**:

```
>>> import os
>>> from pyhelpers.dir import cd, delete dir
>>> from pydriosm.reader import GeofabrikDownloader
>>> from pydriosm.reader import parse layer shp, unzip shp zip
>>> geofabrik_downloader = GeofabrikDownloader()
>>> sr_name = 'Rutland'
>>> path_to_rutland_shp_zip = geofabrik_downloader.download_osm_data(
... sr_name, osm_file_format=".shp", download_dir="tests",
... confirmation_required=False, ret_download_path=True)
>>> # Extract the downloaded .shp.zip file
>>> rutland_shp_dir = unzip_shp_zip(path_to_rutland_shp_zip, ret_extract_dir=True)
>>> path_to_railways_shp = cd(rutland_shp_dir, "gis_osm_railways_free_1.shp")
>>> rutland_railways_shp = parse_layer_shp(path_to_railways_shp)
>>> print(rutland_railways_shp.head())
   osm_id code ... tunnel geometry
0 2162114 6101 ... F LINESTRING (-0.45281 52.69934, -0.45189 52.698...
1 3681043 6101 ... F LINESTRING (-0.65312 52.57308, -0.65318 52.572...
                                                              (continues on next page)
```

```
2 3693985 6101 ... F LINESTRING (-0.73234 52.67821, -0.73191 52.678...
3 3693986 6101 ... F LINESTRING (-0.61731 52.61323, -0.62419 52.614...
4 4806329 6101 ... F LINESTRING (-0.45769 52.70352, -0.45654 52.702...
[5 rows x 8 columns]
>>> rutland_railways_rail, path_to_rutland_railways_rail = parse_layer_shp(
... path to railways shp, feature names='rail', save fclass shp=True,
... ret_path_to_fclass_shp=True)
>>> print(rutland_railways_rail.head())
    osm_id code ... tunnel geometry
0 2162114 6101 ... F LINESTRING (-0.45281 52.69934, -0.45189 52.698...
1 3681043 6101 ... F LINESTRING (-0.65312 52.57308, -0.65318 52.572...
2 3693985 6101 ... F LINESTRING (-0.73234 52.67821, -0.73191 52.678...
3 3693986 6101 ... F LINESTRING (-0.61731 52.61323, -0.62419 52.614...
4 4806329 6101 ... F LINESTRING (-0.45769 52.70352, -0.45654 52.702...
[5 rows x 8 columns]
>>> print(os.path.relpath(path_to_rutland_railways_rail))
tests\rutland-latest-free-shp\railways\gis_osm_railways_free_1_rail.shp
>>> # Delete the extracted data files
>>> delete_dir(rutland_shp_dir, verbose=True)
The directory "\tests\rutland-latest-free-shp" is not empty.
Confirmed to delete it? [No]|Yes: yes
Deleting "\tests\rutland-latest-free-shp" ... Done.
>>> # Delete the downloaded shapefile
>>> os.remove(path to rutland shp zip)
```
## **3.2.10 merge\_shps**

```
pydriosm.reader.merge_shps(paths_to_shp_files, path_to_merged_dir,
                                method='geopandas')
     Merge multiple shapefiles.
```
#### **Parameters**

- **paths\_to\_shp\_files** (list) list of absolute paths to shapefiles (in .shp format)
- **path** to merged  $\text{dir}(str)$  absolute path to a directory where the merged files are to be saved
- **method** (str) the method used to merge/save .shp files; if 'geopandas' (default), use the [geopandas.GeoDataFrame.to\\_file](https://geopandas.org/reference.html#geopandas.GeoDataFrame.to_file) method, use [shapefile.Writer](https://github.com/GeospatialPython/pyshp#writing-shapefiles) otherwise

See the example for the function merge layer shps().

## **3.2.11 merge\_layer\_shps**

<span id="page-80-0"></span>pydriosm.reader.**merge\_layer\_shps**(*paths\_to\_shp\_zip\_files*, *layer\_name*, *method='geopandas'*, *rm\_zip\_extracts=True*, *merged\_shp\_dir=None*, *rm\_shp\_temp=True*, *verbose=False*, *ret\_merged\_shp\_path=False*)

Merge shapefiles over a layer for multiple geographic regions.

### **Parameters**

- **paths\_to\_shp\_zip\_files** (list) list of absolute paths to data of shapefiles (in .shp.zip format)
- **layer\_name** (str) name of a layer (e.g. 'railways')
- **method** (str) the method used to merge/save .shp files; if 'geopandas' (default), use the [geopandas.GeoDataFrame.to\\_file](https://geopandas.org/reference.html#geopandas.GeoDataFrame.to_file) method, use [shapefile.Writer](https://github.com/GeospatialPython/pyshp#writing-shapefiles) otherwise
- **rm\_zip\_extracts** (bool) whether to delete the extracted files, defaults to False
- **rm\_shp\_temp** (bool) whether to delete temporary layer files, defaults to False
- **merged\_shp\_dir** (str or None) if None (default), use the layer name as the name of the folder where the merged .shp files will be saved
- **verbose** (bool or int) whether to print relevant information in console as the function runs, defaults to False
- **ret\_merged\_shp\_path** (bool) whether to return the path to the merged .shp file, defaults to False

**Returns** the path to the merged file when ret\_merged\_shp\_path=True

**Return type** list or str

**Note:** This function does not create projection (.prj) for the merged map (see also [\[MMS-](http://geospatialpython.com/2011/02/create-prj-projection-file-for.html)1])

For valid layer name, check get valid shp layer names().

## **Example**:

```
>>> import os
>>> from pyhelpers.dir import delete dir
>>> from pydriosm.downloader import GeofabrikDownloader
>>> from pydriosm.reader import merge_layer_shps
>>> # To merge 'railways' layers of Greater Manchester and West Yorkshire"
>>> geofabrik_downloader = GeofabrikDownloader()
>>> sr_names = ['Greater Manchester', 'West Yorkshire']
>>> dat_dir = "tests"
```

```
(continued from previous page)
```

```
>>> shp_zip_file_paths = geofabrik_downloader.download_osm_data(
       ... sr_names, osm_file_format=".shp", download_dir=dat_dir,
... confirmation_required=False, ret_download_path=True)
>>> lyr name = 'railways'
>>> merged shp path = merge layer shps(shp zip file paths, layer name=lyr name,
... because the contract of the verbose=True, ret merged shp path=True)
Extracting from "greater-manchester-latest-free.shp.zip" the following layer(s):
   'railways'
to "\tests\greater-manchester-latest-free-shp" ...
In progress ... Done.
Extracting from "west-yorkshire-latest-free.shp.zip" the following layer(s):
   'railways'
to "\tests\west-yorkshire-latest-free-shp" ...
In progress ... Done.
Merging the following shapefiles:
    "greater-manchester_gis_osm_railways_free_1.shp"
    "west-yorkshire_gis_osm_railways_free_1.shp"
In progress ... Done.
Find the merged .shp file(s) at "\tests\greater-manchester_west-yorkshire_railways".
>>> print(os.path.relpath(merged_shp_path))
tests\...\greater-manchester_west-yorkshire_railways.shp
>>> # Delete the merged shapefile
>>> delete_dir(os.path.dirname(merged_shp_path), verbose=True)
The directory "\tests\greater-manchester west-yorkshire railways" is not empty.
Confirmed to delete it? [No]|Yes: yes
Deleting "\tests\greater-manchester west-yorkshire railways" ... Done.
>>> # Delete the downloaded shapefiles
>>> for shp_zip_file_path in shp_zip_file_paths: os.remove(shp_zip_file_path)
```
## **See also:**

The examples for the method GeofabrikReader.merge subregion layer  $\text{shp}()$ .

## **3.2.12 parse\_csv\_xz**

pydriosm.reader.**parse\_csv\_xz**(*path\_to\_csv\_xz*, *col\_names=None*) Parse a compressed CSV (.csv.xz) data file.

#### **Parameters**

- **path\_to\_csv\_xz** (str) absolute path to a .csv.xz data file
- **col\_names** (list or None) column names of .csv.xz data, defaults to None

**Returns** tabular data of the CSV file

#### **Return type** pandas.DataFrame

See the example for the method BBBikeReader.read  $csv$   $xz()$ .

## **3.2.13 parse\_geojson\_xz**

pydriosm.reader.**parse\_geojson\_xz**(*path\_to\_geojson\_xz*, *fmt\_geom=False*) Parse a compressed Osmium GeoJSON (.geojson.xz) data file.

## **Parameters**

- **path\_to\_geojson\_xz** (str) absolute path to a .geojson.xz data file
- **fmt\_geom** (bool) whether to reformat coordinates into a geometric object, defaults to False

**Returns** tabular data of the Osmium GeoJSON file

**Return type** pandas.DataFrame

See the example for the method [BBBikeReader.read\\_geojson\\_xz\(\)](#page-65-0).

# **3.3 ios**

I/O and storage of [OSM](https://www.openstreetmap.org/) data extracts with [PostgreSQL.](https://www.postgresql.org/)

## **Classes**

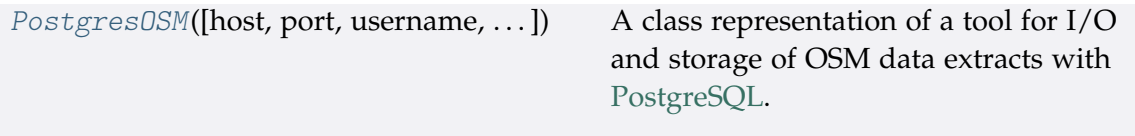

## **3.3.1 PostgresOSM**

```
class pydriosm.ios.PostgresOSM(host='localhost', port=5432, username='postgres',
                                     password=None, database_name='postgres',
                                     confirm_new_db=False, data_source='Geofabrik',
                                     verbose=True)
```
A class representation of a tool for I/O and storage of OSM data extracts with [PostgreSQL.](https://www.postgresql.org/)

## **Parameters**

- **host** (str or None) host address, defaults to 'localhost' (or '127.0.0.1')
- **port** (int , None) port, defaults to 5432
- **username** (str or None) database username, defaults to 'postgres'
- **password** (str or int or None) database password, defaults to None
- **database\_name** (str) database name, defaults to 'postgres'
- **confirm\_new\_db** (bool) whether to impose a confirmation to create a new database, defaults to False
- **data\_source** (str) source of data extracts, including 'Geofabrik' and 'BBBike', defaults to 'Geofabrik'
- **verbose** (bool) whether to print relevant information in console as the function runs, defaults to True

## **Example**:

```
>>> from pydriosm.ios import PostgresOSM
>>> database_name = 'osmdb_test'
>>> osmdb test = PostgresOSM(database name=database name)
Password (postgres@localhost:5432): ***
Connecting postgres:***@localhost:5432/osmdb_test ... Successfully.
>>> print(osmdb_test.DataSource)
Geofabrik
>>> print(osmdb_test.Downloader)
<pydriosm.downloader.GeofabrikDownloader object at ...>
>>> # Change the data source:
>>> osmdb test.DataSource = 'BBBike'
>>> print(osmdb_test.Downloader)
<pydriosm.downloader.BBBikeDownloader object at ...>
```
## **Methods**

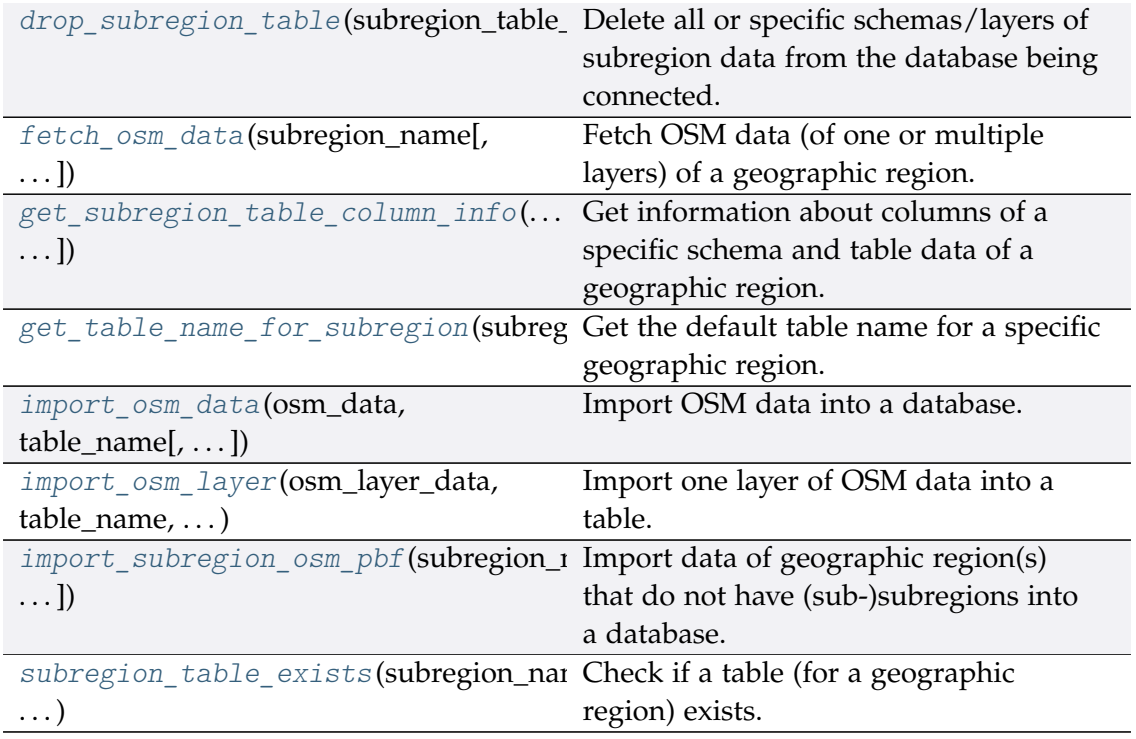

## **PostgresOSM.drop\_subregion\_table**

<span id="page-84-0"></span>PostgresOSM.**drop\_subregion\_table**(*subregion\_table\_names*,

*schema\_names=None*, *table\_named\_as\_subregion=False*, *schema\_named\_as\_layer=False*, *confirmation\_required=True*, *verbose=False*)

Delete all or specific schemas/layers of subregion data from the database being connected.

### **Parameters**

- **subregion\_table\_names** (str) name of table for a subregion (or name of a subregion)
- **schema\_names** (list or None) names of schemas for each layer of the PBF data, if None (default), use the default layer names as schema names
- **table\_named\_as\_subregion** (bool) whether to use subregion name to be a table name, defaults to False
- **schema\_named\_as\_layer** (bool) whether a schema is named as a layer name, defaults to False
- **confirmation\_required** (bool) whether to prompt a message for confirmation to proceed, defaults to True
- **verbose** (bool or int) whether to print relevant information in console as the function runs, defaults to False

## **Examples**:

```
>>> from pydriosm.ios import PostgresOSM
>>> osmdb test = PostgresOSM(database name='osmdb test')
Password (postgres@localhost:5432): ***
Connecting postgres: *** @localhost: 5432/osmdb_test ... Successfully.
>>> # With all the examples for the methods:
>>> # `.import osm data()` and `.import subregion osm pbf()`,
>>> # delete all data of Rutland and Leeds
>>> subregion_tbl_names = ['Rutland', 'Leeds']
>>> osmdb test.drop subregion table(subregion tbl names, verbose=True)
Confirmed to drop the following tables:
    "Leeds" and
    "Rutland"
 from the following schemas:
    "multipolygons",
    "water",
    "multilinestrings",
    "points",
    "buildings",
    "natural",
    "roads",
    "other relations",
    "pois",
```

```
"traffic",
    "transport",
    "pofw",
    "landuse",
    "railways",
    "waterways",
    "lines" and
    "places"
  at postgres:***@localhost:5432/osmdb_test
? [No]|Yes: yes
Dropping tables ...
    "multipolygons"."Rutland" ... Done.
    "water"."Rutland" ... Done.
    "multilinestrings"."Rutland" ... Done.
    "points"."Leeds" ... Done.
    "points"."Rutland" ... Done.
    "buildings"."Leeds" ... Done.
    "buildings"."Rutland" ... Done.
    "natural"."Leeds" ... Done.
    "natural"."Rutland" ... Done.
    "roads"."Leeds" ... Done.
    "roads"."Rutland" ... Done.
    "other_relations"."Rutland" ... Done.
    "pois"."Rutland" ... Done.
    "traffic"."Rutland" ... Done.
    "transport"."Rutland" ... Done.
    "pofw"."Rutland" ... Done.
    "landuse"."Leeds" ... Done.
    "landuse"."Rutland" ... Done.
    "railways"."Leeds" ... Done.
    "railways"."Rutland" ... Done.
    "waterways"."Leeds" ... Done.
    "waterways"."Rutland" ... Done.
    "lines"."Rutland" ... Done.
    "places"."Leeds" ... Done.
    "places"."Rutland" ... Done.
>>> # Delete 'points' and 'other_relations' of Waterloo and Victoria
>>> subregion tbl names = ['Waterloo', 'Victoria']
>>> lyr_schema_names = ['points', 'other_relations']
>>> osmdb_test.drop_subregion_table(subregion_tbl_names, lyr_schema_names,
                                    ... verbose=True)
Confirmed to drop the following tables:
   "Waterloo" and
   "Victoria"
 from the following schemas:
    "points" and
    "other_relations"
 at postgres:***@localhost:5432/osmdb_test
? [No]|Yes: yes
Dropping tables ...
    "points"."Victoria" ... Done.
    "points"."Waterloo" ... Done.
    "other_relations"."Victoria" ... Done.
    "other_relations"."Waterloo" ... Done.
>>> # Delete the database 'osmdb_test'
```

```
>>> osmdb_test.PostgreSQL.drop_database(verbose=True)
Confirmed to drop the database "osmdb_test" from postgres:***@localhost:5432
? [No]|Yes: yes
Dropping "osmdb_test" ... Done.
```
## **PostgresOSM.fetch\_osm\_data**

<span id="page-86-0"></span>PostgresOSM.**fetch\_osm\_data**(*subregion\_name*, *layer\_names=None*,

*table\_named\_as\_subregion=False*, *schema\_named\_as\_layer=False*, *chunk\_size=None*, *method='spooled\_tempfile'*, *max\_size\_spooled=1*, *decode\_geojson=False*, *decode\_wkt=False*, *decode\_other\_tags=False*, *parse\_geojson=False*, *sort\_by='id'*, *\*\*kwargs*)

Fetch OSM data (of one or multiple layers) of a geographic region.

See also [\[ROP-](https://pyhelpers.readthedocs.io/en/latest/sql.html#sql-postgresql-read-sql-query)1]

### **Parameters**

- **subregion\_name** (str) name of a geographic region (or the corresponding table)
- **layer\_names** (list or None) names of schemas for each layer of the PBF data, if None (default), use the default layer names as schema names
- **table\_named\_as\_subregion** (bool) whether to use subregion name to be a table name, defaults to False
- **schema\_named\_as\_layer** (bool) whether a schema is named as a layer name, defaults to False
- **chunk\_size** (int , None) the number of rows in each batch to be written at a time, defaults to None
- **method** (str or None) method to be used for buffering temporary data, defaults to 'spooled\_tempfile'
- **max\_size\_spooled** (int , float) max\_size\_spooled of [pyhelpers.sql.PostgreSQL.read\\_sql\\_query,](https://pyhelpers.readthedocs.io/en/latest/sql.html#sql-postgresql-read-sql-query) defaults to 1 (in gigabyte)
- **decode\_geojson** (bool) whether to decode textual GeoJSON, defaults to False
- **decode\_wkt** (bool) whether to decode 'coordinates' (if available and) if it is a wkt, defaults to False
- **decode\_other\_tags** (bool) whether to decode 'other\_tags' (if available), defaults to False
- **parse\_geojson** (bool) whether to parse raw GeoJSON (as it is raw feature data), defaults to False

• **sort\_by** (str or list) – column name(s) by which the data (fetched from PostgreSQL) is sorted, defaults to None

**Returns** PBF (.osm.pbf) data

**Return type** dict

**Example**:

```
>>> from pydriosm.ios import PostgresOSM
>>> osmdb_test = PostgresOSM(database_name='osmdb_test')
Password (postgres@localhost:5432): ***
Connecting postgres:***@localhost:5432/osmdb_test ... Successfully.
>>> sr_name = 'Rutland'
>>> # With all the examples for
>>> # `.import osm_data()` and `.import_subregion_osm_pbf()`,
>>> # fetch data of all available layers
>>> rutland_pbf = osmdb_test.fetch_osm_data(sr_name,
...<br>
table named as subregion=True)
>>> type(rutland_pbf)
<class 'dict'>
>>> print(list(rutland_pbf.keys()))
['points',
 'lines',
'multilinestrings',
 'multipolygons',
 'other_relations'.
 'buildings',
 'landuse',
 'natural',
 'places',
 'pofw',
 'pois',
 'railways',
 'roads',
'traffic',
 'transport',
'water',
'waterways']
>>> # Fetch data of specific layers
>>> lyr names = ['points', 'multipolygons']
>>> rutland_pbf = osmdb_test.fetch_osm_data(sr_name, lyr_names, sort_by='id')
>>> type(rutland_pbf)
<class 'dict'>
>>> print(list(rutland_pbf.keys()))
# ['points', 'multipolygons']
>>> rutland_pbf_points = rutland_pbf['points']
>>> print(rutland_pbf_points.head())
                                             points
0 {"type": "Feature", "geometry": {"type": "Poin...
1 {"type": "Feature", "geometry": {"type": "Poin...
2 {"type": "Feature", "geometry": {"type": "Poin...
```

```
3 {"type": "Feature", "geometry": {"type": "Poin...
4 {"type": "Feature", "geometry": {"type": "Poin...
>>> rutland_pbf_ = osmdb_test.fetch_osm_data(
... sr_name, lyr_names, decode_geojson=True, decode_wkt=True,
... decode_other_tags=True, sort_by='id')
>>> rutland pbf points = rutland pbf ['points']
>>> print(rutland pbf points .head())
       id ... other tags
0 488432 ... {'odbl': 'clean'}
1 488658 ... None
2 13883868 ... None
3 14049101 ... {'traffic_calming': 'cushion'}
4 14558402 ... {'direction': 'clockwise'}
[5 rows x 12 columns]
```
#### **See also:**

The examples about *[fetching data from the database](#page-18-0)* provided in *[Quick start](#page-6-0)*.

### **PostgresOSM.get\_subregion\_table\_column\_info**

```
PostgresOSM.get_subregion_table_column_info(subregion_name,
                                                    layer_name, as_dict=False,
                                                    table_named_as_subregion=False,
                                                    schema_named_as_layer=False)
    Get information about columns of a specific schema and table data of a
    geographic region.
```
## **Parameters**

- **subregion\_name** (str) name of a geographic region, which acts as a table name
- **layer\_name** (str) name of an OSM layer (e.g. 'points', 'railways', . . . ), which acts as a schema name
- **as dict** (bool) whether to return the column information as a dictionary, defaults to True
- **table named as subregion** (bool) whether to use subregion name as table name, defaults to False
- **schema\_named\_as\_layer** (bool) whether a schema is named as a layer name, defaults to False

**Returns** information about each column of the given table

**Return type** pandas.DataFrame or dict

## **Examples**:

```
>>> from pydriosm.ios import PostgresOSM
>>> osmdb test = PostgresOSM(database name='osmdb test')
Password (postgres@localhost:5432): ***
```

```
(continued from previous page)
Connecting postgres:***@localhost:5432/osmdb_test ... Successfully.
>>> sr_name = 'rutland'
>>> lyr_name = 'points'
>>> column_info_table = osmdb_test.get_subregion_table_column_info(
... sr_name, lyr_name)
>>> type(column_info_table)
<class 'pandas.core.frame.DataFrame'>
>>> print(column_info_table.index.to_list()[:5])
['table catalog',
'table_schema',
'table_name',
'column_name',
'ordinal_position']
>>> column_info_dict = osmdb_test.get_subregion_table_column_info(
... sr_name, lyr_name, as_dict=True, table_named_as_subregion=True,
... schema_named_as_layer=True)
>>> type(column_info_dict)
<class 'dict'>
>>> print(list(column_info_dict.keys())[:5])
['table_catalog',
'table schema',
'table_name',
'column_name',
 'ordinal_position']
```
## **PostgresOSM.get\_table\_name\_for\_subregion**

```
PostgresOSM.get_table_name_for_subregion(subregion_name,
                                                table_named_as_subregion=False)
    Get the default table name for a specific geographic region.
```
### **Parameters**

- **subregion\_name** (str) name of a geographic region, which acts as a table name
- **table\_named\_as\_subregion** (bool) whether to use subregion name as table name, defaults to False

**Returns** default table name for storing the subregion data into the database

**Return type** str

**Examples**:

```
>>> from pydriosm.ios import PostgresOSM
>>> osmdb_test = PostgresOSM(database_name='osmdb_test')
Password (postgres@localhost:5432): ***
Connecting postgres:***@localhost:5432/osmdb_test ... Successfully.
```

```
>>> sr_name = 'rutland'
>>> tbl_name = osmdb_test.get_table_name_for_subregion(sr_name)
>>> print(tbl_name)
rutland
>>> tbl_name = osmdb_test.get_table_name_for_subregion(
... sr_name, table_named_as_subregion=True)
>>> print(tbl_name)
# Rutland
```
**Note:** In the examples above, the default data source is 'Geofabrik'. Changing it to 'BBBike', the function may possibly produce a different output for the same input, as a geographic region that is included in one data source may not always be available from the other.

### **PostgresOSM.import\_osm\_data**

```
PostgresOSM.import_osm_data(osm_data, table_name, schema_names=None,
                                  table_named_as_subregion=False,
                                  schema_named_as_layer=False, if_exists='replace',
                                  force_replace=False, chunk_size=None,
                                  confirmation_required=True, verbose=False,
                                  **kwargs)
```
Import OSM data into a database.

#### **Parameters**

- **osm\_data** (dict) OSM data of a geographic region
- **table\_name** (str) name of a table
- **schema\_names** (list or None) names of schemas for each layer of the PBF data, if None (default), use the default layer names as schema names
- **table\_named\_as\_subregion** (bool) whether to use subregion name to be a table name, defaults to False
- **schema\_named\_as\_layer** (bool) whether a schema is named as a layer name, defaults to False
- **if\_exists** (str) if the table already exists, to 'replace' (default), 'append' or 'fail'
- **force\_replace** (bool) whether to force to replace existing table, defaults to False
- **chunk\_size** (int , None) the number of rows in each batch to be written at a time, defaults to None
- **confirmation\_required** (bool) whether to prompt a message for confirmation to proceed, defaults to True
- **verbose** (bool) whether to print relevant information in console as the function runs, defaults to False
- **kwargs** optional parameters of .import\_osm\_pbf\_layer()

#### **Examples**:

```
>>> import os
>>> from pyhelpers.dir import cd
>>> from pydriosm.ios import PostgresOSM
>>> osmdb_test = PostgresOSM(database_name='osmdb_test')
Password (postgres@localhost:5432): ***
Connecting postgres:***@localhost:5432/osmdb_test ... Successfully.
>>> sr_name = 'Rutland'
>>> dat_dir = "tests"
>>> rutland_pbf_raw = osmdb_test.Reader.read_osm_pbf(sr_name, dat_dir,
                                                 ... verbose=True)
Confirmed to download .osm.pbf data of the following geographic region(s):
  Rutland
? [No]|Yes: yes
>>> # Import all layers of the raw PBF data of Rutland
>>> osmdb_test.import_osm_data(rutland_pbf_raw, table_name=sr_name,
                            ... verbose=True)
Confirmed to import the data into table "Rutland"
   at postgres:***@localhost:5432/osmdb_test
? [No]|Yes: yes
Importing data into "Rutland" ...
   points ... done: <total of rows> features.
   lines ... done: <total of rows> features.
   multilinestrings ... done: <total of rows> features.
   multipolygons ... done: <total of rows> features.
   other relations ... done: <total of rows> features.
>>> rutland_pbf = osmdb_test.Reader.read_osm_pbf(sr_name, dat_dir,
... parse_raw_feat=True,
... transform_geom=True,
... transform other tags=True)
>>> # Import data into specific schemas
>>> schemas = {'schema_0': 'lines',
... 'schema_1': 'points',
... 'schema_2': 'multipolygons'}
>>> osmdb_test.import_osm_data(rutland_pbf, table_name=sr_name,
                            ... schema_names=schemas, verbose=True)
Confirmed to import the data into table "Rutland"
  at postgres:***@localhost:5432/osmdb_test
? [No]|Yes: yes
Importing data into "Rutland" ...
   schema 0 ... done: <total of rows> features.
   schema 1 ... done: <total of rows> features.
   schema 2 ... done: <total of rows> features.
```

```
(continued from previous page)
```

```
>>> # To drop the schemas starting with 'schema_'
>>> osmdb_test.PostgreSQL.drop_schema(schemas.keys(), verbose=True)
Confirmed to drop the following schemas:
   "schema_0",
   "schema_1" and
   "schema_2"
 from postgres:***@localhost:5432/osmdb_test
? [No]|Yes: yes
Dropping ...
   "schema_0" ... Done.
   "schema_1" ... Done.
   "schema_2" ... Done.
>>> # Delete the downloaded PBF data file
>>> os.remove(cd(dat_dir, "rutland-latest.osm.pbf"))
>>> rutland shp = osmdb test.Reader.read shp zip(sr name, data dir=dat dir,
... rm_extracts=True,
... rm_shp_zip=True,
... verbose=True)
Confirmed to download .shp.zip data of the following geographic region(s):
  Rutland
? [No]|Yes: yes
Downloading "rutland-latest-free.shp.zip" to "\tests" ...
Done.
Extracting all of "rutland-latest-free.shp.zip" to "\tests\rutl-...-shp" ...
In progress ... Done.
Deleting the extracts "\tests\rutland-latest-free-shp" ... Done.
Deleting "tests\rutland-latest-free.shp.zip" ... Done.
>>> # Import all layers of the shapefile data of Rutland
>>> osmdb_test.import_osm_data(rutland_shp, table_name=sr_name, verbose=True)
Confirmed to import the data into table "Rutland"
   at postgres:***@localhost:5432/osmdb_test
? [No]|Yes: yes
Importing data into "Rutland" ...
   pofw ... done: <total of rows> features.
   pois ... done: <total of rows> features.
   traffic ... done: <total of rows> features.
   places ... done: <total of rows> features.
   waterways ... done: <total of rows> features.
   buildings ... done: <total of rows> features.
   transport ... done: <total of rows> features.
   natural ... done: <total of rows> features.
   roads ... done: <total of rows> features.
   water ... done: <total of rows> features.
   railways ... done: <total of rows> features.
   landuse ... done: <total of rows> features.
>>> # Import BBBike shapefile data
>>> osmdb_test.DataSource = 'BBBike'
>>> sr_name = 'Leeds'
>>> leeds_shp = osmdb_test.Reader.read_shp_zip(sr_name, data_dir=dat_dir,
... rm_extracts=True,
... rm_shp_zip=True, verbose=True)
Confirmed to download .shp.zip data of the following geographic region(s):
```

```
Leeds
? [No]|Yes: yes
Downloading "Leeds.osm.shp.zip" to "\tests" ...
Done.
Extracting all of "Leeds.osm.shp.zip" to "\tests" ...
In progress ... Done.
Parsing "\tests\Leeds-shp\shape" ... Done.
Deleting the extracts "\tests\Leeds-shp" ... Done.
Deleting "tests\Leeds.osm.shp.zip" ... Done.
>>> osmdb test.import osm data(leeds shp, table name=sr name, verbose=True)
Confirmed to import the data into table "Leeds"
    at postgres:***@localhost:5432/osmdb_test
? [No]|Yes: yes
Importing data into "Leeds" ...
    places ... done: <total of rows> features.
    waterways ... done: <total of rows> features.
   buildings ... done: <total of rows> features.
   natural ... done: <total of rows> features.
   roads ... done: <total of rows> features.
   railways ... done: <total of rows> features.
   points ... done: <total of rows> features.
    landuse ... done: <total of rows> features.
```
### **PostgresOSM.import\_osm\_layer**

<span id="page-93-0"></span>PostgresOSM.**import\_osm\_layer**(*osm\_layer\_data*, *table\_name*, *schema\_name*, *table\_named\_as\_subregion=False*, *schema\_named\_as\_layer=False*, *if\_exists='replace'*, *force\_replace=False*, *chunk\_size=None*, *confirmation\_required=True*, *verbose=False*, *\*\*kwargs*)

Import one layer of OSM data into a table.

#### **Parameters**

- **osm\_layer\_data** (pandas.DataFrame or geopandas.GeoDataFrame) – one layer of OSM data
- **schema\_name** (str) name of a schema (or name of a PBF layer)
- **table\_name** (str) name of a table
- **table\_named\_as\_subregion** (bool) whether to use subregion name to be a table name, defaults to False
- **schema\_named\_as\_layer** (bool) whether a schema is named as a layer name, defaults to False
- **if\_exists** (str) if the table already exists, to 'replace' (default), 'append' or 'fail'
- **force\_replace** (bool) whether to force to replace existing table, defaults to False
- **chunk\_size** (int , None) the number of rows in each batch to be written at a time, defaults to None
- **confirmation\_required** (bool) whether to prompt a message for confirmation to proceed, defaults to True
- **verbose** (bool) whether to print relevant information in console as the function runs, defaults to False
- **kwargs** optional parameters of [pyhelpers.sql.PostgreSQL.dump\\_data](https://pyhelpers.readthedocs.io/en/latest/sql.html#sql-postgresql-dump-data)

### **Examples**:

```
>>> import os
>>> from pyhelpers.dir import cd
>>> from pydriosm.ios import PostgresOSM
>>> osmdb test = PostgresOSM(database name='osmdb test')
Password (postgres@localhost:5432): ***
Connecting postgres:***@localhost:5432/osmdb_test ... Successfully.
>>> sr_name = 'Rutland'
>>> dat_dir = "tests"
>>> # Import PBF data of Rutland
>>> rutland pbf raw = osmdb test.Reader.read osm_pbf(sr_name, dat dir,
... verbose=True)
Confirmed to download .osm.pbf data of the following geographic region(s):
   Rutland
? [No]|Yes: yes
>>> tbl_name = sr_name
>>> schema = list(rutland pbf raw.keys())[0] # 'points'
>>> rutland_pbf_raw_points = rutland_pbf_raw[schema]
>>> print(rutland pbf raw points.head())
                                            points
0 {"type": "Feature", "geometry": {"type": "Poin...
1 {"type": "Feature", "geometry": {"type": "Poin...
2 {"type": "Feature", "geometry": {"type": "Poin...
3 {"type": "Feature", "geometry": {"type": "Poin...
4 {"type": "Feature", "geometry": {"type": "Poin...
>>> osmdb_test.import_osm_layer(rutland_pbf_raw_points, tbl_name, schema,
                              ... verbose=True)
Confirmed to import the data into table '"points"."Rutland"'
   at postgres:***@localhost:5432/osmdb_test
? [No]|Yes: yes
Creating a schema "points" ... Done.
Importing data into '"points"."Rutland"' ... Done.
>>> column_info = osmdb_test.get_subregion_table_column_info(tbl_name, schema)
>>> print(column_info.head())
                 column_0
table_catalog osmdb_test
table schema points
table_name Rutland
column_name points
ordinal_position 1
>>> rutland_pbf = osmdb_test.Reader.read_osm_pbf(sr_name, dat_dir,
                                                           (continues on next page)
```

```
(continued from previous page)
```

```
... parse_raw_feat=True,
... transform_geom=True)
>>> rutland_pbf_points = rutland_pbf[schema]
>>> print(rutland_pbf_points.head())
       id ... other_tags
0 \quad 488432 \quad \dots1 488658 ... None
2 13883868 ... None
3 14049101 ... "traffic_calming"=>"cushion"
4 14558402 ... "direction"=>"clockwise"
[5 rows x 12 columns]
>>> osmdb test.import osm_layer(rutland_pbf_points, tbl_name, schema,
... verbose=True)
Confirmed to import the data into table '"points"."Rutland"'
   at postgres:***@localhost:5432/osmdb_test
? [No]|Yes: yes
The table "points"."Rutland" already exists and is replaced ...
Importing data into '"points"."Rutland"' ... Done.
>>> # Delete the downloaded PBF data file
>>> os.remove(cd(dat_dir, "rutland-latest.osm.pbf"))
>>> # Import shapefile data of Rutland
>>> lyr name = 'railways'
>>> rutland railways shp = osmdb test.Reader.read shp zip(
... sr_name, lyr_name, data_dir=dat_dir, rm_extracts=True,
... rm_shp_zip=True, verbose=True)
Confirmed to download .shp.zip data of the following geographic region(s):
  Rutland
? [No]|Yes: yes
Downloading "rutland-latest-free.shp.zip" to "\tests" ...
Done.
Extracting from "rutland-latest-free.shp.zip" the following layer(s):
   'railways'
to "\tests\rutland-latest-free-shp" ...
In progress ... Done.
Deleting the extracts "\tests\rutland-latest-free-shp" ... Done.
Deleting "tests\rutland-latest-free.shp.zip" ... Done.
>>> type(rutland_railways_shp)
<class 'dict'>
>>> print(list(rutland_railways_shp.keys()))
# ['railways']
>>> rutland railways shp = rutland railways shp[lyr_name]
>>> osmdb test.import osm_layer(rutland_railways_shp_, table_name=sr_name,
                             ... schema_name=lyr_name, verbose=True)
Confirmed to import the data into table '"railways"."Rutland"'
   at postgres:***@localhost:5432/osmdb_test
? [No]|Yes: yes
Creating a schema "railways" ... Done.
Importing data into '"railways"."Rutland"' ... Done.
>>> col_info = osmdb_test.get_subregion_table_column_info(tbl_name, lyr_name)
>>> print(col_info.head())
```
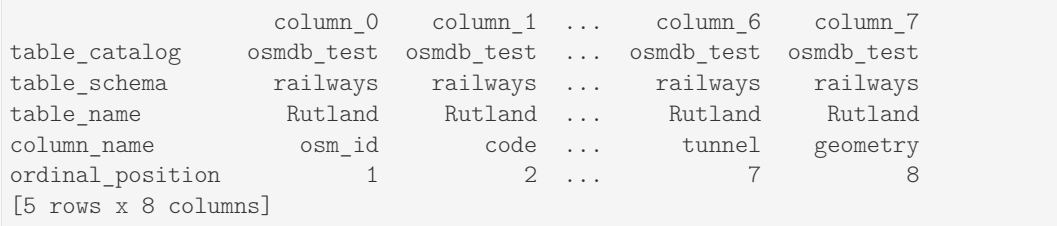

### **PostgresOSM.import\_subregion\_osm\_pbf**

<span id="page-96-0"></span>PostgresOSM.**import\_subregion\_osm\_pbf**(*subregion\_names*, *data\_dir=None*,

*update\_osm\_pbf=False*, *if\_exists='replace'*, *chunk\_size\_limit=50*, *parse\_raw\_feat=False*, *transform\_geom=False*, *transform\_other\_tags=False*, *pickle\_pbf\_file=False*, *rm\_osm\_pbf=False*, *confirmation\_required=True*, *verbose=False*, *\*\*kwargs*)

Import data of geographic region(s) that do not have (sub-)subregions into a database.

### **Parameters**

- **subregion\_names** (str or list or None) name(s) of geographic region(s)
- **data\_dir** (str or None) directory where the .osm.pbf data file is located/saved; if None, the default directory
- **update\_osm\_pbf** (bool) whether to update .osm.pbf data file (if available), defaults to False
- **if\_exists** (str) if the table already exists, to 'replace' (default), 'append' or 'fail'
- **chunk\_size\_limit** (int) threshold (in MB) that triggers the use of chunk parser, defaults to 50; if the size of the .osm.pbf file (in MB) is greater than chunk\_size\_limit, it will be parsed in a chunk-wise way
- **parse\_raw\_feat** (bool) whether to parse each feature in the raw data, defaults to False
- **transform\_geom** (bool) whether to transform a single coordinate (or a collection of coordinates) into a geometric object, defaults to False
- **transform\_other\_tags** (bool) whether to transform a 'other tags' into a dictionary, defaults to False
- **pickle\_pbf\_file** (bool) whether to save the .pbf data as a .pickle file, defaults to False
- **rm\_osm\_pbf** (bool) whether to delete the downloaded .osm.pbf file, defaults to False
- **confirmation\_required** (bool) whether to prompt a message for confirmation to proceed, defaults to True
- **verbose** (bool or int) whether to print relevant information in console as the function runs, defaults to False
- **kwargs** optional parameters of .import\_osm\_pbf\_layer()

### **Examples**:

```
>>> import os
>>> from pyhelpers import cd, load_pickle
>>> from pydriosm.ios import PostgresOSM
>>> osmdb test = PostgresOSM(database name='osmdb test')
Password (postgres@localhost:5432): ***
Connecting postgres:***@localhost:5432/osmdb_test ... Successfully.
>>> dat_dir = "tests"
>>> sr_name = 'Rutland'
>>> osmdb_test.import_subregion_osm_pbf(sr_name, dat_dir, rm_osm_pbf=True,
... verbose=True)
Confirmed to import Geofabrik OSM data of the following geographic region(s):
   Rutland
 into postgres:***@localhost:5432/osmdb_test
? [No]|Yes: yes
Downloading "rutland-latest.osm.pbf" to "\tests" ...
Done.
Importing data into "Rutland" ...
   points ... done: <total of rows> features.
   lines ... done: <total of rows> features.
   multilinestrings ... done: <total of rows> features.
   multipolygons ... done: <total of rows> features.
   other relations ... done: <total of rows> features.
Deleting "tests\rutland-latest.osm.pbf" ... Done.
>>> # Import free BBBike PBF data of Victoria and Waterloo
>>> osmdb_test.DataSource = 'BBBike'
>>> sr_names = ['Victoria', 'Waterloo']
>>> # Note this may take a few minutes or even longer
>>> osmdb_test.import_subregion_osm_pbf(
... sr_names, dat_dir, parse_raw_feat=True, transform_geom=True,
... transform_other_tags=True, pickle_pbf_file=True, rm_osm_pbf=True,
... verbose=True)
Confirmed to import BBBike OSM data of the following geographic region(s):
   Victoria,
   Waterloo
 into postgres:***@localhost:5432/osmdb_test
? [No]|Yes: yes
Downloading "Victoria.osm.pbf" to "\tests" ...
Done.
```

```
(continued from previous page)
```

```
Parsing "\tests\Victoria.osm.pbf" ... Done.
Importing data into "Victoria" ...
   points ... done: <total of rows> features.
   lines ... done: <total of rows> features.
   multilinestrings ... done: <total of rows> features.
   multipolygons ... done: <total of rows> features.
   other relations ... done: <total of rows> features.
Saving "Victoria-pbf.pickle" to "\tests" ... Done.
Deleting "tests\Victoria.osm.pbf" ... Done.
Downloading "Waterloo.osm.pbf" to "\tests" ...
Done.
Parsing "\tests\Waterloo.osm.pbf" ... Done.
Importing data into "Waterloo" ...
   points ... done: <total of rows> features.
   lines ... done: <total of rows> features.
   multilinestrings ... done: <total of rows> features.
   multipolygons ... done: <total of rows> features.
   other relations ... done: <total of rows> features.
Saving "Waterloo-pbf.pickle" to "\tests" ... Done.
Deleting "tests\Waterloo.osm.pbf" ... Done.
>>> # The PBF data have also been saved as Pickle files
>>> victoria_pbf = load_pickle(cd(dat_dir, "Victoria-pbf.pickle"))
>>> print(victoria_pbf['points'].head())
        id coordinates ... man_made other_tags
0 25832817 POINT (-123.3102145 48.4351935) ... None None
1 25832953 POINT (-123.3157486 48.4309841) ... None None
2 25832954 POINT (-123.3209612 48.4323984) ... None None
3 25832995 POINT (-123.3224238 48.4321706) ... None None
4 25833001 POINT (-123.3202181 48.4297225) ... None None
[5 rows x 12 columns]
>>> waterloo_pbf = load_pickle(cd(dat_dir, "Waterloo-pbf.pickle"))
>>> print(waterloo_pbf['points'].head())
        id ... but a struck of the contract of the contract of the contract of the contract of the contract of the contract of the contract of the contract of the contract of the contract of the contract of the contract of the co
0 10782939 ... None
1 10782965 ... None
2 14509209 ... None
3 14657092 ... {'traffic_signals:direction': 'backward'}
4 14657140 ... None
[5 rows x 12 columns]
>>> # Delete the Pickle files
>>> os.remove(cd(dat_dir, "Victoria-pbf.pickle"))
>>> os.remove(cd(dat_dir, "Waterloo-pbf.pickle"))
```
#### **PostgresOSM.subregion\_table\_exists**

<span id="page-98-0"></span>PostgresOSM.**subregion\_table\_exists**(*subregion\_name*, *layer\_name*, *table\_named\_as\_subregion=False*, *schema\_named\_as\_layer=False*) Check if a table (for a geographic region) exists.

#### **Parameters**

• **subregion** name  $(str)$  – name of a geographic region, which acts as a table name

- **layer\_name** (str) name of an OSM layer (e.g. 'points', 'railways', . . . ), which acts as a schema name
- **table\_named\_as\_subregion** (bool) whether to use subregion name as table name, defaults to False
- **schema\_named\_as\_layer** (bool) whether a schema is named as a layer name, defaults to False

**Returns** True if the table exists, False otherwise

## **Return type** bool

## **Examples**:

```
>>> from pydriosm.ios import PostgresOSM
>>> osmdb_test = PostgresOSM(database_name='osmdb_test')
Password (postgres@localhost:5432): ***
Connecting postgres: ***@localhost: 5432/osmdb_test ... Successfully.
>>> sr_name = 'rutland'
>>> lyr_name = 'pt'
>>> # (If the table, pt."rutland", does not exist)
>>> osmdb_test.subregion_table_exists(sr_name, lyr_name)
False
# (If the table, points.'Rutland', does not exist)
>>> osmdb test.subregion table exists(sr_name, lyr_name,
... table_named_as_subregion=True,
... schema_named_as_layer=True)
False
```
## **Attributes**

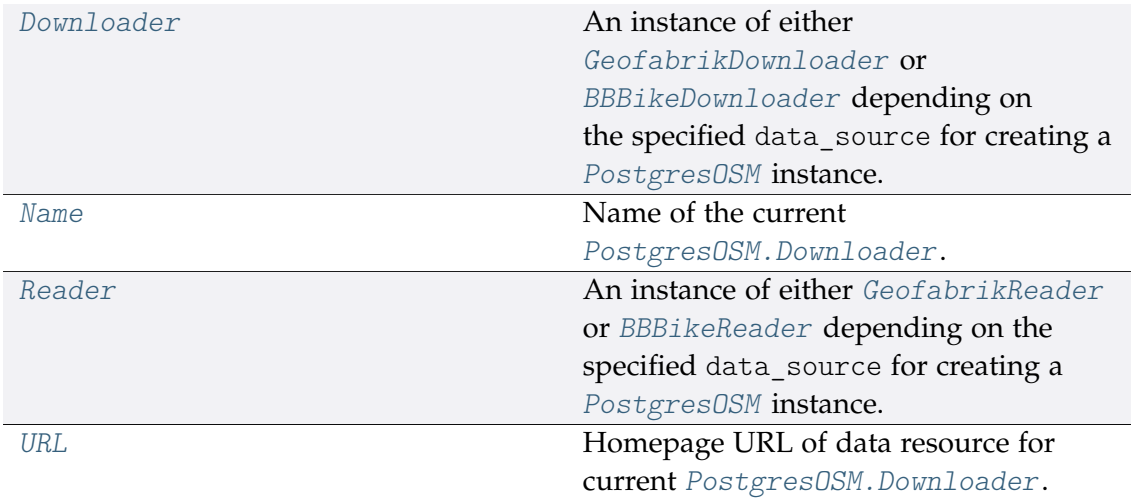

## **PostgresOSM.Downloader**

## <span id="page-100-0"></span>**property** PostgresOSM.**Downloader**

An instance of either [GeofabrikDownloader](#page-22-0) or [BBBikeDownloader](#page-39-0) depending on the specified data\_source for creating a [PostgresOSM](#page-82-0) instance.

## **PostgresOSM.Name**

<span id="page-100-1"></span>**property** PostgresOSM.**Name** Name of the current PostgresOSM. Downloader.

## **PostgresOSM.Reader**

### <span id="page-100-2"></span>**property** PostgresOSM.**Reader**

An instance of either [GeofabrikReader](#page-51-0) or [BBBikeReader](#page-62-0) depending on the specified data\_source for creating a [PostgresOSM](#page-82-0) instance.

## **PostgresOSM.URL**

<span id="page-100-3"></span>**property** PostgresOSM.**URL** Homepage URL of data resource for current PostgresOSM. Downloader. : return:

## **Functions**

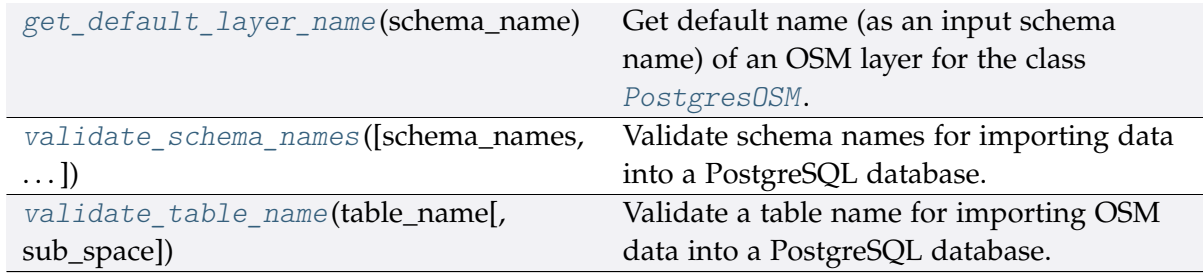

## **3.3.2 get\_default\_layer\_name**

## <span id="page-100-4"></span>pydriosm.ios.**get\_default\_layer\_name**(*schema\_name*)

Get default name (as an input schema name) of an OSM layer for the class [PostgresOSM](#page-82-0).

See, for example, the method [pydriosm.ios.PostgresOSM.import\\_osm\\_layer\(\)](#page-93-0).

**Parameters schema\_name** (str) – name of a schema (or name of an OSM layer)

**Returns** default name of the layer

**Return type** str

## **Example**:

```
>>> from pydriosm.ios import get_default_layer_name
>>> lyr_name = 'point'
>>> lyr_name_ = get_default_layer_name(lyr_name)
>>> print(lyr_name_)
points
```
## **3.3.3 validate\_schema\_names**

```
pydriosm.ios.validate_schema_names(schema_names=None,
                                       schema_named_as_layer=False)
     Validate schema names for importing data into a PostgreSQL database.
```
## **Parameters**

- **schema\_names** (list or None) one or multiple names of layers, e.g. 'points', 'lines', defaults to None
- **schema\_named\_as\_layer** (bool) whether to use default PBF layer name as the schema name, defaults to False

**Returns** valid names of the schemas in the database

**Return type** list

### **Examples**:

```
>>> from pydriosm.ios import validate_schema_names
>>> schemas names = validate schema names()
>>> print(schemas_names)
\Box>>> schemas names = ['point', 'polygon']
>>> schemas names = validate schema names(schemas names)
>>> print(schemas names)
['point', 'polygon']
>>> schemas_names = validate_schema_names(schemas_names_,
... schema_named_as_layer=True)
>>> print(schemas_names)
['points', 'multipolygons']
```
# **3.3.4 validate\_table\_name**

<span id="page-102-0"></span>pydriosm.ios.**validate\_table\_name**(*table\_name*, *sub\_space=''*)

Validate a table name for importing OSM data into a PostgreSQL database.

## **Parameters**

- **table\_name** (str) name as input of a table in a PostgreSQL database
- **sub\_space** (str) substitute for space

**Returns** valid name of the table in the database

**Return type** str

**Examples**:

```
>>> from pydriosm.ios import validate table name
>>> sr_name = 'greater london'
>>> tbl_name = validate_table_name(sr_name)
>>> print(tbl_name)
# greater london
>>> sr_name = 'Llanfairpwllgwyngyllgogerychwyrndrobwllllantysiliogogogoch, Wales'
>>> tbl_name = validate_table_name(sr_name, sub_space='_')
>>> print(tbl_name)
# Llanfairpwllgwyngyllgogerychwyrndrobwllllantysiliogogogoch_W..
```
# **3.4 utils**

Helper functions.

## **Specify resource homepages**

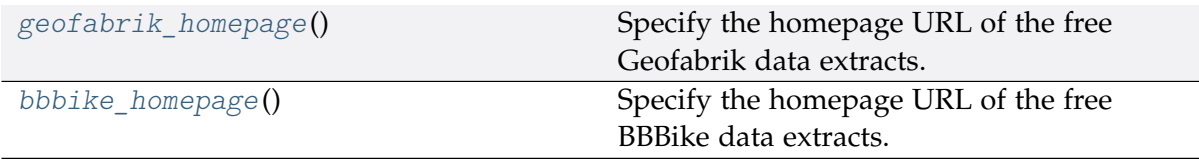

## **3.4.1 geofabrik\_homepage**

<span id="page-103-0"></span>pydriosm.utils.**geofabrik\_homepage**() Specify the homepage URL of the free Geofabrik data extracts.

**Returns** URL of the data source homepage

**Return type** str

## **3.4.2 bbbike\_homepage**

<span id="page-103-1"></span>pydriosm.utils.**bbbike\_homepage**() Specify the homepage URL of the free BBBike data extracts.

**Returns** URL of the data source homepage

**Return type** str

### **Specify directory/file paths**

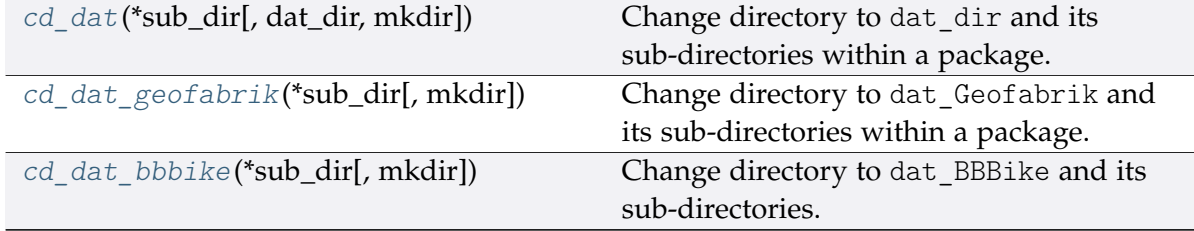

## **3.4.3 cd\_dat**

```
pydriosm.utils.cd_dat(*sub_dir, dat_dir='dat', mkdir=False, **kwargs)
     Change directory to dat_dir and its sub-directories within a package.
```
#### **Parameters**

- **sub\_dir** (str) name of directory; names of directories (and/or a filename)
- **dat\_dir** (str) name of a directory to store data, defaults to "dat"
- **mkdir** (bool) whether to create a directory, defaults to False
- **kwargs** optional parameters of [os.makedirs,](https://docs.python.org/3/library/os.html#os.makedirs) e.g. mode=0o777

**Returns** an absolute path to a directory (or a file) under data\_dir

**Return type** str

### **Example**:

```
>>> import os
>>> from pydriosm.utils import cd_dat
>>> path_to_dat = cd_dat()
```

```
>>> print(os.path.relpath(path to dat))
pydriosm\dat
```
# **3.4.4 cd\_dat\_geofabrik**

```
pydriosm.utils.cd_dat_geofabrik(*sub_dir, mkdir=False, **kwargs)
```
Change directory to dat\_Geofabrik and its sub-directories within a package.

## **Parameters**

- **sub\_dir** (str) name of directory; names of directories (and/or a filename)
- **mkdir** (bool) whether to create a directory, defaults to False
- **kwargs** optional parameters of [os.makedirs,](https://docs.python.org/3/library/os.html#os.makedirs) e.g. mode=0o777

**Returns** an absolute path to a directory (or a file) under data\_dir

**Return type** str

## **3.4.5 cd\_dat\_bbbike**

```
pydriosm.utils.cd_dat_bbbike(*sub_dir, mkdir=False, **kwargs)
     Change directory to dat_BBBike and its sub-directories.
```
## **Parameters**

- **sub\_dir** (str) name of directory; names of directories (and/or a filename)
- **mkdir** (bool) whether to create a directory, defaults to False
- **kwargs** optional parameters of [os.makedirs,](https://docs.python.org/3/library/os.html#os.makedirs) e.g. mode=0o777

**Returns** an absolute path to a directory (or a file) under data\_dir

**Return type** str

## **Specify geometric object types/names**

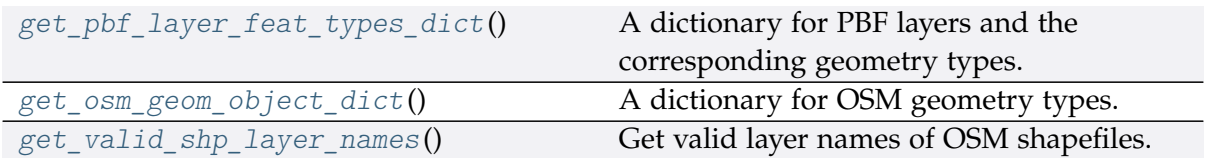

# **3.4.6 get\_pbf\_layer\_feat\_types\_dict**

## <span id="page-105-1"></span>pydriosm.utils.**get\_pbf\_layer\_feat\_types\_dict**()

A dictionary for PBF layers and the corresponding geometry types.

**Returns** a dictionary with keys and values being PBF layers and geometry types

**Return type** dict

## **3.4.7 get\_osm\_geom\_object\_dict**

## <span id="page-105-2"></span>pydriosm.utils.**get\_osm\_geom\_object\_dict**() A dictionary for OSM geometry types.

**Returns** a dictionary with keys and values being shape types and [shapely.geometry](https://shapely.readthedocs.io/en/latest/manual.html#geometric-objects) types

**Return type** dict

## **3.4.8 get\_valid\_shp\_layer\_names**

## <span id="page-105-0"></span>pydriosm.utils.**get\_valid\_shp\_layer\_names**() Get valid layer names of OSM shapefiles.

**Returns** a list of valid layer names of OSM shapefiles

**Return type** list

## **Miscellaneous**

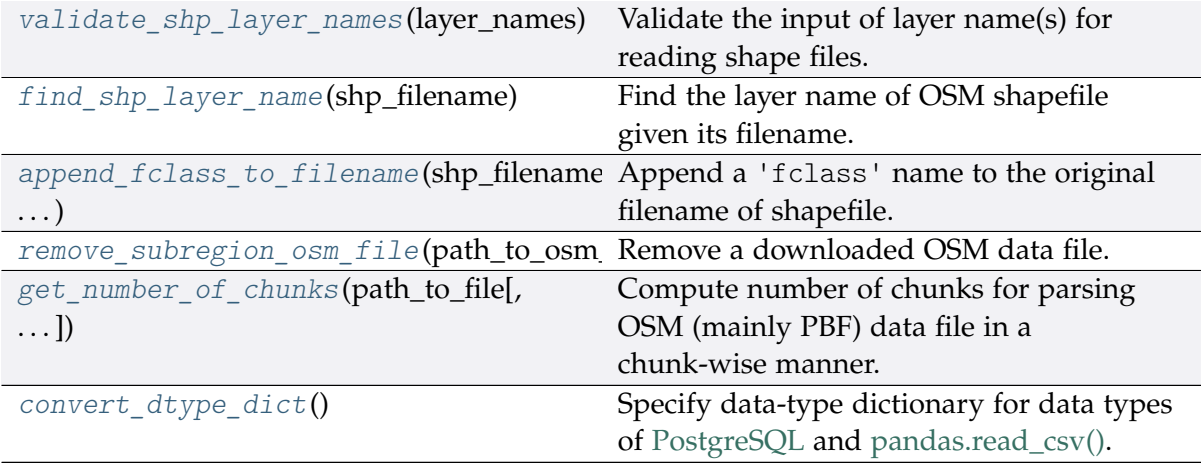

## **3.4.9 validate\_shp\_layer\_names**

<span id="page-106-0"></span>pydriosm.utils.**validate\_shp\_layer\_names**(*layer\_names*)

Validate the input of layer name(s) for reading shape files.

**Parameters layer\_names** (str or list or None) – name of a shapefile layer, e.g. 'railways', or names of multiple layers; if None (default), returns an empty list; if 'all', returns a list of all available layers

**Returns** valid layer names to be input

**Return type** list

**Examples**:

```
>>> from pydriosm.utils import validate_shp_layer_names
>>> lyr_names = None
>>> lyr_names_ = validate_shp_layer_names(lyr_names)
>>> print(lyr_names_)
\Box>>> lyr_names = 'point'
>>> lyr_names_ = validate_shp_layer_names(lyr_names)
>>> print(lyr_names_)
['points']
>>> lyr_names = ['point', 'land']
>>> lyr_names_ = validate_shp_layer_names(lyr_names)
>>> print(lyr_names_)
['points', 'landuse']
>>> lyr_names = 'all'
>>> lyr_names_ = validate_shp_layer_names(lyr_names)
>>> print(lyr_names_)
['buildings',
 'landuse',
'natural',
'places',
'points',
'pofw',
'pois',
'railways',
'roads',
'traffic',
'transport',
'water',
 'waterways']
```
# **3.4.10 find\_shp\_layer\_name**

<span id="page-107-0"></span>pydriosm.utils.**find\_shp\_layer\_name**(*shp\_filename*)

Find the layer name of OSM shapefile given its filename.

**Parameters shp\_filename** (str) – filename of a shapefile (.shp)

**Returns** layer name of the .shp file

**Return type** str

## **3.4.11 append\_fclass\_to\_filename**

<span id="page-107-1"></span>pydriosm.utils.**append\_fclass\_to\_filename**(*shp\_filename*, *feature\_names*) Append a 'fclass' name to the original filename of shapefile.

## **Parameters**

- **shp\_filename** (str) original .shp filename
- **feature\_names** (str or list) name (or names) of a fclass (or multiple fclass) in .shp data

**Returns** updated filename used for saving only the fclass data of the original .shp data file

**Return type** str

## **3.4.12 remove\_subregion\_osm\_file**

<span id="page-107-2"></span>pydriosm.utils.**remove\_subregion\_osm\_file**(*path\_to\_osm\_file*, *verbose=True*) Remove a downloaded OSM data file.

## **Parameters**

- **path\_to\_osm\_file** (str) absolute path to a downloaded OSM data file
- **verbose** (bool) defaults to True

## **3.4.13 get\_number\_of\_chunks**

<span id="page-107-3"></span>pydriosm.utils.**get\_number\_of\_chunks**(*path\_to\_file*, *chunk\_size\_limit=50*)

Compute number of chunks for parsing OSM (mainly PBF) data file in a chunk-wise manner.

## **Parameters**

- **path\_to\_file** (str) absolute path to a file
- **chunk\_size\_limit** (int) threshold (in MB) above which the data file is split into chunks, defaults to 50;

**Returns** number of chunks

**Return type** int or None
#### <span id="page-108-3"></span>**3.4.14 convert\_dtype\_dict**

pydriosm.utils.**convert\_dtype\_dict**() Specify data-type dictionary for data types of [PostgreSQL](https://www.postgresql.org/docs/9.5/datatype.html) and [pandas.read\\_csv\(\).](https://pandas.pydata.org/pandas-docs/stable/reference/api/pandas.read_csv.html)

> **Returns** a dictionary as data-type convertor between PostgreSQL and [pandas.read\\_csv\(\)](https://pandas.pydata.org/pandas-docs/stable/reference/api/pandas.read_csv.html)

**Return type** dict

#### <span id="page-108-1"></span>**3.5 settings**

Default settings for working environment.

```
gdal_configurations([reset,
max_tmpfile_size])
                                          Set GDAL configurations.
```
#### **3.5.1 gdal\_configurations**

<span id="page-108-0"></span>pydriosm.settings.**gdal\_configurations**(*reset=False*, *max\_tmpfile\_size=5000*) Set [GDAL](https://gdal.org/index.html) configurations. See also [\[GC-](https://www.gdal.org/drv_osm.html)1].

#### **Parameters**

- **reset** (bool) reset to default settings, defaults to False
- **max\_tmpfile\_size** (int) maximum size of the temporary file, defaults to 5000

#### **Example**:

```
>>> from pydriosm.settings import gdal_configurations
>>> gdal_configurations()
```
### <span id="page-108-2"></span>**3.6 updater**

Updating package data.

[update\\_package\\_data](#page-109-0)([confirmation\_requir Update package data.  $\ldots$ ])

#### <span id="page-109-1"></span>**3.6.1 update\_package\_data**

<span id="page-109-0"></span>pydriosm.updater.**update\_package\_data**(*confirmation\_required=True*, *interval\_sec=2*,

*verbose=True*)

Update package data.

#### **Parameters**

- **confirmation\_required** (bool) whether to prompt a message for confirmation to proceed, defaults to True
- **interval** sec (int) time gap (in seconds) between the updating of different classes, defaults to 5
- **verbose** (bool , int) whether to print relevant information in console as the function runs, defaults to True

#### **Example**:

```
>>> from pydriosm.updater import update_package_data
>>> update_package_data(confirmation_required=True, verbose=True)
```
(**THE END OF** *[Modules](#page-22-0)*.)

# **CHAPTER FOUR**

# **LICENSE**

#### • **PyDriosm**

- **–** PyDriosm is licensed under [GNU General Public License v](https://github.com/mikeqfu/pydriosm/blob/master/LICENSE)3.0 (GPLv3).
- **OpenStreetMap data**
	- **–** The free [OpenStreetMap](https://www.openstreetmap.org/) data, which is used for the development of PyDriosm, is licensed under the [Open Data Commons Open Database License](https://opendatacommons.org/licenses/odbl/) (ODbL) by the [OpenStreetMap Foundation](https://osmfoundation.org/) (OSMF).
	- **–** For more details about the use of the OpenStreetMap data, refer to the web page of [Copyright and Licence.](https://www.openstreetmap.org/copyright)

# **CHAPTER**

#### **FIVE**

### **ACKNOWLEDGEMENT**

The development of PyDriosm, together with all the example code for demonstrating how to use the package, is mainly built on free [OpenStreetMap](https://www.openstreetmap.org/) data. The author of the package would like to thank all [OpenStreetMap contributors](https://wiki.openstreetmap.org/wiki/Contributors) who make the data available for free.

# **PYTHON MODULE INDEX**

#### p

pydriosm, [19](#page-22-0) pydriosm.downloader, [19](#page-22-1) pydriosm.ios, [79](#page-82-0) pydriosm.reader, [47](#page-50-0) pydriosm.settings, [105](#page-108-1) pydriosm.updater, [105](#page-108-2) pydriosm.utils, [99](#page-102-0)

#### **INDEX**

#### A

append\_fclass\_to\_filename() (*in module pydriosm.utils*), [104](#page-107-0)

### B

bbbike\_homepage() (*in module pydriosm.utils*), [100](#page-103-0) BBBikeDownloader (*class in pydriosm.downloader*), [36](#page-39-0) BBBikeReader (*class in pydriosm.reader*), [59](#page-62-0)

### $\mathcal{C}$

cd\_dat() (*in module pydriosm.utils*), [100](#page-103-0) cd\_dat\_bbbike() (*in module pydriosm.utils*), [101](#page-104-0) cd\_dat\_geofabrik() (*in module pydriosm.utils*), [101](#page-104-0) convert\_dtype\_dict() (*in module pydriosm.utils*), [105](#page-108-3)

### D

download osm data() (*pydriosm.downloader.BBBikeDownloader method*), [37](#page-40-0) download osm data() (*pydriosm.downloader.GeofabrikDownloader method*), [21](#page-24-0) download subregion data() (*pydriosm.downloader.BBBikeDownloader method*), [38](#page-41-0) download\_subregion\_data() (*pydriosm.downloader.GeofabrikDownloader method*), [23](#page-26-0) Downloader() (*pydriosm.ios.PostgresOSM property*), [97](#page-100-0)

drop\_subregion\_table() (*pydriosm.ios.PostgresOSM method*), [81](#page-84-0)

### F

fetch\_osm\_data() (*pydriosm.ios.PostgresOSM method*),  $8<sub>2</sub>$ find\_shp\_layer\_name() (*in module pydriosm.utils*), [104](#page-107-0)

# G

gdal\_configurations() (*in module pydriosm.settings*), [105](#page-108-3) geofabrik\_homepage() (*in module pydriosm.utils*), [100](#page-103-0) GeofabrikDownloader (*class in pydriosm.downloader*), [19](#page-22-2) GeofabrikReader (*class in pydriosm.reader*), [48](#page-51-0) get continents subregion tables() (*pydriosm.downloader.GeofabrikDownloader method*), [24](#page-27-0)

get coordinates of cities() (*pydriosm.downloader.BBBikeDownloader method*), [40](#page-43-0) get\_default\_layer\_name() (*in module pydriosm.ios*), **[97](#page-100-0)** get\_default\_osm\_filename() (*pydriosm.downloader.GeofabrikDownloader method*), [25](#page-28-0) get\_default\_path\_to\_osm\_file() (*pydriosm.downloader.GeofabrikDownloader method*), [26](#page-29-0) get\_default\_shp\_crs() (*in module pydriosm.reader*), [74](#page-77-0) get\_download\_catalogue() (*pydriosm.downloader.GeofabrikDownloader method*), [27](#page-30-0) get\_download\_index() (*pydriosm.downloader.BBBikeDownloader method*), [41](#page-44-0) get\_download\_index() (*pydriosm.downloader.GeofabrikDownloader method*), [27](#page-30-0) get\_list\_of\_cities() (*pydriosm.downloader.BBBikeDownloader method*), [42](#page-45-0) get list of subregion names() (*pydriosm.downloader.BBBikeDownloader method*), [42](#page-45-0) get\_list\_of\_subregion\_names() (*pydriosm.downloader.GeofabrikDownloader method*), [28](#page-31-0) get\_number\_of\_chunks() (*in module pydriosm.utils*), [104](#page-107-0) get\_osm\_file\_formats() (*pydriosm.downloader.BBBikeDownloader method*), [43](#page-46-0) get\_osm\_geom\_object\_dict() (*in module pydriosm.utils*), [102](#page-105-0) get\_osm\_pbf\_layer\_names() (*in module pydriosm.reader*), [68](#page-71-0) get path to osm file() (*pydriosm.reader.BBBikeReader method*), [60](#page-63-0) get path to osm pbf() (*pydriosm.reader.GeofabrikReader method*), [49](#page-52-0) get\_path\_to\_osm\_shp() (*pydriosm.reader.GeofabrikReader method*), [50](#page-53-0) get\_pbf\_layer\_feat\_types\_dict() (*in module pydriosm.utils*), [102](#page-105-0) get\_raw\_directory\_index()

(*pydriosm.downloader.GeofabrikDownloader static method*), [29](#page-32-0) get region subregion tier() (*pydriosm.downloader.GeofabrikDownloader method*), [29](#page-32-0) get\_subregion\_catalogue() (*pydriosm.downloader.BBBikeDownloader method*), [43](#page-46-0) get\_subregion\_download\_catalogue() (*pydriosm.downloader.BBBikeDownloader method*), [44](#page-47-0) get\_subregion\_download\_url() (*pydriosm.downloader.BBBikeDownloader method*), [45](#page-48-0) get\_subregion\_download\_url() (*pydriosm.downloader.GeofabrikDownloader* method), [30](#page-33-0) get\_subregion\_table() (*pydriosm.downloader.GeofabrikDownloader method*), [31](#page-34-0) get\_subregion\_table\_column\_info() (*pydriosm.ios.PostgresOSM method*), [85](#page-88-0) get table name for subregion() (*pydriosm.ios.PostgresOSM method*), [86](#page-89-0) get valid download info() (*pydriosm.downloader.BBBikeDownloader method*), [46](#page-49-0) get\_valid\_shp\_layer\_names() (*in module pydriosm.utils*), [102](#page-105-0)

### I

import\_osm\_data() (*pydriosm.ios.PostgresOSM method*), [87](#page-90-0) import\_osm\_layer() (*pydriosm.ios.PostgresOSM method*), [90](#page-93-0) import\_subregion\_osm\_pbf() (*pydriosm.ios.PostgresOSM method*), [93](#page-96-0)

# M

make sub download dir() (*pydriosm.downloader.GeofabrikDownloader method*), [32](#page-35-0) merge\_layer\_shps() (*in module pydriosm.reader*), [77](#page-80-0) merge\_shps() (*in module pydriosm.reader*), [76](#page-79-0) merge\_subregion\_layer\_shp() (*pydriosm.reader.GeofabrikReader method*), [51](#page-54-0) module pydriosm, [19](#page-22-2) pydriosm.downloader, [19](#page-22-2) pydriosm.ios, [79](#page-82-1) pydriosm.reader, [47](#page-50-1) pydriosm.settings, [105](#page-108-3) pydriosm.updater, [105](#page-108-3) pydriosm.utils, [99](#page-102-1)

# N

Name() (*pydriosm.ios.PostgresOSM property*), [97](#page-100-0)

# $\Omega$

osm\_file\_exists() (*pydriosm.downloader.GeofabrikDownloader* *method*), [33](#page-36-0)

#### P

parse\_csv\_xz() (*in module pydriosm.reader*), [78](#page-81-0) parse\_geojson\_xz() (*in module pydriosm.reader*), [79](#page-82-1) parse\_layer\_shp() (*in module pydriosm.reader*), [75](#page-78-0) parse\_osm\_pbf() (*in module pydriosm.reader*), [69](#page-72-0) parse\_osm\_pbf\_layer() (*in module pydriosm.reader*), 6<sub>9</sub> PostgresOSM (*class in pydriosm.ios*), [79](#page-82-1) pydriosm module, [19](#page-22-2) pydriosm.downloader module, [19](#page-22-2) pydriosm.ios module, [79](#page-82-1) pydriosm.reader module, [47](#page-50-1) pydriosm.settings module, [105](#page-108-3) pydriosm.updater module, [105](#page-108-3) pydriosm.utils module, [99](#page-102-1)

#### R

read\_csv\_xz() (*pydriosm.reader.BBBikeReader method*), [61](#page-64-0) read\_geojson\_xz() (*pydriosm.reader.BBBikeReader method*), [62](#page-65-0) read\_osm\_pbf() (*pydriosm.reader.BBBikeReader method*), [63](#page-66-0) read\_osm\_pbf() (*pydriosm.reader.GeofabrikReader method*), [54](#page-57-0) read\_shp\_file() (*in module pydriosm.reader*), [73](#page-76-0) read\_shp\_zip() (*pydriosm.reader.BBBikeReader method*), [65](#page-68-0) read\_shp\_zip() (*pydriosm.reader.GeofabrikReader method*), [56](#page-59-0) Reader() (*pydriosm.ios.PostgresOSM property*), [97](#page-100-0) remove\_subregion\_osm\_file() (*in module pydriosm.utils*), [104](#page-107-0)

### S

search\_for\_subregions() (*pydriosm.downloader.GeofabrikDownloader method*), [34](#page-37-0) subregion\_table\_exists() (*pydriosm.ios.PostgresOSM method*), [95](#page-98-0)

# $U$

unzip\_shp\_zip() (*in module pydriosm.reader*), [71](#page-74-0) update\_package\_data() (*in module pydriosm.updater*), [106](#page-109-1) URL() (*pydriosm.ios.PostgresOSM property*), [97](#page-100-0)

### V

validate\_input\_file\_format() (*pydriosm.downloader.BBBikeDownloader method*), [46](#page-49-0)

validate\_input\_file\_format() (*pydriosm.downloader.GeofabrikDownloader method*), [34](#page-37-0)

validate\_input\_subregion\_name() (*pydriosm.downloader.BBBikeDownloader method*), [47](#page-50-1)

validate\_input\_subregion\_name() (*pydriosm.downloader.GeofabrikDownloader method*), [35](#page-38-0)

validate\_schema\_names() (*in module pydriosm.ios*), [98](#page-101-0)

validate\_shp\_layer\_names() (*in module pydriosm.utils*), [103](#page-106-0) validate\_table\_name() (*in module pydriosm.ios*), [99](#page-102-1)